### **SCUOLA DI INGEGNERIA E ARCHITETTURA**

*DIPARTIMENTO DI INGEGNERIA MECCANICA*

*CORSO DI LAUREA SPECIALISTICA IN INGEGNERIA MECCANICA LM - 33*

**TESI DI LAUREA**

in MACCHINE M

# **CODICE DI CALCOLO AUTOMATICO PER IL DIMENSIONAMENTO DI UNA GIRANTE DI TIPO FRANCIS**

CANDIDATO RELATORE: Matteo Saracino Chiar.mo Prof. Antonio Peretto

> **CORRELATORE** Prof. Giovanni Naldi

Anno Accademico 2020/2021

Sessione III

# **RINGRAZIAMENTI**

Un grandissimo ringraziamento lo voglio fare ai miei genitori, che in questi anni per inseguire il mio sogno mi hanno sempre sostenuto, così come le mie sorelle Ada, Chiara e Martina. Ringrazio anche tutti i Professori dell'Università di Bologna per via di questi ultimi anni molto duri, nella quale hanno cercato di sostenere al meglio il loro lavoro, nonostante la situazione pandemica, che ha stravolto il modo classico di insegnare. In particolare ringrazio il Professor A. Peretto per aver creduto in me durante questo percorso.

Ringrazio anche tutti gli amici che mi sono stati accanto in questo percorso, come Nicola e Luigi con cui ho condiviso tutti gli anni accademici dal primo anno della triennale. Poi ringrazio tutti gli altri amici che anche se studenti di altri corsi sono sempre stati di supporto, Pierangelo, Chiara, Elena, Tania, Matteo e Francesco. Per ultimo Eugenio, che mi ha aiutato nei momenti più importanti, soprattutto quando pensavo di non farcela. Ovviamente ringrazio anche tutti gli altri amici che non ho citato, ma sappiate che anche voi avete reso questo percorso straordinario. Grazie a tutti!

# **INDICE**

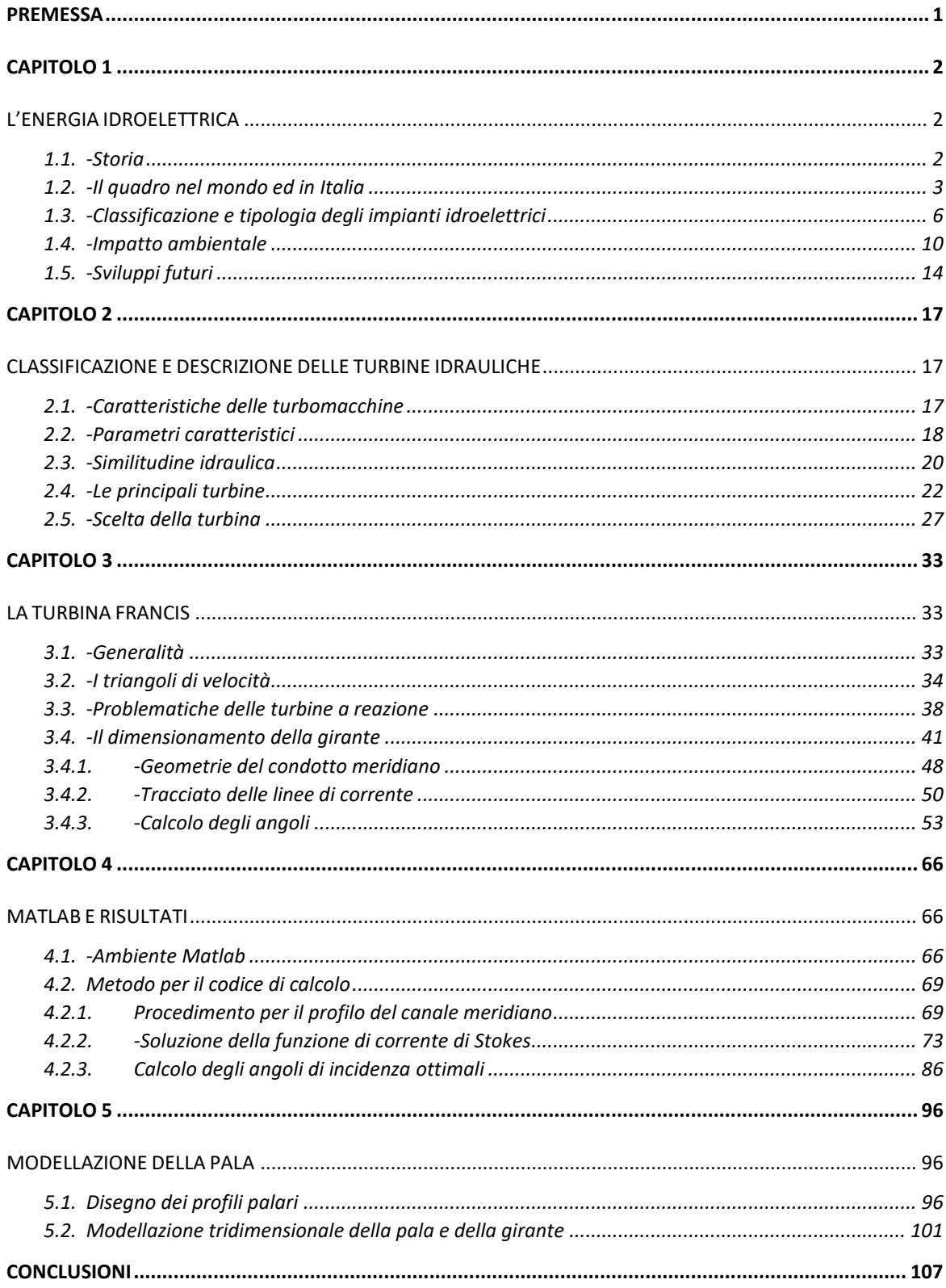

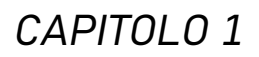

# <span id="page-5-0"></span>**PREMESSA**

Nella presente tesi si accenneranno i benefici dell'energia idroelettrica, che tra le varie fonti di energia rinnovabile è quella che assicura il maggior apporto. Si tratteranno le varie tipologie di impianti e le caratteristiche funzionali delle turbine idrauliche più diffuse nei vari impianti. Si cercherà una metodologia lineare per la progettazione di una girante Francis, turbina molto utilizzata per via dell'elevato rendimento che permette di ottenere nella conversione da energia idraulica ad energia meccanica. La base sulla quale si appoggerà il metodo di progettazione è la similitudine idraulica, uno strumento di fondamentale importanza per lo studio, la progettazione e la verifica di una turbomacchina idraulica.

Seguendo la teoria per la progettazione della turbina si passerà nella parte centrale della tesi, la stesura di un codice di calcolo, tramite Matlab, per la progettazione automatica e preliminare della girante, supponendo i dati iniziali, per conoscere il numero caratteristico sulla quale si baserà la progettazione. I valori iniziali possono essere cambiati per vedere i diversi risultati che si ottengono nel cambiare i dati di input.

Seguendo la teoria di Bovet si modella il canale meridiano, che sarà il dominio all'interno del quale si dovrà risolvere l'equazione del moto, per trovare le funzioni di corrente di Stokes.

Ottenute le quali si può passare al calcolo finale degli angoli sul bordo d'ingresso e sul bordo d'uscita seguendo la teoria monodimensionale. Quest'ultimi saranno poi corretti per tenere conto della natura bidimensionale del problema, ottenendo dei risultati quasi bidimensionali.

Infine, si modella la pala e tutta la girante, in modo da ottenere il modellino tridimensionale della girante, come risultato finale del codice di calcolo scritto.

# <span id="page-6-1"></span><span id="page-6-0"></span>**CAPITOLO 1 L'ENERGIA IDROELETTRICA**

### <span id="page-6-2"></span>**1.1. -Storia**

La potenza dell'acqua fu utilizzata per la prima volta dalle popolazioni dell'antica Grecia e romaniche. I primi casi di sfruttamento dell'energia cinetica o potenziale di un corso d'acqua prevedevano l'utilizzo di un mulino per macinare il grano.

Successivamente al mulino ad acqua fu inventata la ruota idraulica, che permetteva di trasformare l'energia cinetica posseduta da un corso d'acqua in energia meccanica, utilizzabile per diversi scopi.

L'utilizzo di questo primo esempio di motore primo prese largo utilizzo in tutto il mondo e fino all'invenzione del motore a vapore, fu utilizzato su larga scala. Le prime ruote idrauliche erano semplici, inserite lungo un corso d'acqua, avevano delle palettature dritte, poco performanti. Di seguito le palette furono incurvate per ottenere dei rendimenti migliori nella trasformazione dell'energia.

Esistevano diverse tipologie di ruote idrauliche, le prime erano di fianco e l'acqua colpiva le pale dal basso, la parte inferiore della ruota era immersa e la direzione era di traverso o parallela al letto del fiume, oppure dall'alto, in cui la ruota era è colpita nella parte superiore dal flusso dell'acqua, i vani riempiendosi di fluido erano messi in moto poiché il peso creava una coppia che metteva in rotazione la ruota.

Nel *1822* fu usato per la prima volta il termine *''turbina idraulica''* dall'ingegnere Claude Burdin, che aveva coniato il termine dal latino  $\ll$ turbo $\gg$  il cui significato è: tutto ciò che si muove vorticosamente. Sostanzialmente la turbina idraulica è l'evoluzione della ruota idraulica, applicando concetti e tecniche nuovi per l'epoca. Nella seconda metà del *XIX* secolo molti ingegneri si dedicarono allo sviluppo di nuove macchine idrauliche, in questo periodo vengono sviluppate le prime turbine ad elica, Kaplan e Francis. Bisogna aspettare il *1879* per la creazione della prima centrale idroelettrica, che viene considerata quella presso le cascate del Niagara. Mentre pochi anni dopo in Italia fu costruito il primo generatore elettrico azionato

dalla forza idraulica, nella provincia di Sondrio. Per la prima centrale idroelettrica bisognerà aspettare il *1895* e fu costruita a Paderno.

Successivamente le centrali idroelettriche presero largo utilizzo in tutto il mondo industrializzato.

#### <span id="page-7-0"></span>**1.2. -Il quadro nel mondo ed in Italia**

Dal suo avvento nella fine del *XIX* secolo l'energia idroelettrica ha visto il suo impiego nella maggior parte dei Paesi industrializzati, diventando la prima fonte di energia per un lungo periodo. Con il continuo aumentare del consumo di energia elettrica e con il sempre più diffuso utilizzo di combustibili fossili per la produzione di elettricità, l'idroelettrico ha rallentato la sua espansione dalla seconda metà del *XX* secolo, sostituito da grossi centrali termiche.

I dati che seguono sono stati presi da [9,10]. Il consumo energetico mondiale è circa *153000 TWh*, di questi solo il *7%* è prodotto dall'energia idraulica, che rimane comunque al primo posto tra le fonti di energia rinnovabile.

In Europa e nel mondo vi sono molti Paesi la cui principale fonte energetica è quella idroelettrica, per esempio l'Albania per via della sua conformazione naturale ricava il *100%*  dell'energia da centrali idroelettriche, anche il Paraguay ricava da questa fonte più del *99%* della sua energia.

La produzione di energia idroelettrica è fortemente dipendente dalla conformazione del territorio, per poterla sfruttare al meglio è necessario avere corsi d'acqua e dislivelli geodetici anche molto contenuti, per questo tale fonte energetica è usata molto in regioni montane e ricche di corsi d'acqua, molto meno in regioni in cui si ha scarsità di fonti d'acqua.

In Italia la produzione di energia idroelettrica fino agli anni *'50* era superiore all'*80%* del totale, ma successivamente con l'aumento esponenziale della richiesta di energia elettrica si è preferito utilizzare altre fonti di energia. Ad oggi costituisce circa il *20%* del totale senza grandi cambiamenti rispetto ai livelli di produzione precedenti. Tuttavia, costituisce la prima fonte di energia rinnovabile e permanente per la produzione di energia elettrica.

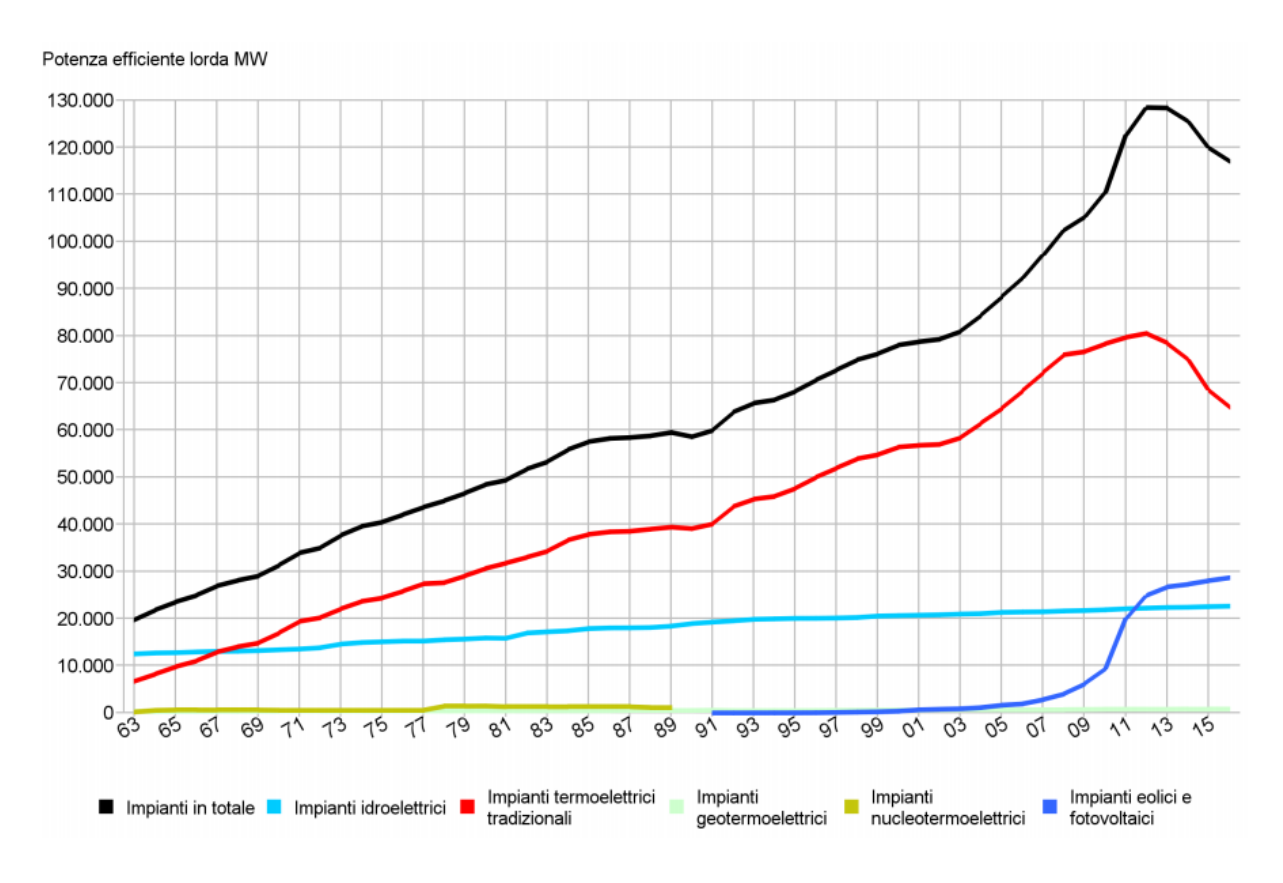

Grafico 1.1 – Potenza efficiente degli impianti elettrici di generazione in Italia

La diffusione di grosse centrali idroelettriche in Italia è dipendente dalla morfologia del territorio, prevalentemente sono diffuse nella parte settentrionale per via dei numerosi corsi d'acqua presenti e dei dislivelli anche elevati presenti sul territorio.

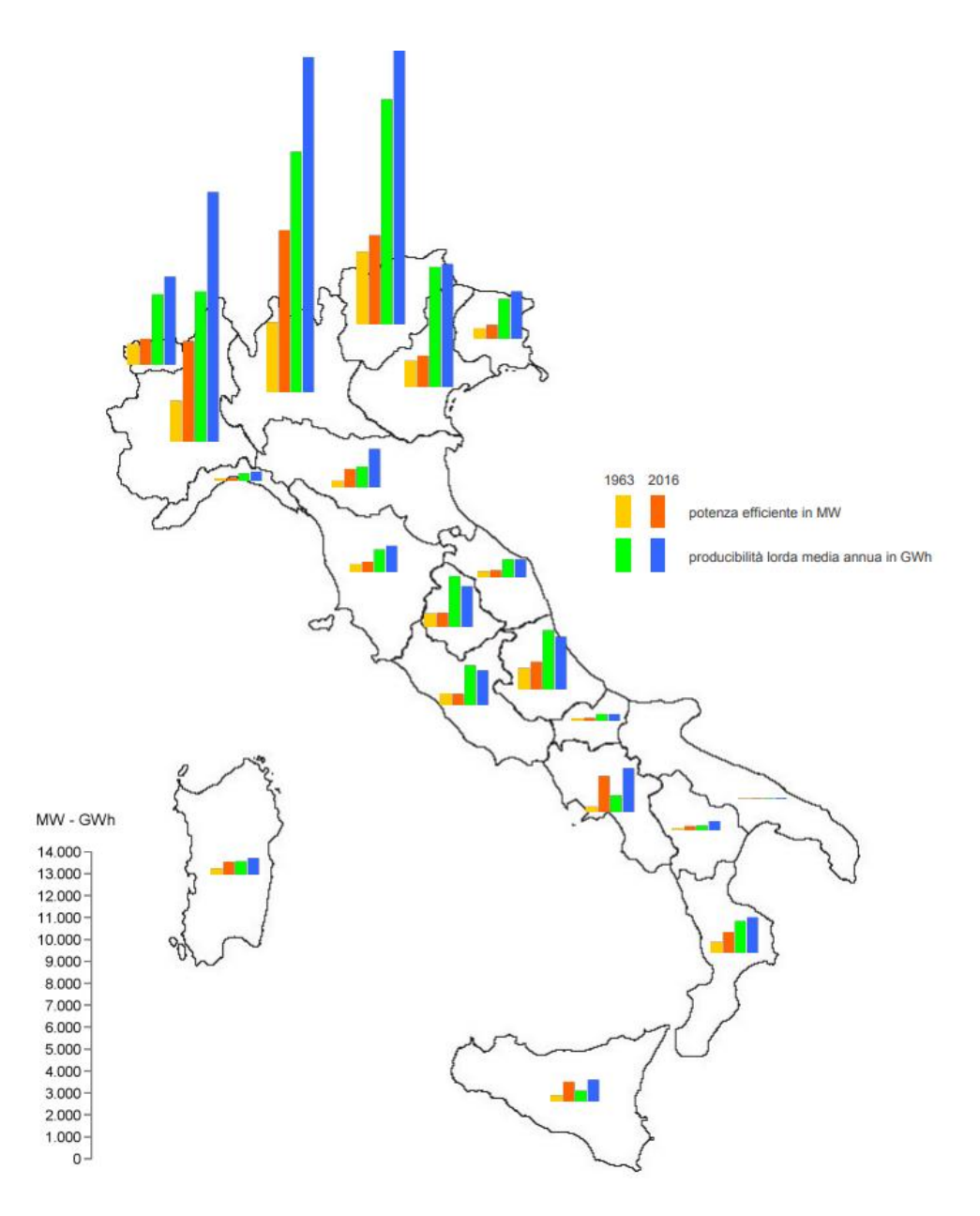

Grafico 1.2 – Potenza efficiente lorda e producibilità lorda media annua degli impianti idroelettrici in Italia

Come si evince dal grafico la producibilità è maggiore nel Nord Italia per via della presenza di corsi d'acqua sfruttabili; invece, al Sud la produzione e la producibilità è quasi nulla.

I siti per la costruzione di centrali idroelettriche sono abbondanti in tutto il Paese, nonostante lo stallo degli ultimi cinquant'anni, in cui si è puntato su altre fonti primarie per la produzione di energia, con l'aumento dei prezzi dei combustibili fossili è plausibile una ripresa per il miglioramento delle vecchie centrali e per la costruzione di nuove anche di modeste dimensioni. Ultimamente sono in costruzione piccole centrale su siti in cui le portate e i salti non sono troppo elevati, queste prendono il nome di impianti mini-idroelettrici.

Recentemente in Cina a Baihetan è stata costruita la seconda diga più grande al mondo, fa parte del programma cinese per la diminuzione della domanda di carbone, il nuovo piano per la produzione energetica cinese prevede l'abbandono di centrali termiche. Quest'ultima centrale è costruita con un'altezza di *289 m* e produce *22,5 milioni di KWh/anno.* La Cina è prima tra i Paesi più sviluppati per produzione di energia idroelettrica, vanta le dighe più grandi e da poco è stato approvato il progetto per una nuova diga che diventerà la più grande del mondo.

#### <span id="page-10-0"></span>**1.3. -Classificazione e tipologia degli impianti idroelettrici**

L'energia idraulica è una fonte di energia rinnovabile, le tecnologie per la conversione dell'energia sono abbastanza mature, con rischi e benefici noti, presenta grande flessibilità per la produzione elettrica ed i rendimenti di conversione sono molto elevati rispetto alla conversione dell'energia termica.

Gli impianti che sfruttano tale risorsa possono essere classificati in base alle caratteristiche del serbatoio a monte:

- Energia idraulica regolata, impianti il cui svuotamento del serbatoio è maggiore alle *400*  ore;
- Energia idraulica modulata, impianti in cui la durata di invaso è compresa tra le *2* e le *400* ore;
- Energia idraulica non regolata, impianti privi di serbatoio o con serbatoio la cui durata di invaso sia inferiore alle *2* ore, di solito questi sono impianti di piccola taglia.

Di solito questi impianti impiegano pochissimo tempo per arrivare a regime e lavorano nel punto di maggiore efficienza, poiché il loro dimensionamento è effettuato sulla base del rendimento massimo. La vita degli impianti è molto elevata, spesso può superare i cinquanta anni e richiede poca manutenzione se gli studi preliminari del sito sono stati eseguiti correttamente.

Purtroppo, i costi di tali impianti sono molto variabili, a seconda della tipologia di impianto possono essere richiesti lavori ed opere ingegneristiche molto dispendiose dal punto di vista

economico, come le dighe, che in alcuni casi possono avere dimensioni superiori alle centinaia di metri, e la cui difficoltà costruttiva è elevata.

Un'altra tipologia di classificazione può essere effettuata in base alla potenza installata sull'impianto, infatti si classificano le centrali in:

- Pico-idroelettrico in cui la potenza è inferiore ai *5 kW*;
- Micro-idroelettrico la cui potenza non supera i *100 kW*;
- Mini-idroelettrico con potenza inferiore a *1000 kW*;
- Piccolo-idroelettrico con potenza inferiore a *10000 kW*;
- Grande-idroelettrico la cui potenza supera i *10000 kW.*

Un'ulteriore classificazione può essere fatta a seconda del salto geodetico che vi è tra monte e valle dell'impianto, saranno detti a bassa caduta gli impianti il cui salto è inferiore ai *50 m*, ad alta caduta gli impianti con altezza compresa tra i *250 m* e *1000 m* ed infine impianti ad altissima caduta quelli la cui altezza supera i *1000 m.*

Infine, un'ultimissima classificazione è effettuata a seconda della portata che circola nell'impianto. Si distinguono in piccola, media, alta ed altissima portata la cui differenza è di un ordine di grandezza a partire dagli impianti con portata minore ai *10 m<sup>3</sup> /s* fino agli ultimi la cui portata supera i *1000 m<sup>3</sup> /s*.

Spesso salto e portata sono inversamente proporzionali, ovvero per impianti il cui salto è molto elevato si preferisce utilizzare una portata modesta, mentre per impianti il cui salto è ridotto la portata è più elevata.

Questo poiché la potenza della centrale è strettamente legata a salto e potenza:

$$
P = \eta g Q H \tag{1.1}
$$

Dove:

P indica la potenza la cui unità di misura è usualmente il kW;

η indica il rendimento totale dell'impianto ed è un numero adimensionale; in [1] è ottenuto dal prodotto di più rendimenti, come il *η<sup>c</sup>* rendimento della condotta che tiene conto di tutte le perdite non riconducibili alla macchina, mentre il *η<sup>i</sup>* rendimento interno che è definito come il rapporto fra la potenza effettivamente trasferita dal fluido alla girante e la potenza trasferibile,

il *η<sup>m</sup>* rendimento meccanico rappresenta una piccola parte di energia meccanica già trasferita dal fluido alla macchina che viene dissipata in attriti meccanici, infine, il *η<sup>v</sup>* rendimento volumetrico che è il rapporto tra la portata utile e quella complessiva, è molto prossimo ad 1, poiché la portata di fuga è una piccolissima frazione della portata totale.

g indica l'accelerazione di gravità, termine costante, circa *9,81 m/s<sup>2</sup>* ;

Q indica la portata che attraversa la turbina espressa in  $m^3/s$ ;

H indica il salto effettivo sfruttato espresso in m, ottenuto dalla differenza di altezza tra il serbatoio a monte e quello a valle della turbina.

Il cuore della centrale idroelettrica è la turbina idraulica, che permette di trasformare l'energia cinetica e potenziale posseduta dall'acqua in movimento in energia meccanica di rotazione, trasmettendola ad un albero che a sua volta è collegato ad un alternatore che la converte in energia elettrica. Per ogni tipologia di impianti vi è la turbina più adatta alla conversione dell'energia, ma le più diffuse sono tre: le turbine Francis, le turbine Pelton e le turbine Kaplan.

A seconda della morfologia del territorio abbiamo differenti tipologie di impianto idroelettrico, in [1,2,3] sono classificate come segue:

- Impianto ad acqua fluente: sono gli impianti più semplici poiché non richiedono grandi opere ingegneristiche, ma allo stesso tempo non vi è possibilità di regolazione degli afflussi; quindi, la portata che arriva alla turbina coincide con quella disponibile al netto del deflusso minimo vitale, che è la quota di portata minima per garantire la naturale integrità ecologica, ridotta, per la tutela della vita acquatica. Il flusso viene intercettato da una traversa di captazione che lo indirizza verso un canale a pelo libero. Superato il canale l'acqua si convoglia in una vasca di decantazione, il cui tempo di invaso è inferiore alle due ore, lo scopo di questa vasca è di far depositare la sabbia. Successivamente l'acqua passa attraverso delle griglie per fermare i corpi galleggianti e arriva in una seconda vasca, detta di carico, da qui l'acqua passerà nella condotta forzata ed entrerà nella turbina per poi essere restituita all'alveo del fiume. Solitamente il salto disponibile in questi impianti è molto contenuto, varia da pochi metri a qualche decina, la portata, a differenza del salto, può essere abbondante. Vi è purtroppo la mancanza di un bacino di accumulo e quindi la mancanza di poter modulare la potenza

in base alla richiesta di rete. Però a differenza degli altri impianti ha un basso impatto ambientale ed i costi risultano più contenuti.

- Impianti a deflusso regolato: esistono diverse tipologie, ma tutte sono caratterizzate da un invaso alla presa del corso d'acqua il cui scopo è adattare la portata utilizzata rispetto a quella del deflusso naturale in un certo arco di tempo. Sono gli impianti più potenti e più sfruttati, ma hanno un elevato impatto ambientale, per via della costruzione di imponenti opere edili in zone paesaggistiche. La differenza tra le varie tipologie di impianto è dovuta alla durata di invaso e quindi si suddividono in impianti:
	- A bacino: le capacità di invaso sono modeste e la regolazione della portata è su base giornaliera o settimanale. Il bacino può essere naturale, come un lago, o artificiale, se ottenuto mediante opere ingegneristiche. In alcuni casi si può anche aumentare la capacità del bacino tramite delle opere di sbarramento che innalzano il volume del bacino naturale.
	- A serbatoio: la capacità di invaso permette il trasferimento stagionale di volumi d'acqua e della relativa produzione. Sono simili ai precedenti, ma richiedono più opere ingegneristiche poiché spesso sono impianti completamente artificiali.
	- Ad accumulo: sono completamente artificiali e dotati di due bacini, uno di carico e l'altro di scarico. Nelle ore in cui la richiesta da parte delle utenze di energia è maggiore provvedono alla produzione di energia; invece, nelle ore in cui non vi è molta richiesta energetica, provvedono al riempimento del bacino superiore e quindi l'acqua viene pompata da valle a monte. Essi sono giustificati poiché permettono agli impianti termoelettrici di lavorare sempre a regime, poiché ai carichi parziali hanno rendimenti ridotti e quindi nelle ore di bassa richiesta sfruttano il surplus energetico; mentre nelle ore di massima richiesta provvedono a soddisfare i picchi energetici. Spesso sono previste delle pompe per il pompaggio dell'acqua dal bacino inferiore al superiore, ma in alcuni casi, vengono utilizzate delle P.A.T., ovvero delle pompe che funzionano come turbine in una direzione e viceversa come pompe nella direzione opposta.
- Impianti in condotte idriche: questi impianti sono relativamente nuovi, poiché fanno parte del micro-idroelettrico e sono delle piccole opere ingegneristiche il cui scopo è recuperare energia che altrimenti andrebbe persa. A differenza delle altre tipologie di impianto, questi hanno un impatto ambientale nullo, poiché si prevede l'installazione

nelle condotte idriche per la distribuzione dell'acqua; al posto delle normali valvole regolatrici di pressione, che dissipano l'energia mediante strozzamento della condotta vengono poste delle piccole turbine idrauliche che ne recuperano l'energia nei momenti in cui la richiesta idrica alle utenze è bassa. Parallelamente al ramo principale è previsto un ramo di by-pass per poter scavalcare la turbina nei momenti in cui la richiesta è ai picchi. Per via delle portate non elevate e delle piccole sovrappressioni non vengono utilizzate turbine, ma delle pompe che funzionano al contrario, ciò è dovuto per ragioni di natura economica. Infatti, costruire una turbina idraulica di piccole dimensioni non è conveniente dal punto di vista economico e spesso il punto di pareggio economico risulta essere troppo lontano per il rientro economico dell'investimento. Le pompe di piccole dimensioni si adattano bene a lavorare al contrario anche se hanno dei rendimenti leggermente inferiori. Il vantaggio è dovuto al fatto che esistono svariate pompe capaci di soddisfare piccole portate, mentre le turbine di piccola taglia non sono molto diffuse. Questi impianti sono più redditizi nelle zone montane poiché possono sfruttare un salto maggiore e recuperare più energia che altrimenti andrebbe persa.

#### <span id="page-14-0"></span>**1.4. -Impatto ambientale**

Come già accennato precedentemente, l'energia idraulica è una fonte di energia rinnovabile e relativamente pulita. Infatti, si sfrutta l'energia cinetica e/o l'energia potenziale posseduta da un corso d'acqua al fine di movimentare una turbina. Eppure, in alcuni casi vi sono diversi tipi di inquinamento.

Un primo problema riguarda l'inquinamento acustico, come spiegato in [11]. Le turbine idrauliche sono macchine spesso di grosse dimensioni e questo comporta anche elevata rumorosità alla quale si aggiunge in molti casi un meccanismo di moltiplicazione dei giri che a sua volta è causa di ulteriore rumore. Attualmente una centrale idroelettrica produce una rumorosità che può superare i *100 Db*, le leggi stabiliscono che il limite massimo diurno non superi i *70 Db*, mentre nelle ore notturne i *60 Db.* Grazie alle moderne tecnologie esistono numerose accortezze per diminuire il rumore prodotto dai vari componenti della centrale idroelettrica, come esempio si citano le coperture isolanti per tubazioni e condutture, queste

vengono avvolte da un composito assorbente che crea una barriera e mantiene il rumore al di sotto dei valori di sicurezza, e le barriere antirumore che circondano l'impianto e diminuiscono il valore di rumore al di fuori della centrale, in alcuni casi la rumorosità all'esterno di un impianto idroelettrico può essere minore di *40 Db* che è in media il rumore generato dalle apparecchiature presenti in casa.

Un altro problema molto diffuso è l'inquinamento visivo, poiché molti impianti vantano la presenza di molteplici opere ingegneristiche, quali traverse di sbarramento, trafori o dighe, le cui dimensioni possono essere rilevanti e superare le centinaia di metri. Molto spesso è la pubblica opinione a schierarsi contro la costruzione di nuovi impianti che modificano in modo radicale il paesaggio. Da qui nasce il bisogno di valutare attentamente l'impatto dell'impianto sul territorio e dove necessario valutare anche una sua possibile valorizzazione estetica. Per diminuire l'impatto visivo si possono mascherare molti degli elementi dell'impianto, mediante la vegetazione o usando colori che integrino meglio le opere artificiali oppure costruire la centrale nel sottosuolo.

Un ulteriore tipo di impatto è quello relativo al rapporto con gli ecosistemi. Probabilmente il più importante da tenere in considerazione nella costruzione di un impianto. Esso riguarda sostanzialmente due aspetti, il primo inerente alla variazione negativa della quantità dell'acqua che si ripercuote sugli utilizzatori e sulla fauna acquatica ed il secondo riguardante l'abbassamento della qualità dell'acqua che può portare alla modifica della vegetazione ripuaria. Ciò comporta modificazioni dei parametri morfologici, chimico-fisici e biologici. La diminuzione della portata non deve essere troppo grande, ma bisogna sempre garantire il deflusso minimo vitale. In tal modo si può garantire un deflusso a valle sufficiente per ulteriori scopi e senza creare danni alla crescita ed al transito dei pesci che risalgono o discendono la corrente del fiume, realizzando opportuni passaggi ed applicando sbarramenti che evitino alla fauna di passare attraverso le opere di presa, altrimenti alcune turbine possono essere causa di mortalità della fauna ittica. Esistono diversi approcci per la valutazione del deflusso minimo vitale, di tipo sperimentale, teorico o ibridi. Alcuni metodi teorici usano i parametri fisici come la correlazione tra la superficie del bacino e la portata minima di rilascio, altri usano la portata media stabilendone una percentuale fissa che determinerà il deflusso minimo vitale oppure utilizzano le curve di durata della portata. Per i metodi sperimentali si usano variabili idrauliche e strutturali non trasformate o trasformate in parametri biologici. Infine, gli approcci ibridi sono mix dei precedenti metodi. Inoltre, nella valutazione del deflusso minimo vitale bisogna

distinguere l'utilizzo delle acque, poiché vi sarà differenza nella valutazione se le acque saranno usate per uso irriguo o meno.

Per diminuire l'effetto provocato dai cambiamenti climatici bisogna urgentemente diminuire l'emissione dei 'greenhouse gases', sfruttando energie rinnovabili e pulite. Sfortunatamente recenti studi, [12,13], affermano purtroppo che anche gli impianti idroelettrici "emettano" sostanze inquinanti. Infatti, come altre forme di energia rinnovabile e ritenute pulite generano gas serra, anche l'idroelettrico a sua volta è causa di effetti che favoriscono la produzione di queste sostanze. Il rilascio nei bacini idrici artificiali è determinato dalla sedimentazione di sostanze organiche che si decompongono o dalla fotosintesi delle piante acquatiche. Quindi vi è produzione di CO2, ma non è l'unica sostanza inquinante rilasciata, poiché in assenza di ossigeno, caso tipico per acque profonde, le sostanze organiche rilasciano metano (CH4). Quest'ultimo gas è generato da trasformazioni biochimiche anaerobiche della sostanza organica presente sul fondale del bacino. Il metano si diffonde verso l'alto ed in parte viene solubilizzato mentre il restante è ossidato. Per quanto riguarda quello rimasto disciolto nell'acqua al passaggio nella turbina si ha un rilascio in atmosfera, poiché il movimento della turbina ne favorisce l'espulsione dall'acqua. Va ricordato che il metano è un gas *28* volte più potente ad intrappolare il calore del sole. Oltre a questi due gas si aggiunge l'ossido di azoto  $(N_2O)$ , che viene rilasciato ma in quantità molto più modeste rispetto ai precedenti.

L'ampiezza dell'emissione di questi gas è dipendente da molteplici fattori come:

- Fattori metereologici, quali temperatura e precipitazioni, infatti negli impianti costruiti in zone più calde l'emissione è maggiore, le alte temperature favoriscono la digestione anaerobica delle sostanze organiche. Nelle zone tropicali le emissioni sono superiori rispetto alle altre, con l'aumentare della latitudine, viceversa, le emissioni diminuiscono.
- Fattori ambientali, come la tipologia di vegetazione e del suolo presenti nell'area geografica attorno all'impianto, differenti specie presenti producono differenti quantità di gas serra.
- Fattori relativi alle caratteristiche della struttura, come età, grandezza e profondità del bacino. Con l'aumentare dell'età dell'impianto le emissioni diminuiscono. Invece, più è profondo il bacino è maggiori saranno le emissioni inquinanti.

Le stime finali per il calcolo delle emissioni totali annuali affermano che c'è un rilascio di *48 milioni di tonnellate di CO<sup>2</sup>* e *3 milioni di tonnellate di CH4*, con quest'ultimo che è pari al *4%* del totale. Ma probabilmente queste stime sono inferiori ai reali valori data la varietà delle sostanze organiche presenti.

Questi dati fanno classificare al primo posto, tra le energie rinnovabili, l'idroelettrico per produzione di sostanze inquinanti, ma in ogni caso risultano nettamente minori rispetto ai valori di sostanze inquinanti rilasciate da parte di sistemi energetici che sfruttano i combustibili fossili come fonte primaria di energia.

Oltre a questi drawbacks dell'energia idroelettrica si aggiunge il dissesto idrogeologico che può essere causato dalla mano dell'uomo nelle costruzioni di opere per gli impianti idroelettrici. Con dissesto idrogeologico si intendono tutti quei processi che vanno dalle erosioni contenute e lente alle forme più consistenti della degradazione superficiale e sotto-superficiale dei versanti fino alle imponenti e gravi delle frane. Sostanzialmente qualsiasi forma di squilibrio o equilibrio instabile del suolo e/o del sottosuolo. Nella costruzione di nuovi siti bisogna attentamente considerare tre parametri: la pericolosità, cioè la probabilità che un evento si verifichi in un determinato periodo di tempo ed in una data area, la vulnerabilità, ovvero l'attitudine di un determinato componente ambientale a sopportare gli effetti dell'intensità di un dato evento ed infine il valore esposto che indica l'elemento che deve sopportare l'evento. Proprio per il mancato rispetto di questi parametri nel passare degli anni sono avvenuti diversi disastri che in alcuni casi sono costati la vita a molti esseri umani. In Italia fu disastroso il crollo della diga sul torrente Vajont nel 1963 dove una frana sul versante roccioso si precipitò nel bacino sottostante causando un'onda di piena che travolse tutto ciò che incontrò, costando la vita a *2018* persone. Molte, fortunatamente, sono state tragedie evitate come l'ultima che ha visto il crollo della diga di Sardoba in Uzbekistan che ha causato "solo" allagamenti nelle zone limitrofe all'impianto. Questa diga aveva tre anni di vita, ma per via della cattiva gestione e soprattutto della negligenza e della violazione delle regole di costruzione è collassata, sversando quasi un miliardo di metri cubi d'acqua sulle campagne circostanti.

La storia ci insegna che dobbiamo essere attenti e rispettare le norme vigenti al fine di scongiurare eventi catastrofici. Di fatto, se la costruzione di nuovi impianti avviene in sicurezza e viene svolta una corretta manutenzione sugli impianti esistenti, allora non vi è pericolo per questa fonte di energia.

### <span id="page-18-0"></span>**1.5. -Sviluppi futuri**

L'energia idroelettrica copre i due terzi del totale dell'energia prodotta da fonti rinnovabili, molto più efficiente di eolico e solare. È la fonte rinnovabile più antica conosciuta, ma dopo l'avvento del termoelettrico il suo utilizzo è passato in secondo piano. In Italia vi sono quasi *4300* centrali idroelettriche, ma molte di esse sono obsolete e necessitano di un rimodernamento.

I sistemi digitali sono di grande aiuto per la gestione, il monitoraggio e la manutenzione degli impianti. Le nuove tecnologie possono rendere gli impianti più efficienti, flessibili e sostenibili, dato che, come visto nel paragrafo precedente, anche l'idroelettrico comporta ad emissioni di sostanze inquinanti seppur in modeste quantità.

Con le recenti riforme per valorizzare l'utilizzo di fonti energetiche rinnovabili, sono stati spesi più di *200* milioni di fondi pubblici dal 2000 ad oggi per incentivare la ricerca e lo sviluppo del settore. Rispetto alle altre fonti rinnovabili, l'energia idraulica è convertibile in energia elettrica con il miglior rendimento, infatti gli impianti idroelettrici hanno rendimenti superiori al *70%* ed in molti casi anche all'*80%*, mentre l'eolico raramente raggiunge il *50%* ed il solare non supera il *25%.* Questo fa si che l'idroelettrico sia una fonte di energia robusta ed affidabile, ma sulla quale si può ancora migliorare l'efficienza.

Nei Paesi più industrializzati si sta cercando di limitare l'utilizzo di energia proveniente da combustibili fossili, puntando sempre di più su energie da fonti rinnovabili, ciò comporta maggiori investimenti sullo studio di energie pulite, la cui fonte principale è proprio l'energia idraulica.

Anche molti Paesi poco industrializzati hanno investito sull'energia idroelettrica, spesso nelle zone più remote dei Paesi africani è difficile portare l'energia elettrica, per via degli alti costi per il trasporto, così sono stati costruiti degli impianti di piccole dimensioni ma in grado di fornire energia ai piccoli villaggi.

Nella transizione energetica, l'UE ha un ruolo di leader per quanto riguarda l'investimento nelle energie rinnovabili, le nuove direttive puntano a raggiungere il *32%* del totale dell'energia da fonti rinnovabili entro il 2030 con clausola di rialzo nel 2023, comportando diversi meccanismi di finanziamento.

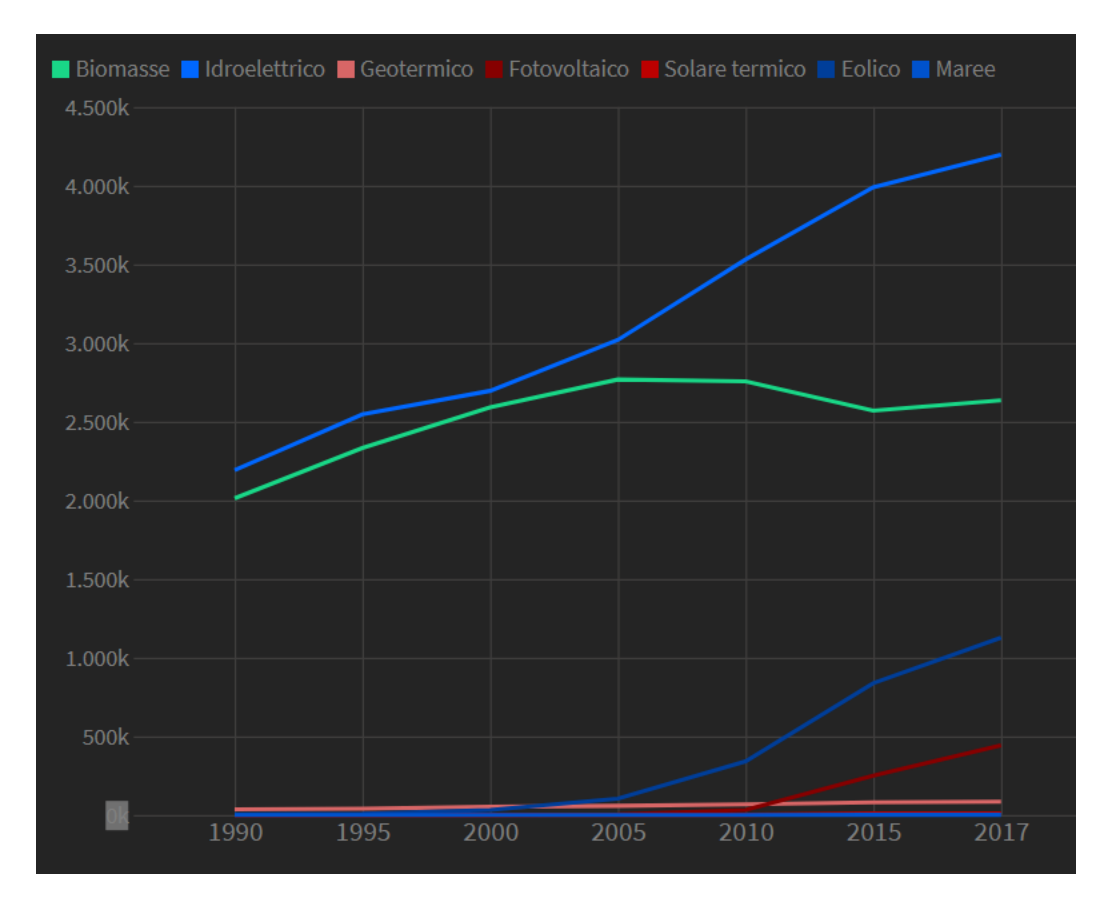

Grafico 1.3 – Andamento dell'energie prodotta da fonti rinnovabili nel mondo

L'utilizzo di turbomacchine a numero di giri variabili e non più costanti ha permesso di ottenere elevati valori di rendimento anche quando le macchine lavorano a carichi parziali. Algoritmi creati per il controllo delle turbine idrauliche, in particolare delle Kaplan che permettono l'adattamento dell'inclinazione delle pale della girante a qualsiasi valore della portata, mantenendo sempre alti i valori del rendimento. Invece, le macchine reversibili hanno concesso grande flessibilità nella costruzione di impianti ad accumulo.

Anche l'introduzione di nuovi materiali potrebbe vedere applicazione nelle macchine idrauliche. Materiali compositi come la fibra di carbonio possono essere utilizzati per la costruzione delle giranti delle turbine, [14], che al momento sono costruite in acciaio inossidabile o acciaio legato. Al momento le pale delle turbine eoliche sono costruite in fibra

di carbonio poiché l'elevata grandezza non permette la costruzione in acciaio che risulterebbe troppo pesante e tenderebbe a far collassare la pala. Quindi i vantaggi di questo nuovo materiale potrebbero essere applicati anche in questo settore.

In conclusione, tale energia può risultare una valida alleata nella progressiva diminuzione delle emissioni di sostanze inquinanti, con l'aumento della richiesta di energia elettrica si dovrà accelerare il processo di passaggio per ottenere energia sempre più pulita.

# <span id="page-21-1"></span><span id="page-21-0"></span>**CLASSIFICAZIONE E DESCRIZIONE DELLE TURBINE IDRAULICHE**

#### <span id="page-21-2"></span>**2.1. -Caratteristiche delle turbomacchine**

Come esposto in [4,6,7], nelle macchine a flusso continuo, il moto del fluido è considerabile stazionario, cioè seguono la legge espressa dall'equazione di continuità, si può dire che la massa di un fluido che attraversa la sezione di un condotto è costante. Lo scambio energetico con la girante della macchina avviene per variazione della quantità di moto e dell'energia cinetica del fluido. In quasi tutte le turbomacchine abbiamo una parte statorica, in cui il fluido viene accelerato ed una rotorica, che trasmette l'energia dal fluido all'albero o viceversa. Fanno eccezione le turbine a bulbo, in cui non è presente il distributore, la turbina è inserita direttamente nella condotta, quindi, il fluido non attraversa nessuna parte statorica.

A seconda della diversa tipologia di impianto esistono differenti turbine, per ogni disponibilità di salto e di portata alcune saranno più efficienti di altre e più adatte a sfruttare al meglio tale energia. Esse sfruttano l'energia cinetica e/o potenziale di un liquido trasformandolo in energia cinetica di rotazione disponibile all'albero. Per quanto riguarda la loro classificazione, bisogna subito distinguere quelle ad impulso, o ad azione, da quelle a reazione. La differenza tra le due turbine è che nelle turbine a reazione ho salto di pressione sia nello statore che nel rotore, mentre in quelle ad azione no, inoltre nelle turbine ad azione opero per tutto il tempo a pressione atmosferica.

Un'altra importante distinzione per le turbine a reazione va effettuata in base alla direzione del flusso che attraversa la turbina. Principalmente si distinguono in flusso misto, come la turbina Banki, flusso centripeto ed infine flusso assiale. Le turbine assiali sono le macchine il cui flusso è diretto parallelamente all'asse di rotazione. Invece, quelle radiali, o centripete, sono caratterizzate dal flusso perpendicolare all'asse di rotazione. Infine, le turbine miste sono caratterizzate dall'avere la direzione del flusso intermedia tra le due tipologie precedentemente citate.

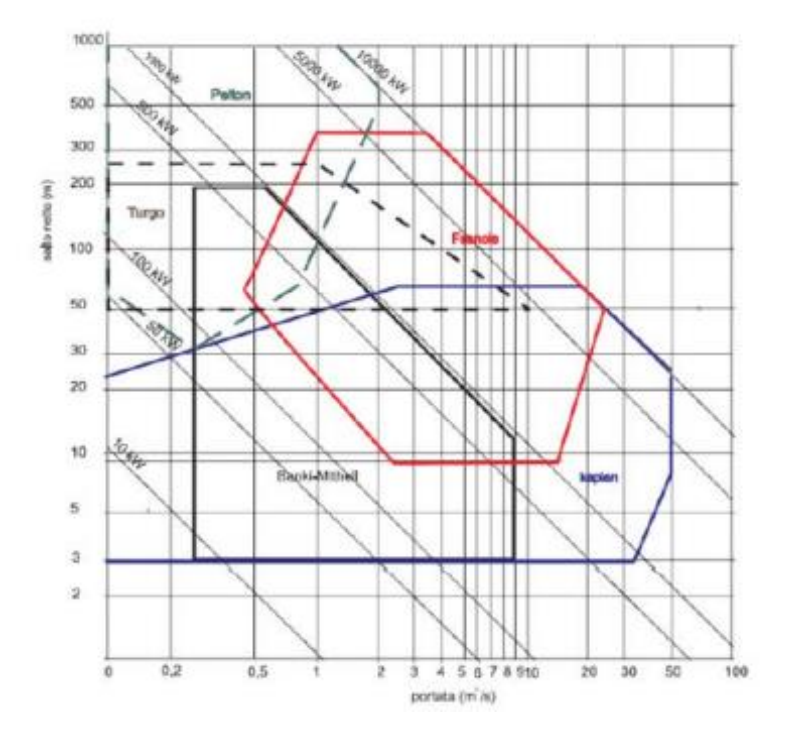

Grafico 2.1 – Diagramma logaritmico per la scelta delle turbine

#### <span id="page-22-0"></span>**2.2. -Parametri caratteristici**

Per determinare con facilità la forma e le dimensioni della turbina, sono stati introdotti dei parametri caratteristici per le turbine idrauliche. La velocità normalizzata è la velocità in questione della turbina, rapportata alla velocità massima assoluta raggiungibile se tutto il salto fosse trasformabile in energia cinetica. Prima di esplicare tali parametri è necessario suddividere le *3* velocità del fluido, abbiamo la velocità relativa, che è la velocità che vede l'osservatore fisso con la girante nel sistema di riferimento relativo alla girante, indicata con *w,*  poi abbiamo la velocità di trascinamento *u=ω\*r,* dove ω è la velocità angolare ed infine la velocità assoluta rispetto allo statore *c=w+u*.

Le tre velocità vengono divise per il fattore  $\sqrt{2gH}$  che è il massimo della velocità ottenibile se tutta l'energia cinetica fosse trasformabile, detta velocità torricelliana. Le tre velocità ridotte sono tutte adimensionali, lo stesso può essere applicato alla velocità di rotazione ω, ma quest'ultima non risulterà adimensionale.

Un altro parametro fondamentale per le turbomacchine è l'indice caratteristico, anche detto numero specifico:

$$
n_c = n \sqrt{Q/H}^{3/4} \tag{2.1}
$$

Dove n è il numero di giri della macchina,  $Q$  è la portata in  $m^3/s$  e H è il salto disponibile. Questo parametro non è adimensionale. Altri due parametri molto importanti sono la velocità ridotta *ν* e la portata ridotta *q*, anch'essi non sono adimensionali e sono:

$$
q = Q/(d^2 \sqrt{H})\tag{2.2}
$$

$$
v=n \, d/\sqrt{H} \tag{2.3}
$$

Dove d è il diametro della sezione d'entrata del liquido. Questi due parametri sono molto importanti poiché è possibile ottenere un grafico nella quale identifico molteplici macchine tutte con caratteristiche simili.

Infine, abbiamo i due parametri adimensionali: diametro specifico e velocità specifica. La quale danno origine ad un diagramma logaritmico, detto anche diagramma di Balje.

$$
D_s = d(gH)^{1/4} / \sqrt{Q} \tag{2.4}
$$

$$
\omega_s = 2\pi n \sqrt{Q}/(g^{3/4}H^{3/4}60) \tag{2.5}
$$

L'ultimo parametro risulta essere circa uguale a 0,0189 volte l'indice caratteristico *n<sup>c</sup>* che però è dimensionale e quindi il valore 0,0189 non è adimensionale ma avrà come unità di misura l'inverso dell'indice caratteristico.

Tramite questi parametri è possibile descrivere completamente una o più turbomacchine simili. Nel paragrafo successivo sarà spiegato cos'è e come ottenere la similitudine idraulica per due turbomacchine.

Il diagramma di Balje lega la velocità specifica e il diametro specifico al rendimento, entrando con due valori cercherò di trovare la macchina con il più alto valore di rendimento al fine di massimizzare lo scambio energetico.

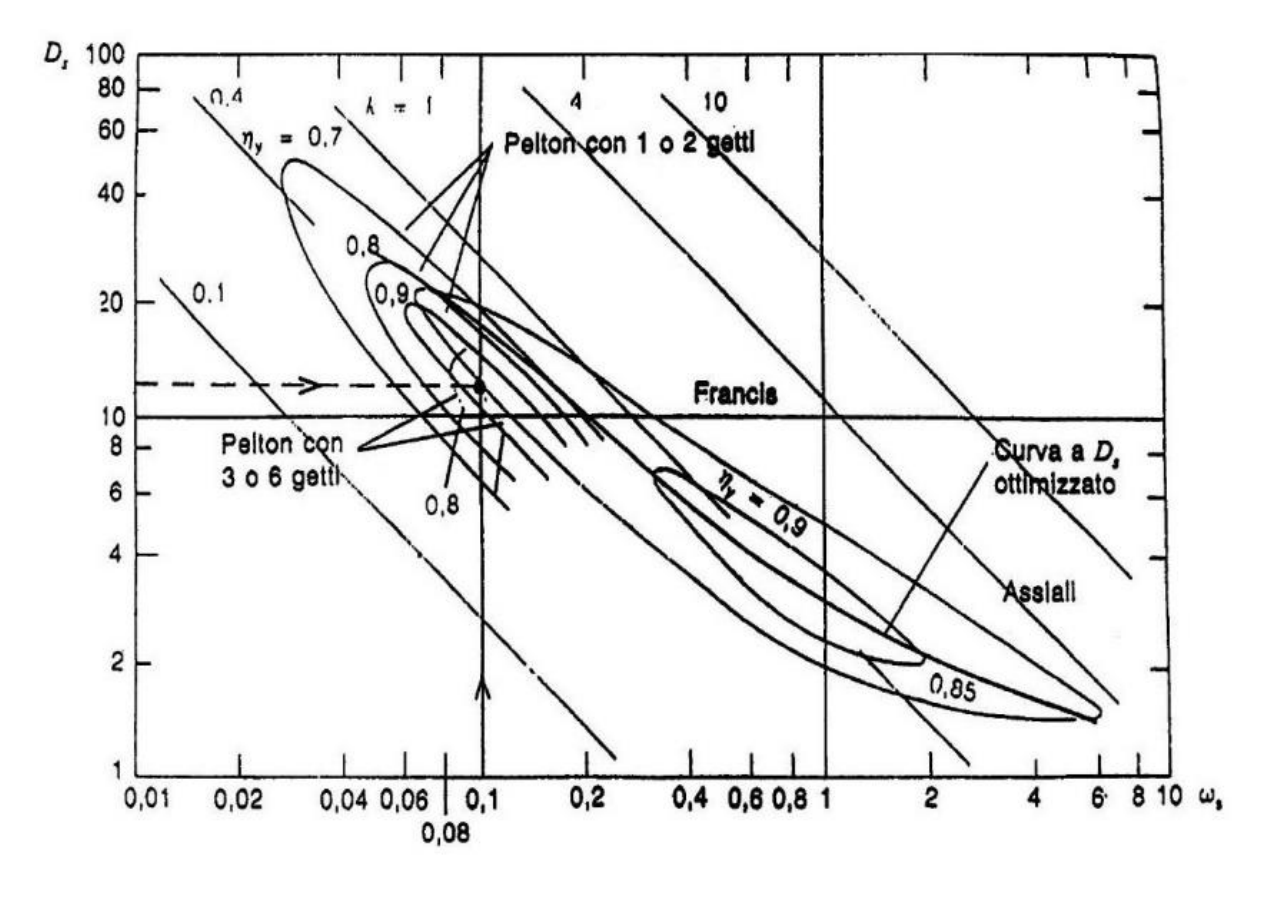

Grafico 2.2 – Diagramma di Balje per turbine idrauliche

Questi parametri sono alla base della progettazione per similitudine di macchine idrauliche, infatti prendendo i valori da macchine già costruite si può progettare seguendo alcune considerazioni esposte nel prossimo capitolo una macchina idraulica che avrà un rendimento elevato.

#### <span id="page-24-0"></span>**2.3. -Similitudine idraulica**

Come appena accennato, una pratica molto usata per la progettazione di macchine idrauliche è la similitudine idraulica. È una legge che lega i parametri esposti nel capitolo precedente ed altri parametri per vedere se due macchine sono considerabili uguali. Nasce dal bisogno che le macchine idrauliche hanno, di essere necessariamente testate prima di essere utilizzate negli impianti, essendo spesso di dimensioni molto grandi, arrivano anche a superare *10 m* di diametro della voluta. Risulta molto dispendioso progettare una macchina a grandezza naturale

per poi testarla, sia dal punto di vista economico, che dal punto di vista di fabbricazione. La similitudine idraulica aiuta i progettisti a poter testare modelli in scala più piccola, ma che abbiano le stesse caratteristiche e performance di quella che poi sarà l'originale.

Per essere rispettata la similitudine tra due macchine in scala è necessario che siano rispettate le similitudini:

- Geometrica, cioè due macchine risultano simili se i rapporti tra le varie grandezze geometriche, come i diametri o l'altezza delle pale, sono costanti; quindi, i rapporti tra le misure delle macchine sono costanti;
- Cinematica, ovvero i rapporti tra le velocità sono costanti e quindi i triangoli di velocità risultano essere simili;
- Meccanica, cioè i rapporti tra le masse in punti omologhi sono costanti, vengono utilizzati gli stessi materiali e le due macchine sono attraversate dallo stesso fluido;
- Dinamica, ovvero le due macchine hanno lo stesso numero di Reynolds in due punti corrispondenti e tali da permettere un fluido in moto turbolento.

Se vengono rispettati questi quattro vincoli, allora le due macchine risultano simili ed avranno le stesse performance.

Purtroppo, garantire tutti questi vincoli costruttivi nel passare da una macchina in scala ad una a grandezza originale risulta molto difficile. La parte più difficile è proprio nel garantire lo stesso numero di Reynolds, poiché le perdite sono associate agli sforzi viscosi esercitati dal fluido sulle pareti del condotto, queste forze incidono maggiormente su una macchina di piccola dimensione rispetto alle forze di inerzia. Quindi variando il peso degli sforzi viscosi rispetto a quelli di inerzia comporta variazione nei valori adimensionali di output come il rendimento. Si può comunque affermare che in regime di moto turbolento l'influenza delle forze viscose sia trascurabile e quindi la similitudine idraulica risulta soddisfatta. Per moti di transizione o laminari, come anche per fluidi molto viscosi, l'influenza del numero di Reynolds sarà molto più accentuata.

Un effetto che viene ad aiutare la similitudine è l'effetto scala, con esso si intendono tutti i limiti di validità della legge, poiché alcuni rapporti geometrici sono difficili da ottenere quando le dimensioni della macchina sono ridotte, come la rugosità superficiale, i giochi radiali e gli

spessori delle pale. Però si può evincere che questi svantaggi sono riferiti alle macchine piccole e perciò le macchine di grandi dimensioni avranno dei rendimenti migliori.

#### <span id="page-26-0"></span>**2.4. -Le principali turbine**

Esistono differenti tipologie di turbine idrauliche, ma per impianti di grossa taglia le principali tipologie utilizzate sono tre, la turbina Pelton, la turbina Francis e la turbina ad elica o Kaplan.

La turbina Pelton è una delle turbine più antiche, è ad impulso e la parte statorica a differenza delle altre non è una ruota, ma un ugello convergente che accelera il fluido, al suo interno vi è la spina doble, che serve per occludere il foro per far lavorare la turbina a differenti carichi o per frenare totalmente il fluido in caso di fermo della macchina. Il fluido in uscita dal distributore incontra la ruota a cielo aperto, a pressione atmosferica, è importante che il getto sia ben centrato sul coltello delle pale. Le pale sono formate da due cucchiaie, il getto colpisce in mezzo alle cucchiaie e il flusso si divide equamente sulle due semi-cucchiaie, movimentando così la ruota che è calettata all'albero. Le pale hanno direttrice su una circonferenza virtuale e non nel centro della ruota, poiché così facendo aumenta il tempo in cui il getto si affaccia alla pala. Supponendo che getto e pala siano ortogonali, possono essere studiati i triangoli di velocità, che in questo caso sia la velocità di trascinamento *u* che la velocità assoluta in entrata *c<sup>1</sup>* risultano avere la stessa direzione, per cui il triangolo in entrata sarà degenere, è una retta. In uscita, *u* è sempre la stessa poiché la ruota gira a velocità angolare costante, mentre *w<sup>2</sup>* sarà tangente al profilo della pala. Possiamo così costruire i triangoli di velocità per questa turbina.

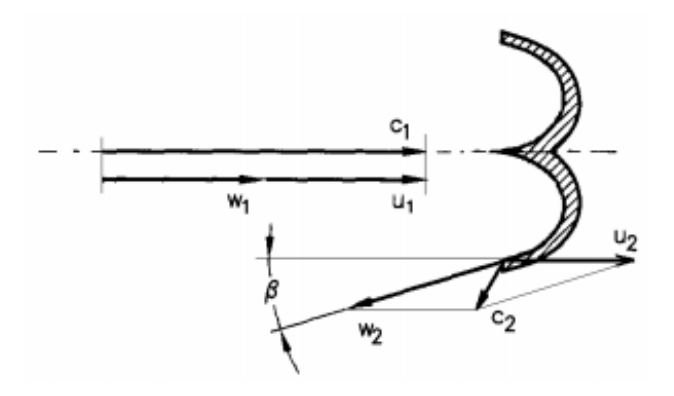

Figura 2.3 – Triangoli di velocità per una turbina Pelton

Indicando con  $\alpha_1$  e  $\alpha_2$  gli angoli tra la velocità di trascinamento e la velocità assoluta in entrata ed uscita e con β<sup>1</sup> e β<sup>2</sup> gli angoli tra la velocità di trascinamento e la velocità relativa, possiamo scrivere il lavoro secondo la formula di Eulero:

$$
L=u(c1cos\alpha1 - c2cos\alpha2) = u(c1 - c2cos\alpha2)
$$
 (2.6)

Poiché l'angolo α1 è uguale a *0°*. Possiamo così conoscere la potenza della macchina che risulterà:

$$
P = L\rho Q \eta_o \tag{2.7}
$$

$$
\eta_i = L/gH\tag{2.8}
$$

$$
P = g H Q \eta_i \eta_o \tag{2.10}
$$

Con *η<sup>o</sup>* si è indicato il rendimento organico, mentre con *η<sup>i</sup>* il rendimento idraulico. Il grande vantaggio di questa turbine risiede nel fatto che il suo rendimento risulta elevato anche nel caso in cui la portata sia lontana da quella nominale, questo è dovuto all'indipendenza della portata dalla velocità di rotazione. La curva rendimento-portata risulta molto appiattita e rende la turbina adattabile a grandi range di portate. Un problema di questa macchina era dovuto al fatto che andando verso salti più piccoli, la velocità di rotazione diminuisse, andando verso velocità più basse si doveva agire aumentando le coppie di poli dell'alternatore, aumentando così facendo anche i costi. Per ovviare a tale problema si sono aggiunti più getti, aumentando leggermente le difficoltà costruttive della macchina ma risparmiando sulle componenti elettriche.

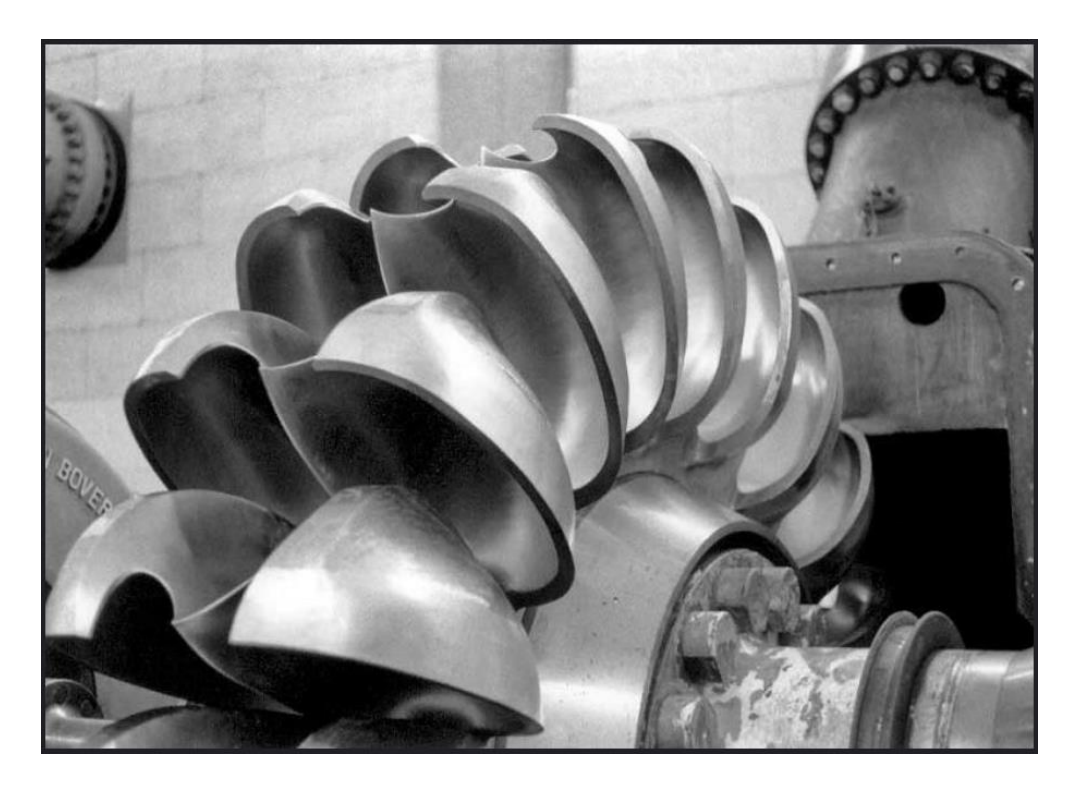

Figura 2.4 – Girante di una turbina Pelton

Un'altra tipologia di turbina molto diffusa è la turbina Francis, sarà oggetto del programma Matlab per ricavare le geometrie della girante e verrà approfondita nel capitolo successivo. Sarà comunque introdotta brevemente. È una turbina a flusso centripeto, molto diffusa per via dell'elevato campo di utilizzo, può anche essere utilizzata al posto della Pelton, essendo più compatta e meno costosa. È una macchina a reazione, quindi si ha variazione di pressione sia nello statore che nel rotore, nel primo il fluido viene accelerato e nel secondo si trasmette l'energia all'albero. Lo statore è chiamato distributore Fink ed è costituito da una schiera di profili palettati che possono ruotare attorno all'asse sul quale sono calettati, per permettere il funzionamento della turbina anche a carichi parziali o per sbarrare l'accesso dell'acqua in caso di guasti e manutenzione. Attorno alla girante vi è la voluta che ha forma a spirale con sezione via via decrescente per permettere il corretto smaltimento del fluido attorno alla girante. Conoscendo i profili delle schiere statoriche è possibile costruire i triangoli di velocità in entrata ed in uscita dalla girante. Ricordando che in questo caso la velocità di trascinamento non sarà costante perché ci si sposta da raggi più grandi a raggi più piccoli, per cui diminuirà.

$$
L = u_1c_1cos\alpha_1 - u_2c_2cos\alpha_2 \tag{2.11}
$$

Per massimizzare il lavoro si cerca di ottenere in uscita una velocità assoluta totalmente radiale, in modo che sia perpendicolare ad *u<sup>2</sup>* e che quindi il coseno dell'angolo *α<sup>2</sup>* sia nullo. Ciò porta

ad avere un profilo palettato molto rettilineo. Nella regolazione purtroppo, ci si allontana dalla forma ottimale dei triangoli di velocità ed in uscita la velocità assoluta *c<sup>2</sup>* non sarà totalmente radiale, quindi il rendimento tenderà ad abbassarsi non appena ci si allontana dalla portata nominale di progetto. Un'altra caratteristica di questa turbina è che si perde una parte di quota disponibile e per recuperarla si usa un diffusore, che non è altro che un tubo con leggera conicità divergente posto all'uscita della girante, per via della forma divergente il fluido tenderà a rallentare ancora di più e permetterà di scaricare il fluido ad una pressione minore di quella atmosferica. Bisogna però prestare attenzione ai problemi di cavitazione.

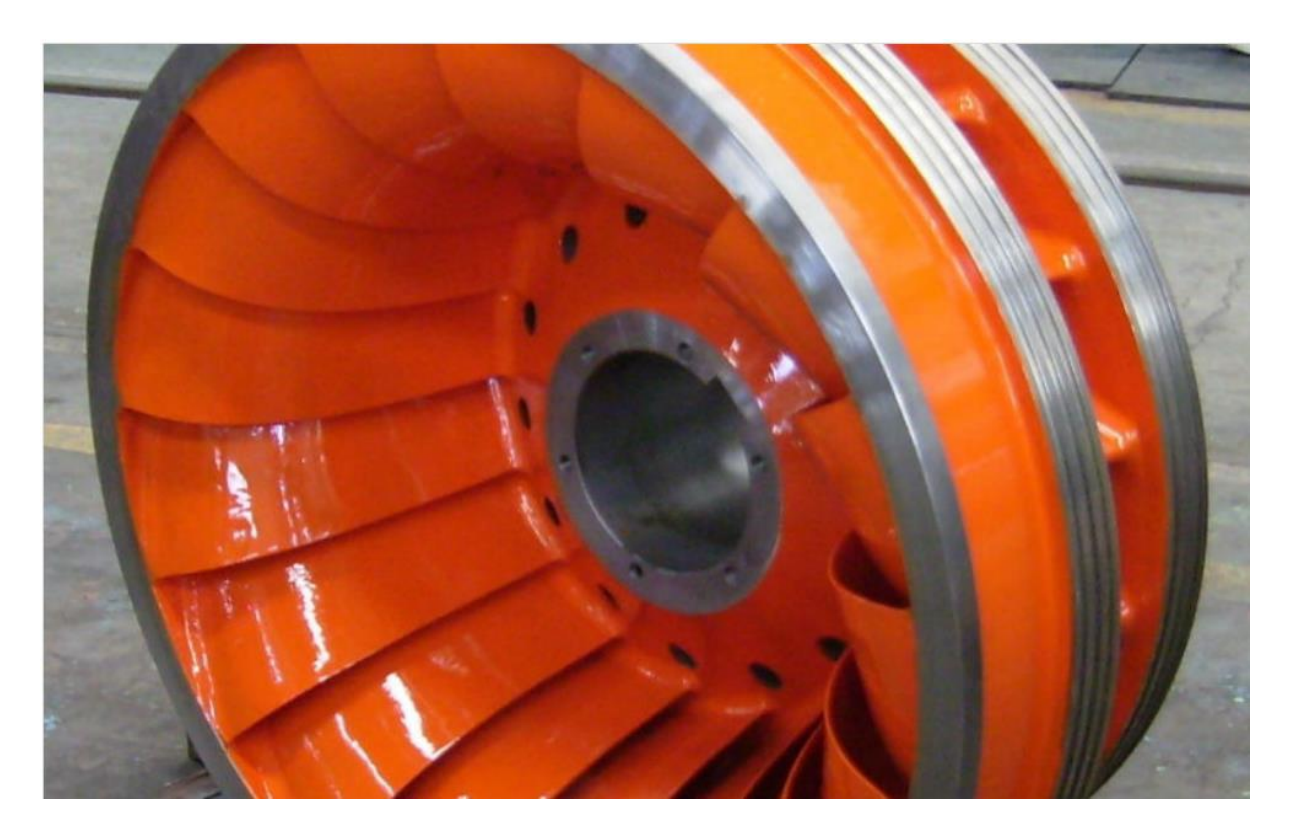

Figura 2.5 – Girante di una turbina Francis

Quando l'indice caratteristico tende ad aumentare, andando verso portate sempre più elevate, aumenterà anche l'angolo formato tra la velocità assoluta e la velocità di trascinamento in entrata *α1*, anche il rapporto *h/D*, dove *h* è l'altezza delle pale, deve aumentare e quindi anche il grado di reazione che implica un'espansione che avviene sempre di più nel rotore e meno nello statore. Ma se il rapporto *h/D* diminuisce il moto del fluido tende a diventare sempre più assiale, la pala diventa più corta e vi sarà anche una zona libera, poiché il fluido risulterà sempre meno deviato. Da qui nasce la turbina ad elica ed il moto del fluido è completamente assiale.

Si può affermare che la turbina ad elica è una turbina Francis evoluta. Tutti gli elementi che compongono la turbina sono gli stessi della Francis, ad eccezione della girante. Dal distributore, che rimane sempre quello di Fink, il fluido è libero nel condotto ed ha due componenti di vortice libero. In uscita è preferibile avere componenti di velocità solo assiali, poiché le altre componenti sono difficili da recuperare. È una turbina che sfrutta piccoli salti, anche qualche metro, ma si adatta a smaltire portate elevate. La curva del rendimento di questa turbina è molto ripida, ovvero al di fuori della portata di progetto tende ad avere rendimenti molto inferiori rispetto al massimo. Motivo per cui spesso è utilizzata la turbina Kaplan, che è una turbina ad elica ma con possibilità di regolazione delle pale mobili, questa soluzione permette di avere più curve di rendimento massimo nelle varie posizioni per le differenti portate. Ad un aumento notevole dei costi si ottiene una curva di rendimento molto piatta.

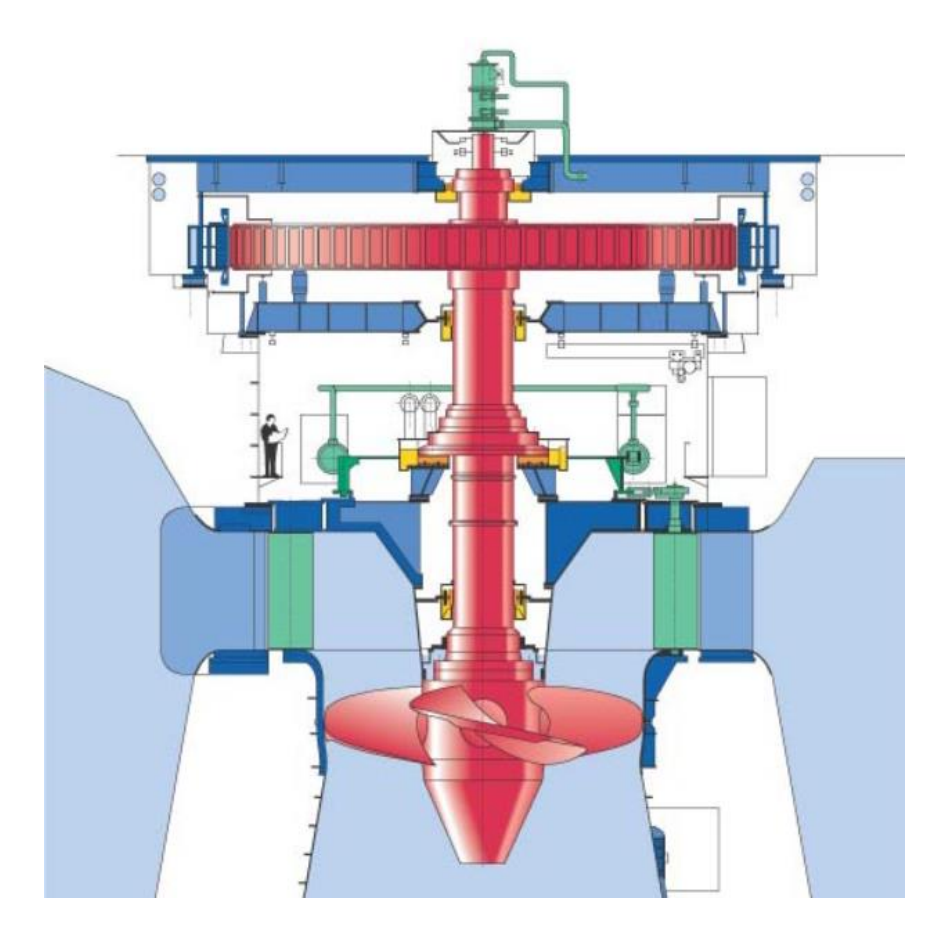

Figura 2.6 – Turbina Kaplan con sistema di regolazione

Esistono altre tipologie di turbine, come la turbina a bulbo, che è una turbina ad elica direttamente inserita nella condotta; la turbina Banki o cross-flow che è una turbina molto semplice e per piccole potenze, dove l'acqua entra da un iniettore e percorre trasversalmente

il rotore, scaricando nella parte opposta; la turbina a vite di Archimede, detta anche coclea, il cui rotore è una vite senza fine, percorsa dal fluido che la mette in movimento, è una turbina a gravità poiché è il peso che la mette in rotazione, infine la turbina Turgo, che è ad azione ed è derivata dalla Pelton, ma con una differenza nella parte rotorica, le cui pale sono di forma diversa ed ha il vantaggio di poter smaltire portate più elevate. In generale queste turbine sono leggermente meno efficienti, anche se permettono di avere degli ottimi rendimenti e sono utilizzate per impianti di medio-piccole dimensioni. Inoltre, alcune pompe idrauliche centrifughe possono essere usate in modo reversibile come delle turbine, spesso se nell'impianto è previsto il doppio utilizzo della macchina oppure se il costo di installazione della turbina risulta eccessivamente elevato. Queste macchine hanno un rendimento minore delle turbine, ma garantiscono buone prestazioni e un gran risparmio economico.

#### <span id="page-31-0"></span>**2.5. -Scelta della turbina**

La scelta della turbina idraulica è la fase più importante nella progettazione di un nuovo impianto idroelettrico, prima di sceglierla è necessario conoscere due parametri fondamentali che dipendono dal sito: il salto e la portata; noti questi due parametri si possono fare ragionamenti di tipo tecnico ed economico per scegliere la turbina più adatta. In [2] si specifica che questi due parametri in realtà non siano costanti, ma dipendono dalla stagionalità e quindi variano durante i lunghi periodi di utilizzo, ma per semplificazioni costruttive vengono trattati come costanti. Il pelo libero del bacino è un parametro variabile, poiché dipende da diversi fattori, come le piene degli affluenti, la piovosità, la permeabilità del suolo e del bacino. Calcolare il salto netto *H*, cioè il salto effettivo, è un passo abbastanza semplice; infatti, basta sottrarre all'altezza totale del dislivello *h<sup>t</sup>* le perdite di carico, sia distribuite *h<sup>d</sup>* che localizzate  $h_l$ :

$$
H=h_t-h_d-h_l\tag{2.12}
$$

Per il calcolo delle perdite di carico si considera la velocità del liquido, poiché le perdite sono proporzionali al quadrato della velocità. Nota la velocità nella condotta, ricavabile dal rapporto portata su sezione della condotta si può calcolare il numero di Reynolds, un numero

adimensionale che ci dà informazioni importanti sul regime di moto del fluido che può essere: laminare, turbolento o misto. Il numero di Reynolds è ricavabile dalla seguente formula:

$$
Re = vD/v \tag{2.13}
$$

Dove *v* è la velocità del fluido, *D* il diametro e *υ* è la viscosità cinematica. Per via della variabilità del diametro, spesso è utilizzato il diametro equivalente espresso dalla seguente formula:

$$
D_{eq} = 4A/p \tag{2.14}
$$

Dove *A* è l'area della sezione e *p* è il perimetro. Poi si procede calcolando il coefficiente di perdita distribuita:

$$
\xi = \lambda l/D \tag{2.15}
$$

Dove *l* è la lunghezza del tubo e *λ* è il fattore di attrito, questo fattore dipende sia dal numero di Reynolds, che dalla scabrezza relativa, è ricavabile dal diagramma di Moody. Quindi si può procedere al calcolo e le perdite distribuite saranno uguali a:

$$
h_d = \xi(\nu/2g)^2 \tag{2.16}
$$

Sono espresse in metri. Invece, per il calcolo delle perdite localizzate bisogna conoscere quali tipi di variazioni sono presenti nel condotto, come curve a gomito, curve dolci, valvole, allargamenti, innesti o riduzione di sezione. Ogni tipologia di variazione ha il suo coefficiente di perdita.

Per il calcolo della portata, in [14] sono esposti i metodi più comuni. Si può procedere in diversi modi, come calcolare la sezione del fiume tramite metodi topografici e misurare la velocità del deflusso, oppure utilizzando stramazzi, deviando parte della portata e farla passare da una sezione nota, o anche diluendo nel fiume un soluto, come il sale da cucina, e poi calcolare la conduttività elettrica a valle. Tutti questi metodi vanno effettuati più volte ed anche in diverse stagioni poiché la portata è molto variabile nell'arco degli anni, per poi ottenere i diagrammi di durata che rappresentano l'andamento della portata in funzione dei giorni, tenendo conto dei giorni in cui la portata supera un valore che sarà quello nominale per ottenere il massimo rendimento della macchina.

A questo punto si può calcolare il numero specifico della macchina ed a seconda del valore ottenuto si entra nella tabella *2.7*.

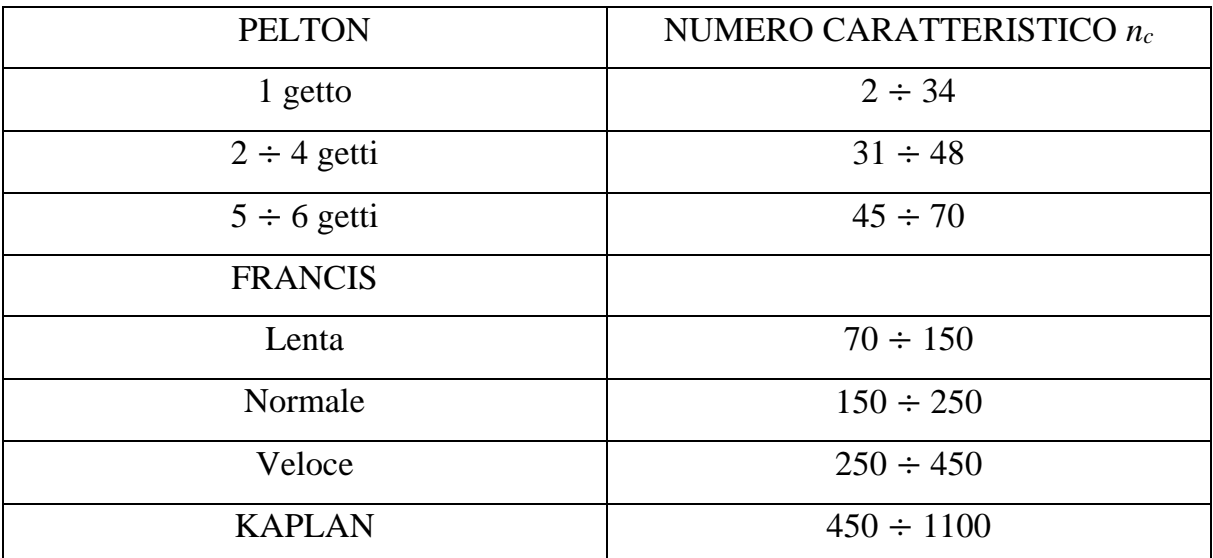

Tabella 2.7 – Classificazione delle turbine idrauliche in base alla velocità specifica

In tabella sono riportate le distinzioni delle turbine in base alla velocità specifica, si effettua una prima scelta sulla turbomacchina, ma nelle zone di transizione possono essere utilizzate diverse tipologie e quindi risulta necessario approfondire i criteri di scelta tecnici per la scelta migliore. In [8] vengono elencati i motivi di scelta della turbina nelle zone di transizione tra i loro campi di utilizzo. La turbina Francis può operare nel campo della Pelton per la scelta ottimale della turbomacchina da utilizzare si seguono tre fattori:

- Il costo dell'unità, comprendente i lavori da effettuare;
- La differenza di efficienza, considerando il modo in cui opereranno le macchine;
- L'affidabilità e il rischio di fermo macchina forzati dovuti al carico di sabbia presente nell'acqua.

Esistono dei diagrammi che facilitano la scelta basandosi sul costo come il grafico *2.8.*

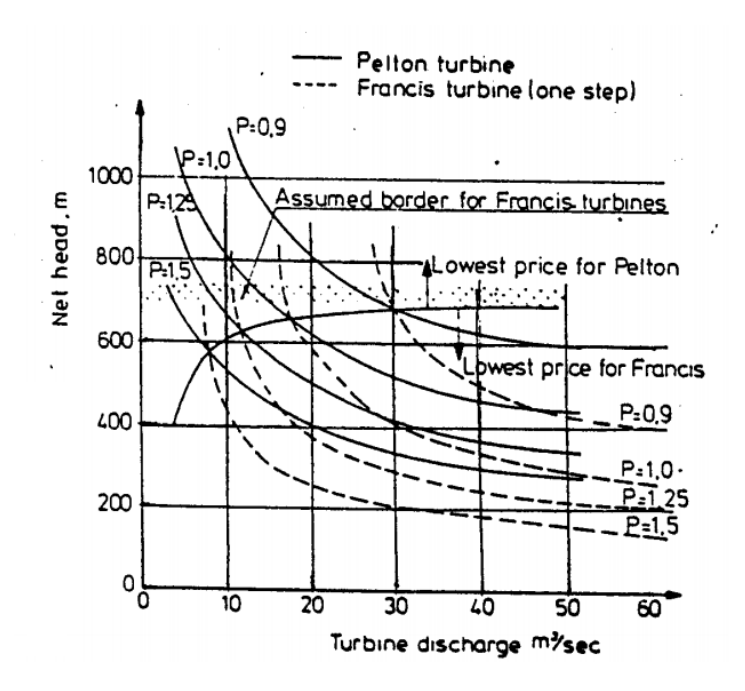

Grafico 2.8 – Indice di prezzo per turbine Pelton e Francis in base alla portata e al salto

Se la turbina lavora ad un carico maggiore del *50%* allora la Francis è preferibile poiché i rendimenti sono migliori, mentre se i picchi dovuti alla variabilità della portata sono molto elevati la Pelton garantisce migliori rendimenti a bassi carichi poiché ha una curva di rendimento molto piatta e garantisce buon rendimento anche a bassi carichi. Il terzo criterio si basa sulla qualità dell'acqua, se i problemi di cavitazione e fatica sono risolti, per tener conto dei fermi macchina dovuti alla manutenzione per problemi dovuti all'erosione delle parti meccaniche. Per la manutenzione dovuta all'erosione la turbina Pelton ha il vantaggio di richiedere meno tempo per la riparazione, poiché le parti soggette a maggiore usura sono più semplici da sostituire; quindi, è preferibile nelle applicazioni dove vi è un'usura severa. Tuttavia, bisogna sempre considerare i piani di produzione dell'impianto, se sono previsti dei lunghi periodi di fermo, la Francis è preferibile.

L'altra scelta può essere effettuata tra la turbina Francis e la turbina Kaplan, quest'ultima di solito si utilizza per bassi salti e raramente si arriva ad applicazioni per salti superiori ai *70 m,* questo è dovuto ad una maggiore efficienza delle turbine Francis per bassi simili. Il vantaggio delle Kaplan è nella regolazione delle pale della girante che permette di ottenere una curva di rendimento molto piatta e quindi può essere utilizzata in un ampio range di valori della portata. Un ulteriore vantaggio è dovuto dalle dimensioni ridotte e dalla più alta velocità nello smaltire portate rilevanti. Questi sono motivi che rendono preferibile l'utilizzo della turbina Kaplan, per

altezze superiori ai *70 m* si riscontrano problemi nelle componenti meccaniche come la resistenza delle pale, motivo per cui per altezze superiore si utilizzano le Francis o più Francis per smaltire portate maggiori.

Possono essere effettuate anche altre comparazioni nella scelta tra le varie tipologie di turbine, ma spesso per grandi impianti queste tre tipologie vincono la concorrenza, mentre sui piccoli le comparazioni vengono effettuate su motivi economici e spesso si sceglie la macchina il cui costo è minore.

Di seguito si riporta una tabella con i range tipici di salto e portata per le tre turbine idrauliche analizzate.

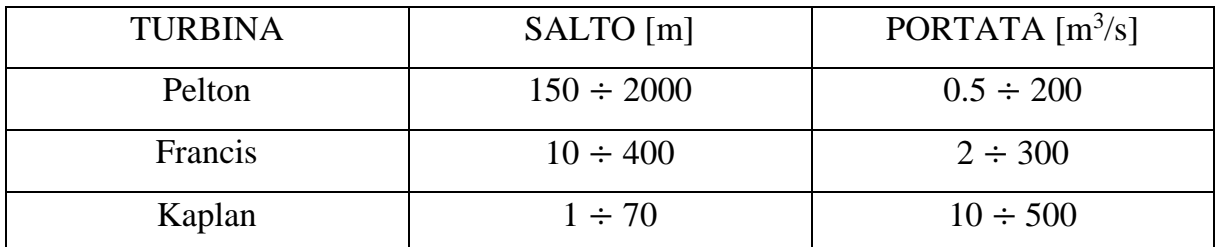

Tabella 2.9 – Range di salto e portata tipici
# **CAPITOLO 3 LA TURBINA FRANCIS**

#### **3.1. -Generalità**

La turbina Francis deve il suo nome all'ingegnere britannico James Bicheno Francis, che ne realizzò la prima versione nel 1848. È una turbina centripeta, ovvero il fluido entra radialmente ed esce assialmente. Attorno alla girante si trova sempre la cassa a spirale, spesso dotata di un pre-distributore, con pale a profilo logaritmico, che non deviano il fluido tra entrata e uscita, indirizza il fluido verso la girante. L'acqua incontra prima le pale fisse del distributore Fink, che è regolabile, poi la girante a cui cede l'energia posseduta al fine di alimentare tramite l'albero motore l'alternatore a cui è collegato. La più diffusa, per via del suo ampio range di adattabilità, che la rende molto versatile tra le turbine, è caratterizzata da un numero caratteristico che può variare da 35 a 450 anche se difficilmente viene utilizzata per numeri inferiori a 75 o superiori a 400, dove rispettivamente la Pelton e la Kaplan hanno migliori risultati. Il suo rendimento è il più alto raggiungibile, poiché supera di qualche punto percentuale i massimi rendimenti delle altre turbine idrauliche, purtroppo la curva non è molto piatta, e quindi al di fuori del campo di progettazione il rendimento cala drasticamente.

È una turbina a reazione, cioè solo una parte dell'energia potenziale viene convertita in cinetica nel distributore, la pressione per cui è variabile nelle varie parti della macchina e di conseguenza è ad ammissione totale, ovvero la girante è completamente immersa nell'acqua.

Il grado di reazione di una turbina è il rapporto tra l'energia effettiva idraulica che non viene trasformata in energia cinetica dal distributore e l'energia effettiva totale o salto utile.

$$
Gr = \frac{H_u - \frac{c_1^2}{2g}}{H_u} \tag{3.1}
$$

Dove con  $H_u$  si è indicato il salto utile netto, ovvero il salto totale moltiplicato per il rendimento idraulico di turbina, mentre *c<sup>1</sup>* rappresenta la velocità del fluido in uscita dal distributore. Il valore del grado di reazione è compreso tra 0 e 1, ma i valori tipici reali sono compresi tra 0,3 e 0,8. Solitamente per le Francis lente è scelto tra 0,3 e 0,4, per le normali tra 0,4 e 0,5 ed infine tra 0,5 e 0,7 per le veloci, raramente si progettano con un grado di reazione prossimo a 0,8 che

è più tipico per le turbine Kaplan. Più il valore del grado di reazione è elevato e minore sarà la velocità all'ingresso della girante *c<sup>1</sup>* e viceversa.

Per avere un rendimento elevato è necessario rispettare due condizioni, la prima, che è valida per tutte le turbine idrauliche, è quella che il fluido incontri la pala senza urti e che quindi la velocità relativa sia tangente al bordo d'ingresso della pala, la seconda è che la velocità di scarico *c<sup>2</sup>* all'uscita della girante sia la più piccola possibile. Dall'equazione del lavoro di Eulero è facile notare che tale condizione di massimo lavoro è che la velocità in uscita sia perpendicolare alla velocità di trascinamento:

$$
L_{max} = u_1 c_1 cos \alpha_1 - u_2 c_2 cos \alpha_2 = u_1 c_1 cos \alpha_1 \quad (con \alpha_2 = 90^\circ) \quad (3.2)
$$

Quindi nel caso in cui l'angolo formato dalle due velocità *c<sup>2</sup>* e *u<sup>2</sup>* sia pari a 90° allora il secondo termine del secondo membro si annulla. Inoltre, risulta difficile recuperare la componente tangenziale della velocità in uscita; invece, risulta abbastanza semplice far diminuire la componente assiale della velocità di scarico grazie al tubo diffusore che permette di recuperare parte di energia ancora posseduta dal fluido, rallentando ulteriormente tale velocità grazie alla divergenza del tubo di scarico, creando un gradiente di pressione inverso a quello di velocità. Il tubo diffusore permette anche di recuperare parte della quota persa per l'installazione della turbina, che pur essendo limitata a qualche metro, su un'altezza non troppo elevata può far perdere qualche punto percentuale sul rendimento, motivo per cui in tutti gli impianti ove è possibile installarlo è presente tale organo.

#### **3.2. -I triangoli di velocità**

Il tracciamento dei triangoli di velocità per il calcolo degli angoli costruttivi delle pale è un passaggio fondamentale nella progettazione di una turbina Francis. Il tracciamento di tali triangoli è basato sull'analisi monodimensionale o euleriana, cioè sullo studio di un filetto medio del flusso. Solitamente questa analisi risulta efficace per turbine lente e normali mentre per le veloci bisogna effettuare degli studi più approfonditi basati sull'analisi bidimensionale del flusso. Come verrà approfondito in seguito, all'aumentare del numero caratteristico la forma della pala della girante assume una forma molto diversa. I dati principali di progetto dalla quale

si parte sono: l'altezza utile, la portata nominale ed il numero di giri dell'alternatore, che dipendono dalla frequenza di rete e dal numero di coppie polari. Per quanto il salto utile e la portata non sono valori costanti nel tempo, il dimensionamento si basa comunque sulla costanza di tali parametri nel tempo. Spesso si considera una portata nominale di massimo rendimento un valore pari a tre quarti del valore di portata massima ammissibile. La direzione della velocità assoluta in entrata alla girante *c<sup>1</sup>* è tangente al profilo della pala del distributore, la velocità di trascinamento *u<sup>1</sup>* invece è perpendicolare al raggio della girante, dalla loro differenza si può ricavare la direzione della velocità relativa *w<sup>1</sup>* che sarà tangente al profilo della pala della girante in entrata. Conoscendo le direzioni sono noti anche gli angoli *α<sup>1</sup>* e *β1*. In uscita la velocità di trascinamento *u<sup>2</sup>* sarà perpendicolare al raggio, mentre *w<sup>2</sup>* sarà maggiore del valore della velocità relativa in entrata e tangente al profilo palare sul bordo d'uscita; quindi, si potrà conoscere la velocità assoluta in uscita *c<sup>2</sup>* che per avere un massimo rendimento dovrà essere perpendicolare alla velocità di trascinamento e quindi *α<sup>2</sup>* dovrà essere necessariamente pari a 90°, anche se in alcuni casi tale angolo è leggermente maggiore. Noti queste direzioni sarà anche noto il valore dell'angolo *β2*.

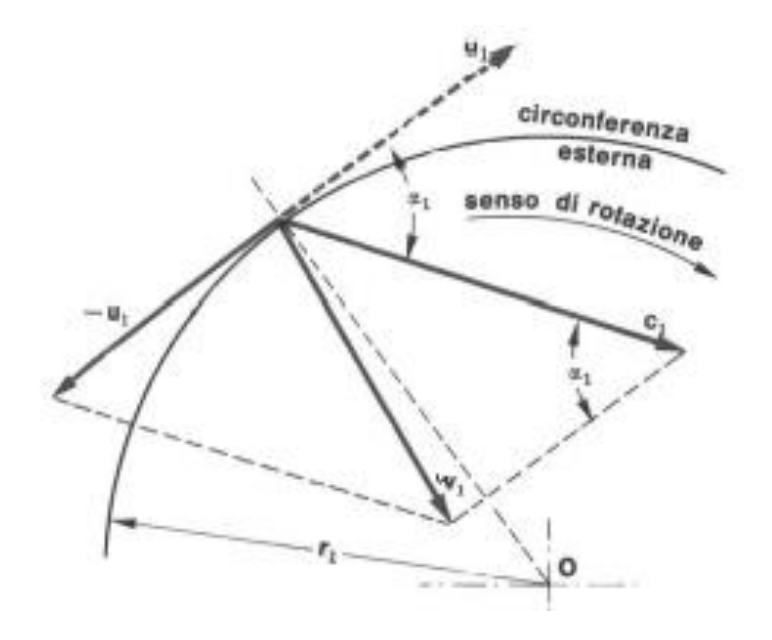

Figura 3.1 – Triangoli di velocità in entrata

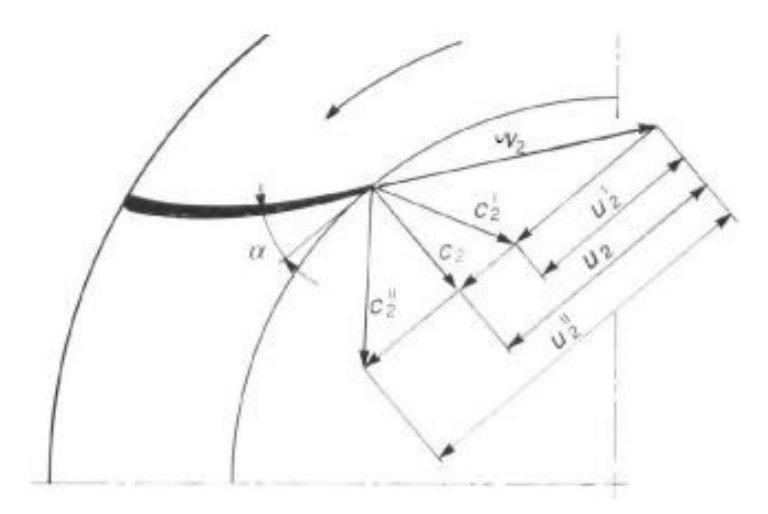

Figura 3.2 – Triangoli di velocità in uscita

Al variare del numero caratteristico gli angoli costruttivi delle pale cambiano, di solito l'angolo *α1* è compreso nel range di 15° - 55°, mentre *β<sup>1</sup>* ha un range di variabilità molto più ampio, varia tra 130° - 14°. Al variare di questi angoli le forme delle pale sono molte diverse, è questa la differenza tra le turbine Francis lente, normali e veloci, con l'aumentare del numero caratteristico, l'angolo *α<sup>1</sup>* aumenta e la pala assume una forma sempre più rettilinea ed il flusso risulta meno deviato e più accelerato, aumenta il grado di reazione e tra il distributore e la girante si crea uno spazio libero in cui il fluido non è guidato, similmente alle turbine Kaplan, ma per un tratto molto contenuto. Le pale diventano più corte e lo scambio di energia è sempre più per reazione. Il moto del fluido risulta più assiale che radiale, fino al caso limite in cui è tutto assiale e si ha una turbina ad elica.

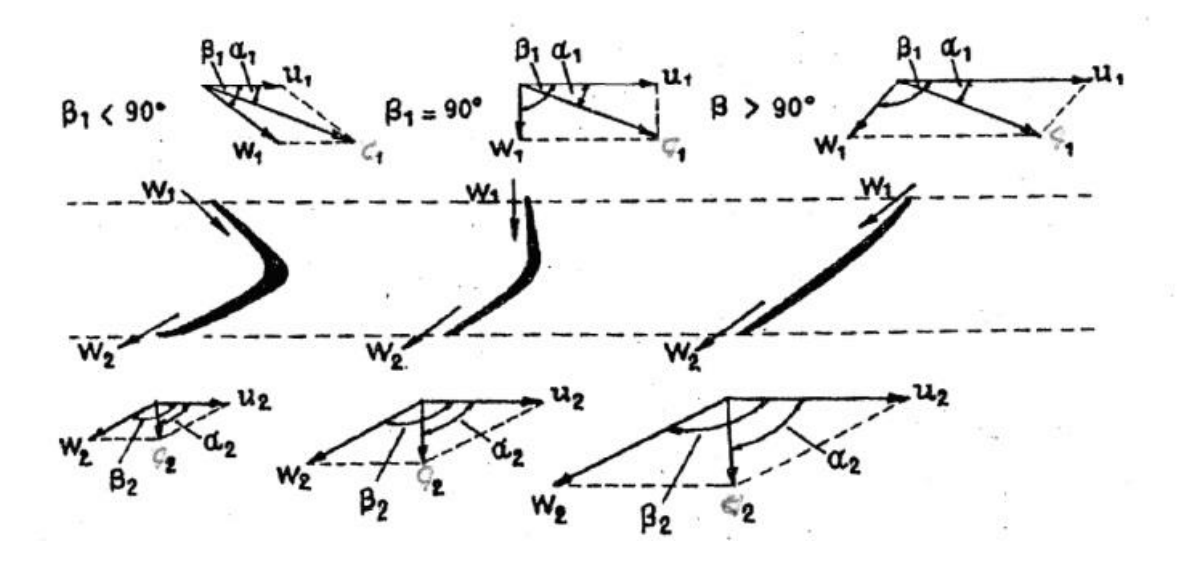

Figura 3.3 – Variazione della forma delle pale della girante

Quindi al variare dell'angolo anche la forma della girante cambia e il diametro di entrata tende a diminuire poiché si allontana sempre di più dal distributore, viceversa il diametro di uscita diventa sempre più grande e con esso la forma della girante assume una forma più allungata.

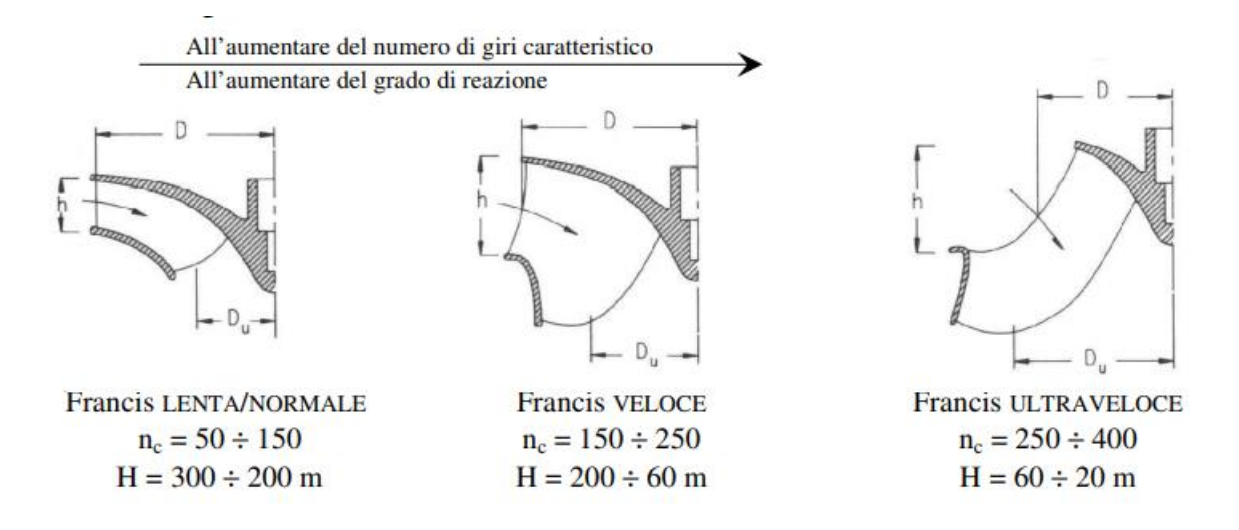

Figura 3.4 – Forma della girante al variare del numero caratteristico

Il distributore Fink si avvolge attorno alla girante, ha il compito di indirizzare l'acqua verso le pale della girante in modo da avere un ingresso senza urti per ottenere un miglior rendimento. Oltre a questo compito svolge un compito molto importante, quello della regolazione, che per una macchina idraulica può avvenire solamente attraverso la regolazione della portata. Si potrebbe agire variando il rendimento ma per ovvi motivi conviene mantenerlo elevato. Le palette fisse del distributore sono dotate di un albero passante collegato a dei perni e tramite un meccanismo idraulico possono ruotare attorno ad esso. Molte delle grandezze della macchina derivano dall'angolo di inclinazione del distributore, variando la portata variano anche le perdite di carico nella condotta, ne consegue una diminuzione del salto utile, oltre ad esso varia leggermente anche il grado di reazione e quindi anche il valore della velocità di ingresso nella girante *c1*. Poiché la velocità angolare deve necessariamente rimanere costante varierà anche la velocità relativa d'ingresso *w1*, l'angolo della pala della girante rimane invariato ma l'angolo con cui la corrente fluida investe la pala non coinciderà più con quello di progetto, ciò comporta una brusca variazione del flusso e quindi varia in maniera non trascurabile anche il rendimento. Quello che fa diminuire la portata è la componente assiale della velocità assoluta *c<sup>1</sup>* che diminuisce nonostante l'accelerazione del fluido.

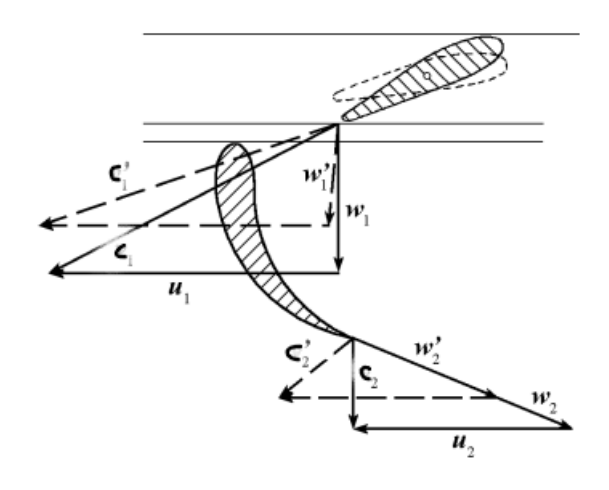

Figura 3.5 – Regolazione della portata tramite variazione dell'angolo di ingresso  $\alpha_1$ 

La velocità assoluta c*<sup>1</sup>* è calcolabile conoscendo l'altezza utile *H<sup>u</sup>* e il *Gr*:

$$
c_I = \varphi \sqrt{2gH_u(1 - Gr)}
$$

dove con *φ* si è indicato un coefficiente riduttore di velocità che tiene conto delle perdite. Dall'equazione del lavoro di Eulero è facile trovare il rapporto *u1/c<sup>1</sup>* di massimo rendimento:

$$
\frac{u_1}{c_1} = \frac{\eta_{m,max}}{2\varphi^2 \cos \alpha_1 (1 - Gr)}\tag{3.3}
$$

Per trovare il rapporto si pone un valore al  $\eta_{m,max}$  e si procede per iterazione, prendendo valori reali compresi tra *0.86* e *0.92.*

#### **3.3. -Problematiche delle turbine a reazione**

Le turbine a reazione presentano dei problemi comuni, come accennato in precedenza ed in concordanza con [2], uno di questi è l'altezza persa per l'installazione della macchina; infatti, dev'essere posizionata sopra il pelo libero del bacino di valle, il che implica la perdita di qualche metro sull'altezza totale disponibile, nel caso di impianti in cui la caduta è molto alta, questo non è un grave problema ma per impianti a bassa caduta, anche un paio di metri possono far perdere qualche punto percentuale sul rendimento totale. Per ovviare a ciò si utilizza il tubo diffusore, che è un tubo di sezione divergente posto subito dopo la girante, esso permetto il recupero di parte di energia che altrimenti andrebbe persa. Tale divergenza del tubo crea un

gradiente di pressione a scapito del gradiente di velocità, si ha un aumento di pressione a cui corrisponde una diminuzione della velocità di scarico. Quindi dal punto di vista fisico si può osservare che la pressione di scarico della macchina risulta minore di quella atmosferica, permettendo di recuperare l'energia che si sarebbe persa nel dislivello, a meno delle perdite di carico ed un ulteriore incremento di energia dovuto all'abbassamento della velocità di scarico e quindi un recupero sull'energia cinetica persa allo scarico. Per via di questi importanti recuperi il tubo diffusore va considerato come parte integrante della macchina. La conicità del tubo non dev'essere troppo spinta, altrimenti il gradiente di pressione risulterebbe troppo elevato ed il fluido potrebbe non vincere tale gradiente e creare delle zone di ricircolo che causano perdite di energie. Solitamente la conicità è compresa tra i 10° ed i 20°. Il tubo può avere forme differenti, a seconda della disponibilità sul sito, oltre alla forma conica classica può avere nel mezzo una cuspide che divide il cono in due semiconi, può avere sezione rettangolare, può essere a gomito se non è possibile andare troppo in profondità e può avere dei settori intermedi che indirizzano il fluido.

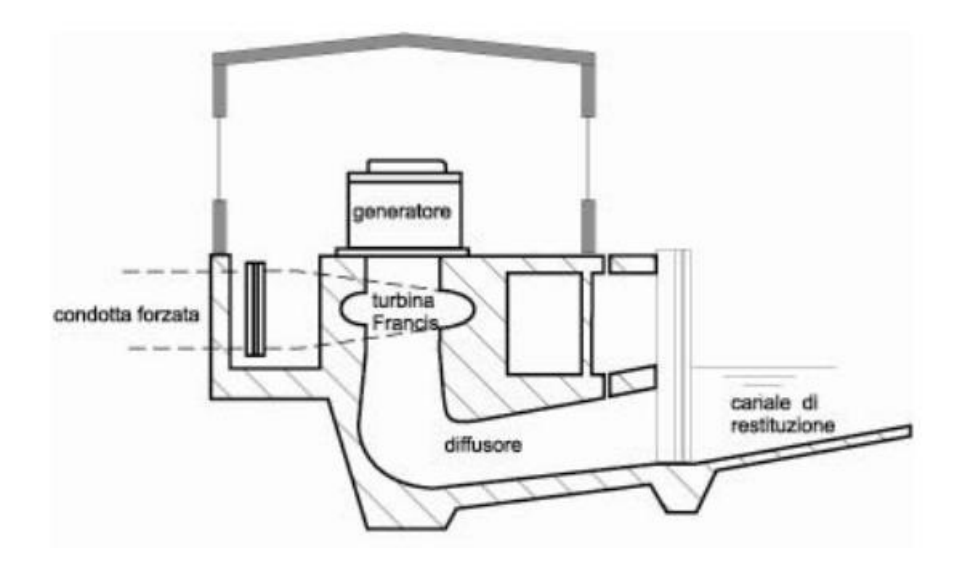

Figura 3.6 – Schema di un impianto idroelettrico con diffusore a gomito

Uno dei problemi che viene a crearsi a seguito del diffusore è la cavitazione, poiché la pressione di scarico è minore di quella atmosferica. Esso è un fenomeno negativo, consiste nella formazione di piccole sacche di vapore all'interno del liquido ed avviene nelle zone in cui la pressione statica della corrente risulta minore della tensione di vapore del fluido. Normalmente il liquido trasporta con sé aria e altri gas disciolti all'interno di esso, quando la pressione scende ad un valore inferiore o uguale al valore della tensione di vapore si ha la liberazione dell'aria e

dei gas con la conseguente ebollizione, queste bolle di vapore vengono trascinate dalla corrente e nei punti in cui la pressione è più elevata si ha il collasso delle bolle. Questo collasso avviene con molta rapidità tale da creare un urto delle particelle liquide sulle pareti della macchina, comportando elevate sollecitazioni meccaniche. L'azione distruttiva della cavitazione aumenta se vi sono intagli o irregolarità superficiali sulle pareti interessate e per la presenza di impurità chimiche nel fluido. Per evitare l'insorgere di questo fenomeno è necessario che la pressione minima raggiungibile nell'impianto, che avviene in una sezione leggermente a monte della sezione di scarico della macchina, non sia mai minore della pressione di saturazione del liquido alla temperatura d'esercizio. Per evitare la cavitazione è necessario che la pressione minima nella macchina risulti sempre maggiore della tensione di vapore, in [2,7] si può calcolare mediante la seguente formula:

$$
\frac{p_{min}}{\gamma} = H_B - H_s - \eta_s \frac{c_2^2 - c_4^2}{2g} - \Delta h' > H_t
$$

Dove con *pmin/γ* si è indicato l'altezza della colonna d'acqua alla pressione minima, con *H<sup>B</sup>* la pressione barometrica, con *H<sup>s</sup>* il suction head, con *η<sup>s</sup>* il rendimento del tubo diffusore, mentre la differenza tra i quadrati di velocità tra ingresso (2) e uscita del diffusore (4) rappresenta il recupero di energia cinetica del diffusore, con *H<sup>t</sup>* la tensione di vapore, infine, con la differenza *Δh'* si è indicata la massima differenza tra la pressione all'ingresso e uscita della girante. Indicando con *H<sup>b</sup>* la differenza tra la pressione barometrica e la tensione di vapore e notando che il valore  $\eta_s \frac{c_2^2 - c_4^2}{2g}$  $\frac{z_1 - c_4}{2g} - \Delta h'$  è direttamente proporzionale alla caduta, il coefficiente di proporzionalità è detto coefficiente di Thoma, indicato con il simbolo σ ed è tabulato. Così otteniamo il valore del suction head  $H_s \leq H_b - \sigma H$ 

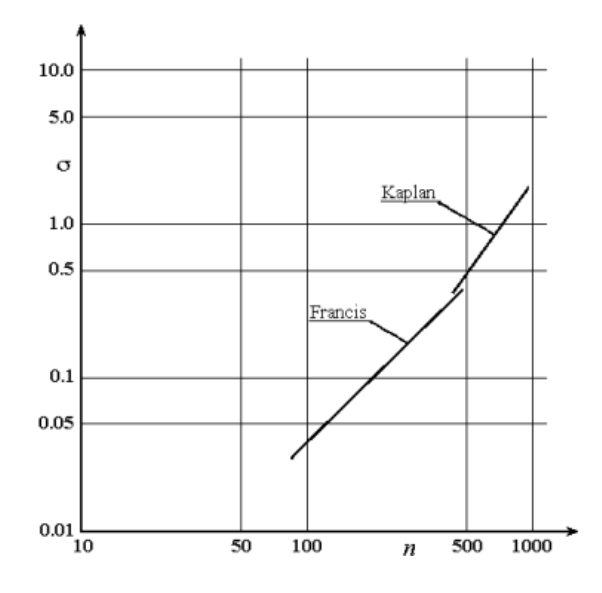

Figura 3.7 – Coefficiente di Thoma in relazione al numero caratteristico in scala logaritmica

La cavitazione comporta un'accelerazione dell'usura della macchina che necessita più manutenzione, inoltre è accompagnata da vibrazioni molto rumorose, va sempre evitata ed in alcuni casi si può evitare installando la macchina sotto il pelo libero del bacino di scarico, creando una contropressione che impedisce l'evaporazione del fluido.

Un altro problema è la necessità di bloccare il flusso d'acqua alla turbina il più rapidamente possibile per evitare brusche accelerazioni nel blocco macchina-alternatore dovuto ad un improvviso eccesso di momento motore rispetto al resistente, d'altro canto bisogna evitare brusche chiusure delle condotte per evitare il fenomeno del colpo d'ariete, ovvero un aumento sconsiderato di pressione dovuto al trasformarsi dell'energia cinetica in energia di pressione. Si usa così lo scarico sincrono, un dispositivo che devia il flusso dalla turbina in un apposito condotto di scarico. Sincrono perché l'apertura della valvola coincide con la chiusura del distributore, in modo che la portata in condotta resti la stessa.

#### **3.4. -Il dimensionamento della girante**

Per progettare una turbina idraulica è necessario partire dalla conoscenza di tre parametri fondamentali, il salto disponibile, la portata e il numero di giri all'albero motore. L'unico parametro effettivamente costante è l'ultimo, infatti esso dipende dalla frequenza di rete e dal numero di coppie polari di cui è dotato l'alternatore, all'aumentare di essi aumenta il costo di progetto di questa componente; la portata è a sua volta molto variabile, di solito vi è una portata massima ed una minima, dipendente dalla stagionalità, per cui si dimensiona su un valore nominale compreso tra questi due dopo aver analizzato le curve di durata; il salto, invece, varia di poco, anch'esso con la stagionalità, per cui si considera costante.

$$
n = 60 \text{f/N}_p \tag{3.4}
$$

dove *f* indica la frequenza di rete che è pari a 50 Hz in Europa, mentre 60 Hz in America, *N<sup>p</sup>* indica le coppie polari. Nella successiva tabella è possibile vedere il numero di giri in funzione delle coppie polari più utilizzati secondo [1].

| $N_{p}$                                 |  |  |  |                                 |     |     |
|-----------------------------------------|--|--|--|---------------------------------|-----|-----|
| Europa   3000   1500   1000   750   600 |  |  |  | 500   428.6   375   333.3   300 |     |     |
| America 3600   1800   1200   900   720  |  |  |  | $600$   514.3   450             | 400 | 360 |

Tabella 3.8 – Valori del numero di giri in funzione delle coppie polari

Nei casi pratici è raro trovare ruote che girano a 1000 giri/min o più, si cerca di avere un numero di giri non troppo elevato, mentre è molto più probabile trovare turbine accoppiate ad alternatori che hanno 11 o 12 coppie polari, ma anche di più, come 20 o valori più alti.

Noti questi parametri si calcolano alcuni valori che saranno alla base della progettazione della turbina seguendo la teoria della similitudine idraulica, come il numero caratteristico, che spesso viene chiamato anche numero specifico:

$$
n_s = \frac{n\sqrt{P}}{H^{5/4}}\tag{3.5}
$$

La potenza *P* dev'essere espressa in cavalli:

$$
P = \frac{\rho g H Q}{750} \qquad [CV] \tag{3.6}
$$

Per progettarla in condizioni di rendimento ottimale, bisogna considerare un ulteriore parametro, che compare nel diagramma di Baljè-Cordier (Grafico 2.2), ovvero la velocità specifica, chiamata anche numero tipico, *ωs*, per turbine Francis tale parametro varia in un range molto ampio, da *0,4* a *2,4.*

$$
\omega_s = \omega \frac{\sqrt{Q}}{(gH)^{3/4}} = \Phi^{1/2} \Psi^{-3/4}
$$
 (3.7)

Come si può vedere il numero tipico e il numero caratteristico si distinguono solo per valori costanti, ma il secondo è adimensionale mentre il primo non lo è. Gli altri due valori indicati dalle lettere dell'alfabeto greco, Φ e Ψ, prendono il nome rispettivamente di coefficiente di flusso e coefficiente di pressione, l'ultimo è indicativo sullo scambio energetico effettuato e rappresenta il rapporto tra le forze di pressione e le forze inerziali, mentre il coefficiente di flusso ci dà informazioni sui rapporti delle velocità:

$$
\Phi = \frac{c_m}{u} \tag{3.8}
$$

$$
\Psi = \frac{gH}{u^2} \tag{3.9}
$$

Il condotto meridiano della girante Francis è molto dipendente dal numero caratteristico, la sua forma viaria molto come si può osservare dalla prossima figura.

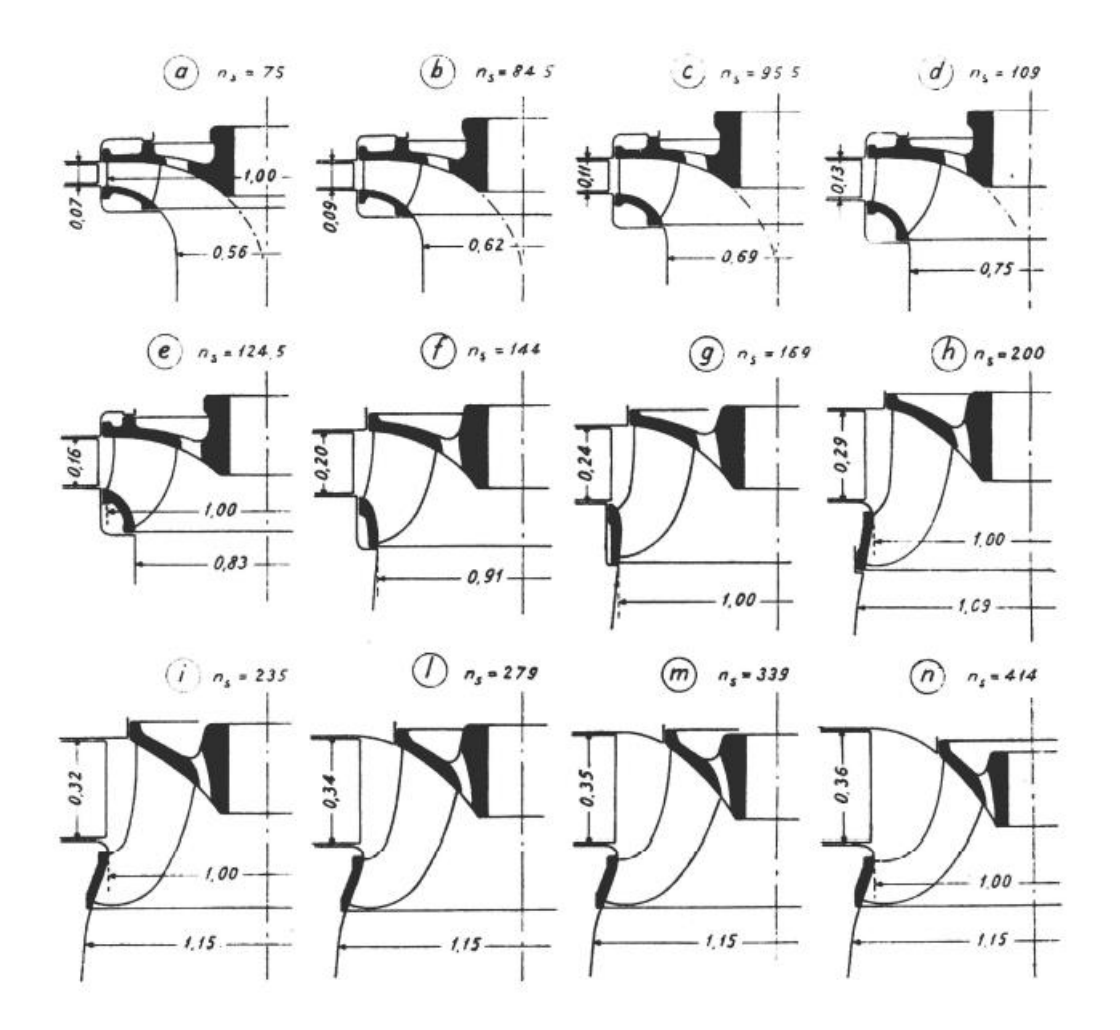

Figura 3.9 – Variazione del canale meridiano al variare del numero specifico

Come si può notare, all'aumentare di *n<sup>s</sup>* la pala tende ad allontanarsi sempre di più dal distributore, lasciando uno spazio in cui il fluido non è guidato, si può anche osservare che il diametro di entrata tende a diminuire, mentre quello di uscita si allarga sempre di più fino a superare il diametro di ingresso come in figura lo sono le sezioni delle macchine il cui numero caratteristico è superiore a 200.

Nel diagramma di Baljé-Cordier la velocità specifica è messa in relazione con un altro parametro, il diametro specifico *Ds*, entrando sull'asse delle ascisse con un valore di *ω<sup>s</sup>* si può trovare un valore del diametro specifico, che ne ottimizza il rendimento, ovviamente tale passaggio è ai fini statistici, poiché nella progettazione reale bisogna apportare qualche cambiamento.

$$
D_s = D \frac{(gH)^{1/4}}{\sqrt{Q}} \tag{3.10}
$$

Nella seguente tabella riportiamo dei valori tipici del numero caratteristico *n<sup>s</sup>* coi valori corrispondenti di velocità specifica *ωs*.

| $n_{\rm s}$ | $\omega_{s}$ |  |  |  |  |
|-------------|--------------|--|--|--|--|
| 75.0        | 0.418        |  |  |  |  |
| 84.5        | 0.471        |  |  |  |  |
| 95.5        | 0.533        |  |  |  |  |
| 109.0       | 0.608        |  |  |  |  |
| 124.5       | 0.694        |  |  |  |  |
| 144.0       | 0.803        |  |  |  |  |
| 169.0       | 0.943        |  |  |  |  |
| 200.0       | 1.115        |  |  |  |  |
| 235.0       | 1.311        |  |  |  |  |
| 279.0       | 1.556        |  |  |  |  |
| 339.0       | 1.891        |  |  |  |  |
| 414.0       | 2.309        |  |  |  |  |
|             |              |  |  |  |  |

Tabella 3.10 – Valori di *n<sup>s</sup>* e corrispondenti *ω<sup>s</sup>*

Per progettare una turbina Francis, si deve tener conto dell'esperienza, risultano ancora oggi indispensabili molti diagrammi, che permettono un veloce dimensionamento della turbina, in

questi diagrammi sono portati determinati valori presi da macchine già esistenti in funzione del numero specifico. Un diagramma molto affidabile è quello utilizzato in letteratura dal Professor Miroslav Nechleba [7], per seguire la progettazione secondo la teoria della scuola cecoslovacca. Pur essendo un diagramma risalente agli anni cinquanta è tuttora molto utilizzato.

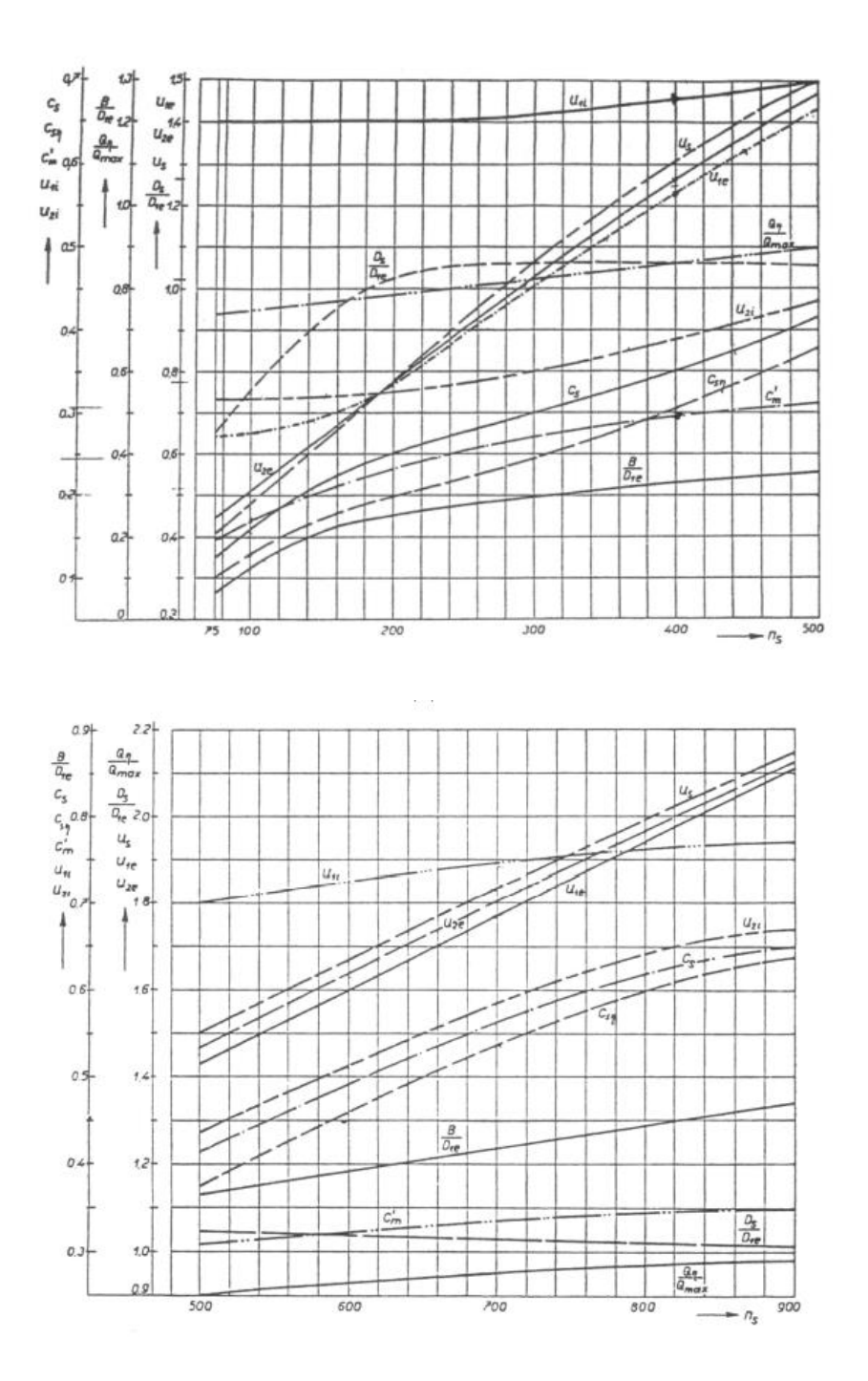

Diagramma 3.11 – Andamenti di alcuni parametri in funzione del numero specifico

Il diagramma è stato spezzato per dividere il campo di utilizzazione delle turbine Francis da quello delle turbine Kaplan, per il nostro dimensionamento sarà utile solamente la prima parte del diagramma che ci fornisce moltissimi parametri. Dal diagramma si possono ricavare i valori delle velocità specifiche, tutte parametrizzate dal valore  $\sqrt{2gH}$ , detta velocità torricelliana; quindi moltiplicando il valore trovato sul diagramma otteniamo il valore relativo al nostro caso. Nel diagramma si trovano le velocità al bordo d'ingresso della pala relative alla corona esterna ed al mozzo della girante, rispettivamente indicate con *u1e* e *u1i*, ed anche quelle relative al bordo d'uscita, *u2e* e *u2i*, grazie alle quali è possibile risalire ai valori del diametro della girante per il bordo d'ingresso e d'uscita della pala per una buona progettazione della turbina. Sono anche presenti i valori specifici delle velocità di scarico e di scarico per il massimo rendimento *c<sup>s</sup>* e *csη*. Il diagramma fornisce anche la velocità meridiana media all'ingresso della girante *c ' <sup>m</sup>*. oltre a queste velocità specifiche sono anche riportati i valori tipici di alcuni rapporti geometrici adimensionali, come il rapporto distributore diametro d'ingresso, il rapporto diametro di scarico diametro di ingresso e il valore del rapporto tra portata di massimo rendimento e portata massima, rispettivamente indicati da *B/D1e*, *Ds/D1e* e *Qη/Qmax*.

Ad un valore specifico della velocità di scarico per il massimo rendimento, corrisponde un diametro di scarico ben definito dall'equazione di continuità:

$$
Q_{\eta} = C s \pi D^2 \mathscr{A} \tag{3.11}
$$

$$
C_s = c_{s\eta} \sqrt{2gH} \tag{3.12}
$$

Quindi si può trovare il diametro di uscita, ma nel caso in cui il mozzo sia da considerare, allora bisognerà tenerne conto e fissato un valore per il rapporto *Dh/Ds*, dove il numeratore indica il diametro del mozzo, si può trovare il valore del diametro di scarico dalla seguente relazione:

$$
Q_{\eta} = C_{s}\pi (D_{s}^{2} - D_{h}^{2})/4
$$
\n(3.13)

Il valore della velocità di scarico è un importante parametro per la valutazione di due effetti, il primo è che condiziona la cavitazione della macchina, il secondo è relativo alle perdite, infatti, la velocità di scarico è proporzionale all'energia persa, o meglio non recuperata dalla macchina, al suo aumentare, aumenteranno necessariamente le perdite, solo il diffusore accuratamente progettato può portare al recupero di parte di questa energia, poiché la trasforma in energia di pressione, infatti come precedentemente spiegato tende a rallentare la velocità e a creare una depressione, ma per via della conicità che non può essere troppo elevata, recupera comunque

solo una parte di essa. Si può notare come la velocità di scarico aumenta notevolmente all'aumentare del numero caratteristico, infatti se le velocità in gioco sono elevate è sempre più difficile scaricare tutta l'energia posseduta dal fluido e di conseguenza il fluido che esce dalla turbina avrà velocità maggiori.

Dalla velocità meridiana si può conoscere l'altezza del distributore, sempre ricavabile dall'equazione di continuità della portata:

$$
Q = \pi B D_1 C_m \tag{3.14}
$$

$$
C'_{m}=c'_{m}\sqrt{2gH}\tag{3.15}
$$

Mentre il diametro *D<sup>1</sup>* è ricavabile da:

$$
D_{I} = 2U_{I}/\omega \tag{3.16}
$$

$$
U_{I} = u_{I}e\sqrt{2gH} \tag{3.17}
$$

A questo punto bisogna ricordare che il valore della velocità di trascinamento in entrata condiziona fortemente la forma del canale palare della turbina, quindi la deviazione angolare della corrente e il grado di reazione. Dalle condizioni di lavoro massimo (*Cu2=0)* si può ricavare la relazione che lega *U<sup>1</sup>* a *Cu1* componente della velocità in ingresso nella stessa direzione della velocità di trascinamento, al diminuire di *U<sup>1</sup>* il valore di *Cu1* deve necessariamente aumentare, con esso deve aumentare l'angolo di flusso *β1*, quindi la pala ha un andamento sempre più curvilineo, aumentando le perdite di carico e rischi di separazione della corrente fluida dalla parte in depressione della pala. L'aumento della velocità assoluta *C<sup>1</sup>* è causa anche di una diminuzione del salto di pressione tra monte e valle della girante, dall'equazione di Bernoulli:

$$
\frac{p_1 - p_2}{\rho g} \simeq \frac{U_1^2 - U_2^2}{2g} + \frac{W_2^2 - W_1^2}{2g} = \eta_{idr} gH - \frac{C_1^2 - C_2^2}{2g}
$$

Da qui l'esperienza ci suggerisce di usare valori di velocità specifica *u<sup>1</sup>* non inferiori a *0.65* e analogamente velocità specifiche non inferiori a *0.4.* All'aumentare di tale velocità aumentano i rischi dovuti alla cavitazione, per controllare tali rischi è opportuno che il raggio di curvatura sia maggiore del valore del diametro di entrata diviso *10*. Per la stessa ragione è contenuto anche il valore della velocità meridiana in uscita dal distributore. All'aumentare della velocità specifica, il condotto meridiano della turbina verso il tubo di scarico si allarga, questo per rallentare la velocità all'entrata del diffusore per poi recuperare parte dell'energia cinetica

ancora posseduta dal fluido tramite quest'ultimo. L'angolo del diffusore è contenuto per evitare fenomeni di distacco di vena.

#### **3.4.1. -Geometrie del condotto meridiano**

Per sagomare la forma del condotto della girante si fa riferimento alla teoria di Bovet, spiegata in [14], che è sostenuta da molti autori della scuola francese. Tale teoria copre tutto l'intervallo di valori di velocità specifiche della turbina semplice, la procedura può essere riassunta dalle prossime due immagini, in cui tutti i valori sono rapportati al valore del raggio di uscita della girante.

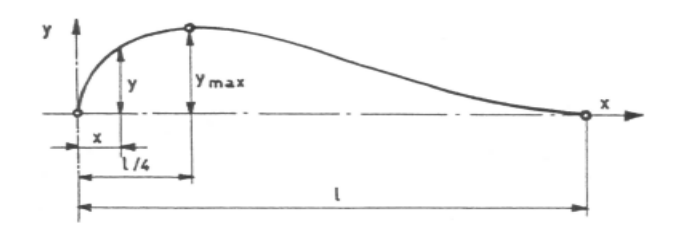

Figura 3.12 – Andamento della curva del condotto meridiano secondo Bovet

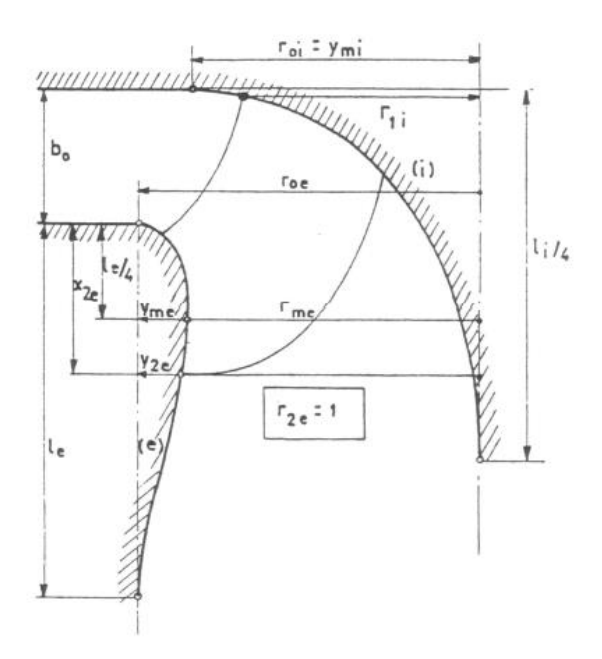

Figura 3.13 – Geometrie del condotto in forma adimensionale

Le seguenti relazioni matematiche stabiliscono la formula del condotto meridiano:

$$
b_0 = 0.8(2 - 0.3355\omega_s)0.3355\omega_s \tag{3.18}
$$

Tale relazione fornisce l'altezza del distributore parametrizzato al raggio d'uscita. Il raggio di raccordo del canale è dato da:

$$
r_{0i} = 0.7 + \frac{0.16}{0.3355\omega_s + 0.08}
$$
 (3.19)

$$
l_i/4 = 0.8 + b_0 \tag{3.20}
$$

il raggio di raccordo del condotto esterno è dato da:

$$
r_{0e} = \frac{0.493}{(0.3355\omega_s)^{2/3}} \quad per \omega_s \le 0.82 \tag{3.21a}
$$

$$
r_{0e} = 1.255 - 0.3(0.3355 \omega_s) \text{ per } \omega_s > 0.82 \tag{3.21b}
$$

$$
l_e = 2.4 - 1.9(2 - 0.3355 \omega_s) \tag{3.22}
$$

I contorni del condotto esterno ed interno sono ottenuti dalla seguente equazione:

$$
\frac{y}{y_m} = 3.08(1 - \frac{x}{l})\sqrt{\frac{x}{l} - (1 - \frac{x}{l})}
$$
(3.23)

Per il condotto esterno si suggerisce

$$
x_{2e}=0.5\tag{3.24}
$$

$$
y_{2e} = r_{0e} - r_{2e} = r_{0e} - 1 \tag{3.25}
$$

Sostituendoli nell'equazione che delimitano la forma del condotto otteniamo *yme* e il raggio medio sarà:

$$
r_{me} = r_{0e} - y_{me}
$$
 (3.26)

Per il profilo del mozzo è impiegata solo la prima parte della curva compresa nell'intervallo *0≤xi≤li/4* e con *r0i=ymi*. Per un qualsiasi valore della velocità specifica *ω<sup>s</sup>* il condotto è univocamente definito una volta stabilito il valore del raggio esterno *R2e* ed in funzione del massimo rendimento, sempre secondo Bovet, corrisponde ad un valore del numero di flusso costante e pari a *0.27:*

$$
\Phi_{2e} = 0.27 = \frac{Q}{\pi R_{2e}^2 \omega R_{2e}} = \frac{C_{m2}}{\omega R_{2e}} = \frac{C_{m2}}{U_{2e}}
$$

Mentre per il raggio al mozzo le esperienze secondo Bovet dimostrano che il numero di pressione rimanga costante e pari a circa *0.86* per avere il rendimento massimo:

$$
\varPsi_{Ii} = \frac{gH}{\omega^2 R_{1i}^2} = \frac{gH}{U_{1i}^2} = 0.86
$$

A questo punto il canale è definito e occorre definire il profilo del bordo d'ingresso e di uscita delle pale e determinate lungo lo sviluppo gli angoli di flusso della corrente.

#### **3.4.2. -Tracciato delle linee di corrente**

Il compito della palettatura è quello di effettuare la variazione di quantità di moto della portata che attraversa la girante per rendere tale momento disponibile all'asse.

$$
M = \rho Q \eta_{vol} (r_1 C_{ul} - r_2 C_{u2}) = \frac{M_a}{\eta_{mec}} \tag{3.28}
$$

Sia quello relativo al salto motore

$$
gH = \frac{gH_t}{\eta_{idx}} = \frac{U_1 C_{u1} - U_2 C_{u2}}{\eta_{idx}} = \frac{\omega M_a}{\rho Q \eta_{idx} \eta_{mec} \eta_{vol}}
$$
(3.29)

Solitamente per velocità specifiche *ωs* superiori all'unità le velocità periferiche variano lungo i bordi d'ingresso e di uscita della girante. La velocità meridiana è molto influenzata dalla curvatura del condotto della girante. È efficacie suddividere il condotto meridiano in un numero discreto di tubi di flusso, ritenendo che il moto sia uniformemente ripartito in direzione trasversale al deflusso. Il tracciato delle linee si può effettuare facendo alcune ipotesi semplificative, la più semplice non tiene conto del gradiente indotto dalle forze centrifughe trasversalmente al deflusso, quindi in ogni punto della linea di corrente si deve conservare l'energia per unità di massa:

$$
\frac{P}{\rho} + \frac{C^2}{2} + gZ = \text{costante}
$$

Bisogna ricordare che la presenza delle pale modifica l'energia posseduta dalla corrente, ma inizialmente le pale sono l'incognita da trovare e si possono ignorare per il corretto dimensionamento, seguendo [3]. Si può ignorare anche la quota *Z* per via della geometria

assialsimmetrica della girante, se poi si ritiene costante la pressione in direzione ortogonale alle linee di corrente, allora risulterà che la velocità meridiana *C<sup>m</sup>* deve risultare costante anch'essa lungo la direzione normale alle linee di deflusso. Sia *q=Q/n<sup>t</sup>* dove *n<sup>t</sup>* è il numero dei tubi di flusso in cui si è suddiviso il canale, allora:

$$
q = 2\pi r b C_m \tag{3.30}
$$

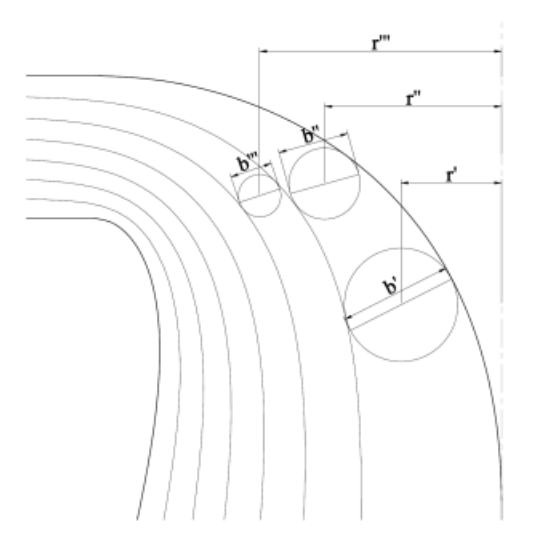

Figura 3.14 – Linee di corrente ipotesi semplificativa

A questo punto si può procedere al calcolo delle linee di corrente poiché i vari valori devono essere uguali alla costante *q*. Tenendo conto della costanza della velocità meridiana *C<sup>m</sup>* risulterà costante anche la sezione di attraversamento, per cui tale velocità risulterà costante anche nella direzione del deflusso, poiché *C'm=C''m=C"'m=…=costante* e *r'b'=r"b"=r"'b"'=…=costante.* Questo approccio non può essere considerato se la curvatura è molto accentuata lungo il canale meridiano, le forze centrifughe spingono le linee di corrente verso il mozzo, come si può osservare nella figura seguente, le linee tratteggiate sono quelle reali, mentre le linee continue sono quelle in cui non si sono considerate le azioni delle forze centrifughe.

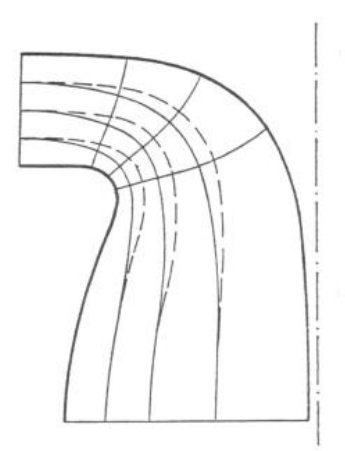

Figura 3.15 – Linee di corrente per canali molto deviati

Ne consegue un gradiente di pressione, con una progressiva diminuzione della velocità meridiana in direzione trasversale al deflusso, dal profilo della corona verso quella del mozzo.

$$
\frac{P}{\rho} + \frac{C_m^2}{2} = \text{costante}
$$

Si potrebbe ritenere di abbandonare l'ipotesi di fluido aviscoso, ma essendo in moto turbolento la disposizione della velocità assume lo stesso livello per via degli scambi di moto tra strati adiacenti, fatta eccezione per un piccolissimo strato, lo strato limite, dove la viscosità fa sì che la velocità tenda rapidamente a calare fino ad annullarsi sulla parete. L'ipotesi di fluido privo di viscosità, confermate dalla condizione di moto turbolento, insieme alle ipotesi di *Cu=0* e la corrente in regime stazionario consentono di applicare le leggi del moto a potenziale. Non essendoci scambio di quantità di moto è lecito considerare le ipotesi precedentemente esplicate.

Trovate le linee meridiane di corrente nel condotto meridiano, si fa nuovamente riferimento al diagramma 3.11 per trovare la posizione del bordo d'ingresso e del bordo d'uscita delle pale sulla corona esterna e interna della girante. A questo punto per verificare la corretta posizione si calcola la lunghezza meridiana della pala *Lm*, che è la lunghezza dal bordo d'attacco sulla corona esterna al bordo d'uscita sempre sulla corona esterna, tale che:

$$
L_m = \lambda \sqrt{D_{1e}} \tag{3.31}
$$

Il diametro va espresso in *mm,* mentre il coefficiente λ è compreso nell'intervallo che va da *8,0* a *4,5* per valori di velocità specifica rispettivamente pari a *0,4* e *2,4*. Per il tracciamento dei bordi bisogna considerare che tali bordi dovranno essere perpendicolari alle linee di

corrente. Quest'ultima condizione all'aumentare del numero specifico è molto difficile da rispettare soprattutto nell'andare verso la parte del mozzo per evitare sezioni palari troppo estese nel canale meridiano.

Il bordo d'ingresso è parallelo al distributore nelle Francis con un basso numero caratteristico, all'aumentare di quest'ultimo, devia anch'esso, ma meno sensibilmente rispetto a quello d'uscita.

#### **3.4.3. -Calcolo degli angoli**

Sagomati i bordi di ingresso e di uscita delle pale si possono calcolare gli angoli β della corrente relativa lungo tali bordi. A seconda delle varie scuole di pensiero, vi sono due scelte, iniziare dal centro oppure dalle linee di corrente più esterne, a ridosso della corona esterna, come sostenuto in [2, 3, 4, 5, 7, 14]. Proprio in questa zona le velocità sono maggiori e quindi è conveniente iniziare da qui perché altrimenti si potrebbe rischiare di avere perdite per urti molto elevate, in questo modo è più probabile di avere perdite più contenute.

Di solito si pone  $C_{u2}=0$  allo scarico poiché tale componente non è recuperabile dal diffusore e risulterebbe persa. D'altra parte, una contenuta componente tangenziale di velocità all'uscita favorisce la diffusione poiché le forze centrifughe tendono ad ostacolare una possibile separazione dello strato limite, ciò comporta l'utilizzo di diffusori con angolo maggiore. Inoltre, per contenere l'intasamento delle sezioni di attraversamento più interne conviene contenere la velocità relativa *W<sup>2</sup>* ponendola uguale a *U2*. Per le Francis lente risulta comunque più conveniente porre la velocità tangenziale in uscita nulla.

Le velocità meridiane all'ingresso e all'uscita della girante sono ricavabili dal tracciato delle linee meridiane di corrente dalla seguente formula, analoga per entrambe le sezioni considerate:

$$
C_{m,i} = \frac{Q}{n 2\pi R_i \Delta B_i \varepsilon_i} \tag{3.32}
$$

Dove con il pedice *i* si indicano il valore *1* per l'ingresso mentre *2* per l'uscita. Il termine *ΔB* si intende la larghezza del tubo di flusso preso in considerazione, *n* è il numero dei tubi di flusso nella quale si è diviso il condotto ed il termine *ξ* indica l'ostruzione della pala, che può essere calcolato dalla seguente formula:

$$
\varepsilon_i = 1 - \frac{zs_i}{z\pi R_i} \tag{3.33}
$$

Il termine *S* indica gli spessori circonferenziali della pala sul raggio ed è approssimabile al valore espresso dalla seguente formula:

$$
S_i = 0.005 D_{1e} \sqrt{\frac{H}{Z}} + 0.002 \tag{3.34}
$$

Dove i valori sono espressi in *m*, per le Francis veloci si raddoppia tale valore.

A questo punto dalla prossima relazione valida sempre per l'ingresso e l'uscita della girante è possibile calcolare il valore degli angoli:

$$
tan\beta = \frac{c_m}{U - c_u} \tag{3.35}
$$

Per quanto riguarda il numero delle pale *Z* esistono alcuni diagrammi per la scelta del corretto numero, come quello riportato nel diagramma 3.16

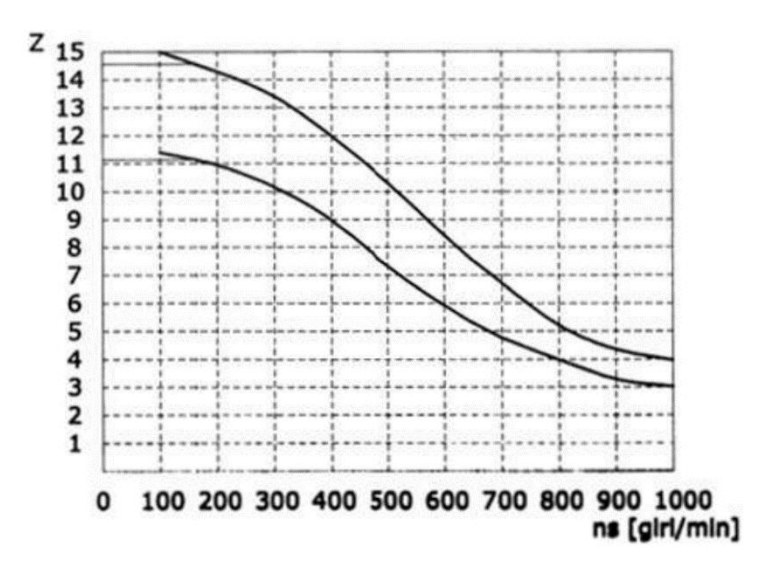

Diagramma 3.16 – Numero di pale in funzione del numero caratteristico

Oppure dalla formula:

$$
Z \approx (14.16)\sqrt{\psi} \tag{3.36}
$$

Scegliendo l'intero più vicino.

Gli angoli trovati, non saranno però gli angoli effettivi, poiché non si tiene conto, nella precedente formula relativa agli angoli della pala, della condizione ottimale di incidenza

all'ingresso dovuto alla deviazione della corrente relativa. Se il moto è di origine in un ambiente a energia totale costante ed è anche caratterizzato da un valor nullo del gradiente del prodotto del raggio per la componente tangenziale di velocità, allora anche la corrente relativa avrà origine da un ambiente ad energia totale uniforme. Per uno spostamento elementare  $\vec{W}dt$ l'equazione dell'energia della corrente relativa dice che:

$$
\overrightarrow{W}\overrightarrow{x\Omega_{w}}\cdot\overrightarrow{W}dt\overrightarrow{W}2x\omega\cdot\overrightarrow{W}dt=\Delta(gh)\cdot\overrightarrow{W}dt
$$

Da cui

*d(gh)=0*

cioè l'energia si conserva su una generica linea di corrente. L'equazione del moto diventa:

$$
\overrightarrow{W} \times (\overrightarrow{\Omega_w} + 2\overrightarrow{\omega}) = 0
$$

Dalle ipotesi poste si evince che la corrente relativa è soggetta ad un moto a vorticità costante:

$$
\overrightarrow{\Omega_w} = -2\overrightarrow{\omega}
$$

Una soluzione particolare è caratterizzata da un valore nullo di portata. Indicando con  $\overrightarrow{W_{w=0}}$  il campo di moto correlato al moto irrotazionale, detto anche di attraversamento, e con  $\overrightarrow{W_{Q=0}}$ quello particolare a portata nulla, il campo di moto nel sistema relativo può essere espresso dalla seguente formula:

$$
\overrightarrow{W} = \overrightarrow{W_{w=0}} + \overrightarrow{W_{Q=0}}
$$

Tra i due moti, l'unico che trasporta portata non nulla è quello di attraversamento, ed è su questo che si pone il problema dell'incidenza ottimale. Poiché è soluzione del moto irrotazionale i gradienti di velocità all'interno del condotto interpalare sono determinati univocamente dalla curvatura della pala.

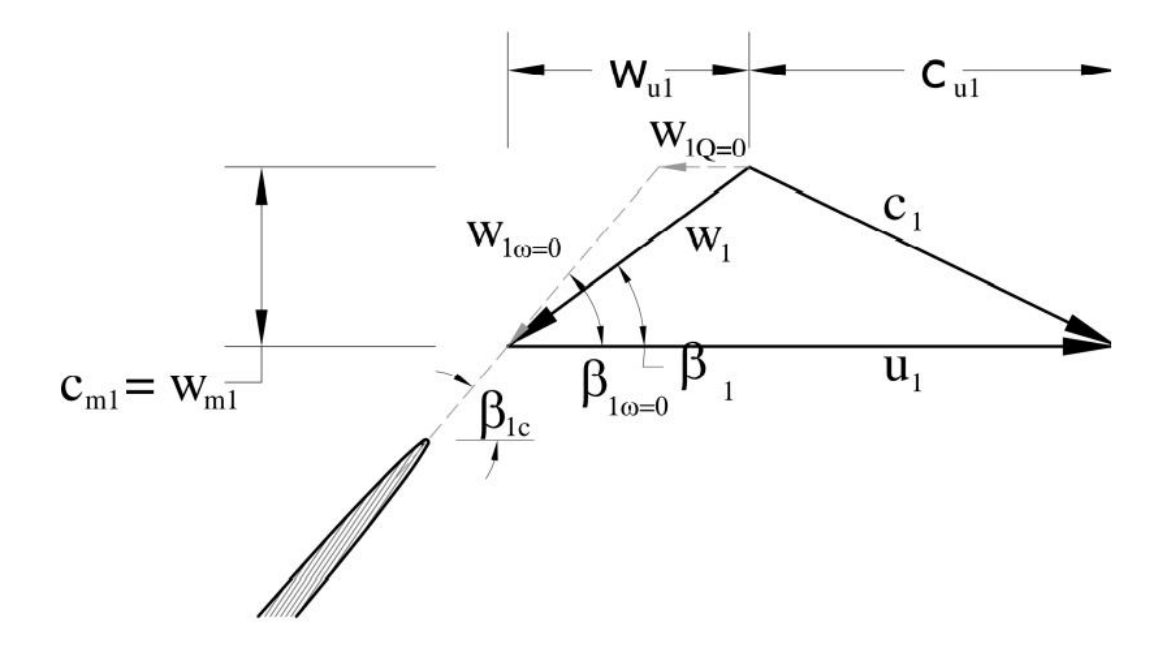

Figura 3.17 – Triangolo di velocità con incidenza ottimale in entrata

La velocità  $C_{u1}$  si può trovare sottraendo al valore  $U_1$  quelli delle due componenti  $W_{Iw=0}$ 

e *W1Q=0,* quest'ultimo componente si può indicare come *∆u<sup>1</sup>* ed a questo punto l'angolo di migliore incidenza e dato dal valore di *β1w=0* che è ricavabile dalla prossima formula:

$$
tan\beta_{1c} = \frac{c_{m1}}{v_1 - c_{u1} - \Delta u_i} \tag{3.37}
$$

il quale angolo è maggiore rispetto all'angolo precedentemente trovato che era basato su considerazioni di moto monodimensionale.

Il valore della deviazione della corrente in uscita è calcolabile tramite le correlazioni di Busemann, in [4, 15] nella quale viene spiegato il carattere rotazionale della corrente e confermata la teoria, anche se gli studi di Busemann erano riferiti a turbomacchine operatrici, ma è comunque possibile ottenere con buona approssimazione tale spostamento, semplificando come settore di corona circolare il condotto palare, è supponendo che il centro del vortice indotto, che ruota al contrario rispetto alla girante, sia coincidente con il centro di massa del condotto interpalare, allora:

$$
\frac{\Delta u_2}{U_2} = \frac{r_c - r_2}{r_1 - r_c} \frac{r_1}{r_2} \frac{\Delta u_1}{U_1}
$$

Per canali di estensione radiali la cui estensione non influenza la corrente relativa si può sostituire al valore dei due raggi, il valore limite dato dalla seguente relazione empirica:

$$
\left(\frac{r_1}{r_2}\right) = exp\left[(1 - 0.0018Z^2 sin\beta_2)\frac{2\pi}{Z}sin\beta_2\right] + 19.4Z^{-2.5} + 0.054
$$

$$
\frac{r_c}{r_2} = \frac{2}{3}\frac{\left(\frac{r_1}{r_2}\right)^3 - 1}{\left(\frac{r_1}{r_2}\right)^2 - 1}\frac{Z}{\pi}sin\left(\frac{Z}{\pi}\right)
$$

$$
\frac{\Delta u_2}{U_2} = \frac{r_c/r_2 - 1}{r_1/r_2 - r_c/r_2}\frac{r_1}{r_2}\frac{\Delta u_1}{U_1}
$$

$$
\omega
$$

$$
\omega
$$

$$
\omega
$$

$$
\omega
$$

$$
\omega
$$

$$
\omega
$$

$$
\omega
$$

$$
\omega
$$

$$
\omega
$$

$$
\omega
$$

$$
\omega
$$

$$
\omega
$$

$$
\omega
$$

$$
\omega
$$

$$
\omega
$$

$$
\omega
$$

$$
\omega
$$

$$
\omega
$$

$$
\omega
$$

$$
\omega
$$

$$
\omega
$$

$$
\omega
$$

$$
\omega
$$

$$
\omega
$$

$$
\omega
$$

$$
\omega
$$

$$
\omega
$$

$$
\omega
$$

$$
\omega
$$

$$
\omega
$$

$$
\omega
$$

$$
\omega
$$

$$
\omega
$$

$$
\omega
$$

$$
\omega
$$

$$
\omega
$$

$$
\omega
$$

$$
\omega
$$

$$
\omega
$$

$$
\omega
$$

$$
\omega
$$

$$
\omega
$$

$$
\omega
$$

$$
\omega
$$

$$
\omega
$$

$$
\omega
$$

$$
\omega
$$

$$
\omega
$$

$$
\omega
$$

$$
\omega
$$

$$
\omega
$$

$$
\omega
$$

$$
\omega
$$

$$
\omega
$$

$$
\omega
$$

$$
\omega
$$

$$
\omega
$$

$$
\omega
$$

$$
\omega
$$
<math display="</math>

Figura 3.18 – Triangolo con incidenza ottimale in uscita

Le correlazioni di Busemann sono valide per condotti la cui direzione è perfettamente perpendicolare all'asse di rotazione, condizione che per macchine veloci tende a non essere rispettata poiché il condotto si inclina per favorire l'afflusso. Si può tener conto se si conosce l'angolo di inclinazione, moltiplicando il valore di deviazione *∆u1/U<sup>1</sup>* per il seno dell'angolo elevato ad un coefficiente sperimentale pari a *0.8.*

I valori di deviazione in funzione della velocità di trascinamento sono tabulati in funzione dell'angolo di inclinazione della pala e del numero di pale della girante, sono affidabili per

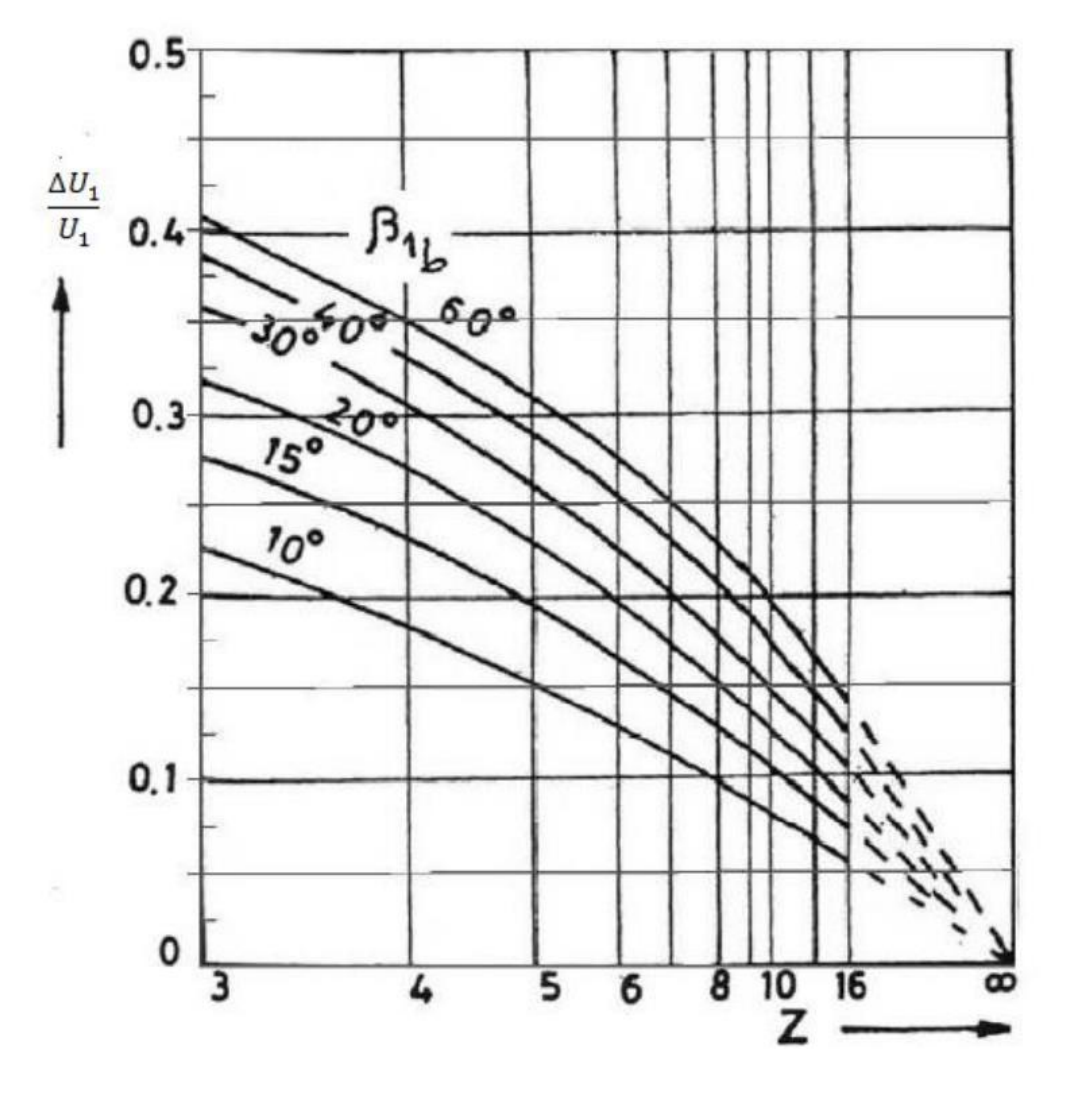

angoli che non superano i *60°*, per angoli superiori bisogna usare un diverso criterio. Di seguito si riporta il grafico delle correlazioni di Busemann.

Grafico 3.19 – Correlazioni di Busemann per il calcolo del coefficiente di deviazione

Come si può notare dal grafico, con l'aumentare del numero delle pale della girante, la corrente tende ad essere sempre meno deviata, questo è un ottimo vantaggio per le turbomacchine motrici, poiché sono notate di un notevole numero di pale rispetto alle turbomacchine operatrici, che per contenere le perdite, soprattutto quelle per attrito hanno meno pale.

Per poter trovare i valori degli angoli costruttivi, bisogna conoscere le velocità all'ingresso ed all'uscita. Sapendo che la velocità meridiana è calcolabile alle linee di corrente, analogamente si può fare lo stesso all'uscita del distributore. Anche nel distributore passano le linee di corrente, che sono considerate non deviate, come per il rotore, la componente *Cm0* dello statore è ottenibile dalla seguente formula:

$$
C_{m0} = \frac{Q}{n\pi 2R_0 \Delta B_0 \xi_0} \tag{3.38}
$$

Dove il valore *R0* indica il raggio all'uscita del distributore, *∆B<sup>0</sup>* è la larghezza dei tubi di flusso, che all'entrata del canale meridiano sono supposti equispaziati, *n* è il numero di suddetti tubi, mentre *ξ<sup>0</sup>* è il coefficiente di ostruzione della pala distributrice, ricavabile dalla stessa formula per il coefficiente di ostruzione relativo alle pale della girante:

$$
\xi_0 = I - \frac{z_0 s_0}{2\pi R_0} \tag{3.39}
$$

Per quanto riguarda il numero di pale del distributore, solitamente sono di numero pari, differente dal numero delle pale della girante per evitare una variazione simultanea della portata quando le pale della girante passano contemporaneamente sopra quelle del distributore ed evitare la risonanza del sistema. Oltre a definire il triangolo di velocità all'ingresso per via dell'angolo di inclinazione, hanno il compito di regolare la portata e di garantire la completa chiusura della camera per il bloccaggio della macchina, per questi motivi hanno profilo a semplice curvatura. Il numero delle pale per il distributore è ottenibile dalla formula:

$$
Z_0 = \frac{1}{4} \sqrt{R_0} + (4.6) \tag{3.40}
$$

Il valore del raggio all'uscita del distributore viene espresso in *mm*. L'angolo di costruzione è riferito ad un piano ortogonale all'asse, per cui oltre a tale angolo bisognerà tener conto anche della deviazione delle linee di corrente poste all'uscita, nel tratto che precede la pala della girante, poiché attraversato il distributore le linee di corrente tenderanno a curvare verso il basso.

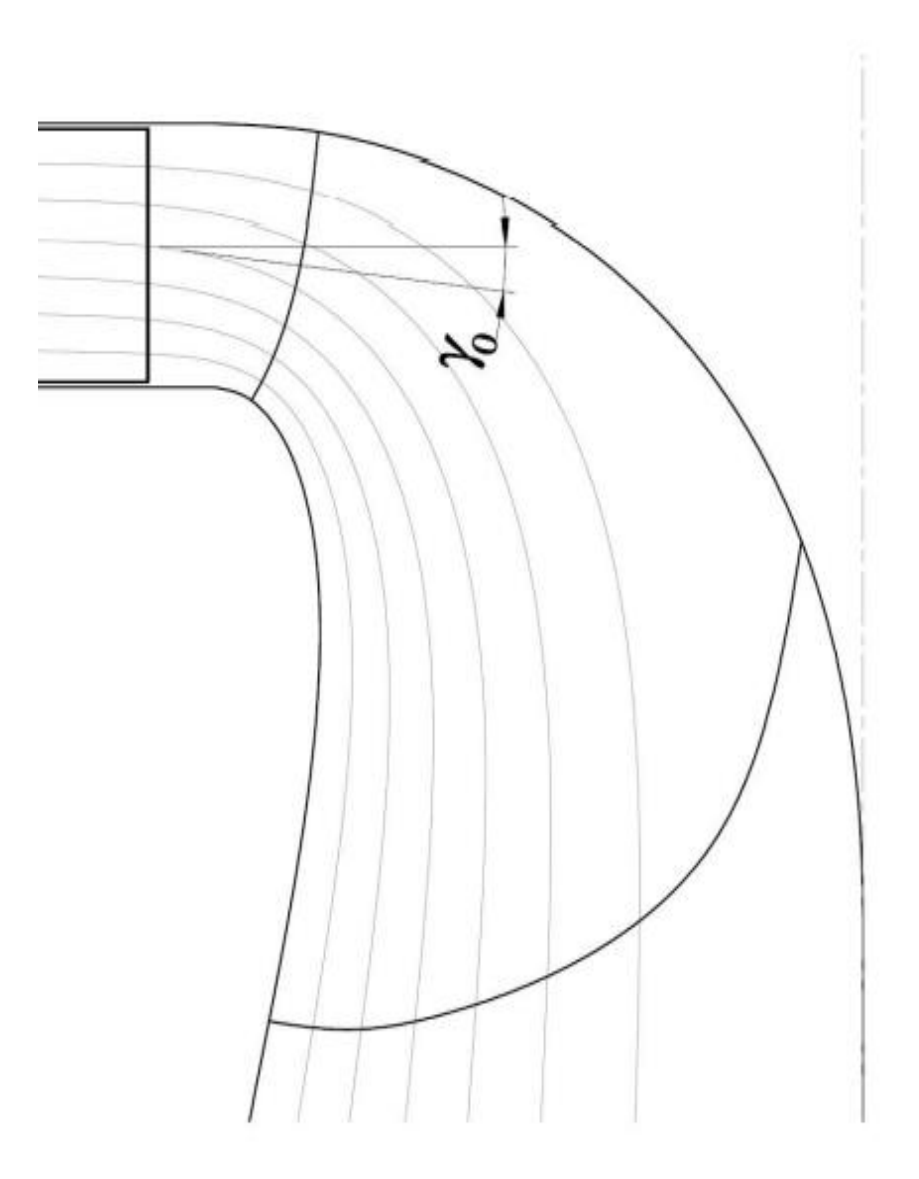

Figura 3.20 – Inclinazione delle linee di corrente all'uscita dal distributore

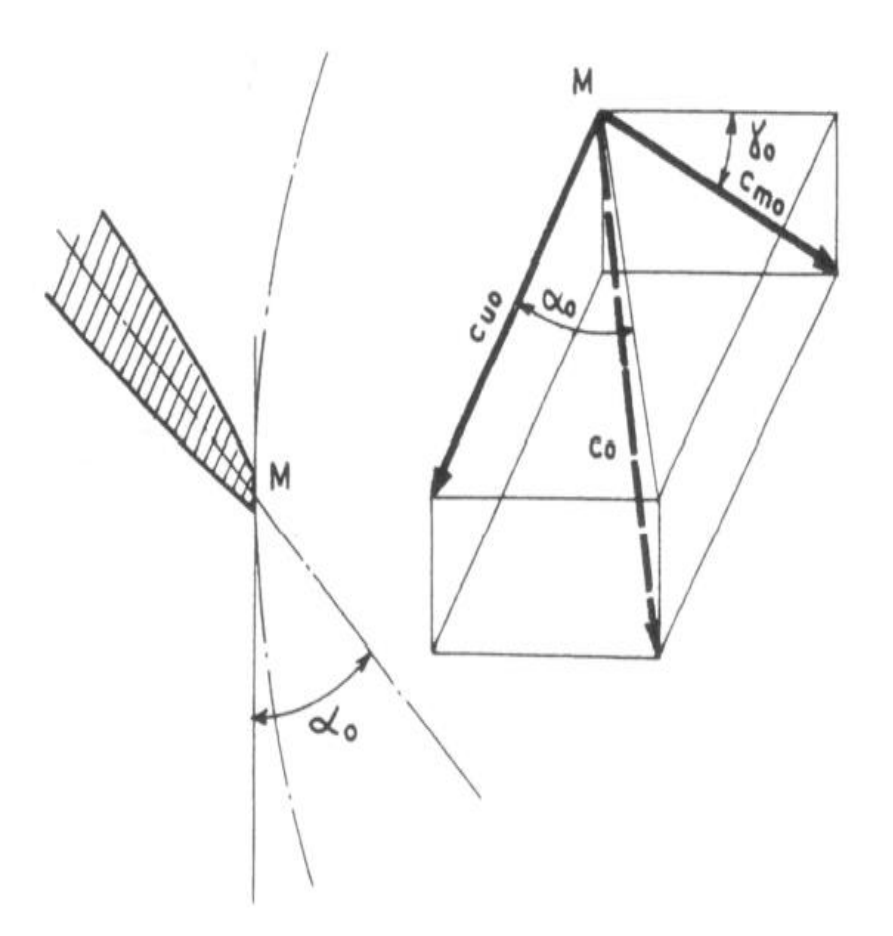

Figura 3.21 – Angoli formati dalla velocità assoluta in uscita dal distributore

Per calcolare la componente tangenziale della velocità assoluta all'uscita del distributore è necessario conoscere anche l'angolo della pala del distributore. Per trovare tale angolo in similitudine idraulica, senza dover procedere al dimensionamento di tale organo è possibile usufruire del prossimo diagramma 3.22. oppure procedere a trovare l'angolo dalla relazione che lega la componente tangenziale di velocità e la componente meridiana:

$$
tan\alpha_0 = \frac{c_{m0}}{c_{u0}}\tag{3.41}
$$

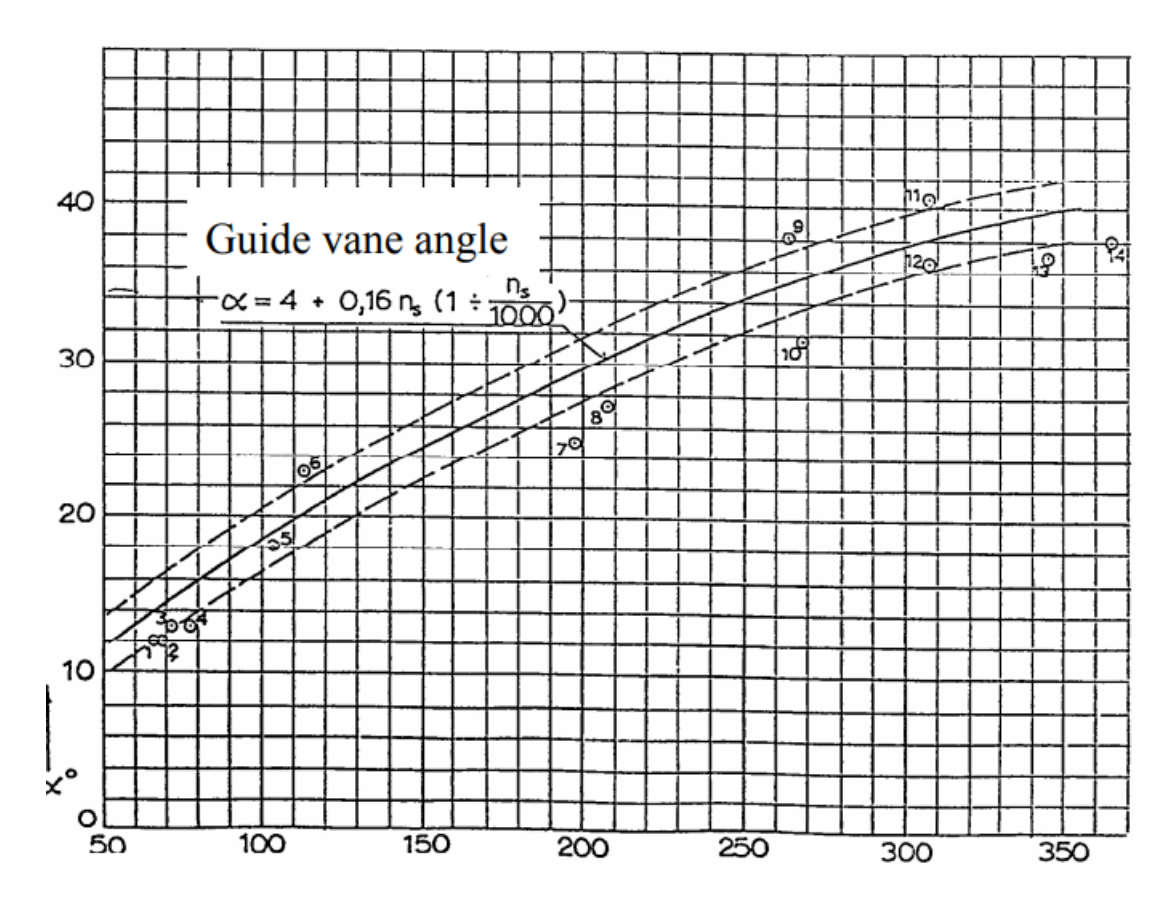

Diagramma 3.22 – Andamento dell'angolo del distributore in funzione dell'indice caratteristico

Tale diagramma correla dei valori tipici di apertura in funzione dell'indice caratteristico della macchina.

Così facendo si ignora la curvatura delle linee di corrente che avviene già all'ingresso del distributore, tale angolo non è molto elevato per macchine il cui indice caratteristico non è troppo grande, potrebbe invece, esserlo per macchine veloci. Spesso per economicità non vengono prese in sede di progetto e si tende a sopperire a tale inconveniente in sede di montaggio, cercando di aggiustare l'angolo di inclinazione durante il collaudo, a scapito del rendimento.

Per il calcolo delle componenti tangenziali si parte prendendo in considerazione un tubo di flusso iniziale. In precedenza è stato spiegato quale scegliere, e ponendo su tale tubo di flusso la stessa componente in uscita nulla si può procedere al calcolo della *Cu1* tramite la formula del lavoro monodimensionale di Eulero. Analogamente a tale formula si arriva tramite la variazione del momento della quantità di moto. In questo modo è possibile conoscere il valore della componente tangenziale sul bordo d'ingresso e poiché il fluido precedentemente non è guidato,

per via del vano non ricoperto da pale tra uscita distributore ed ingresso girante, allora è possibile applicare la legge del vortice libero, ovvero il rapporto tra raggio e componente tangenziale di velocità *r1Cu1=costante* lungo questo tratto.

$$
C_{ul} = \frac{R_0 C_{u0}}{R_1} \tag{3.42}
$$

Essendo noti *Cu1, R<sup>1</sup>* ed *R<sup>0</sup>* è possibile ricavare il valore della componente tangenziale di velocità in uscita dal distributore *Cu0*. Tale componente è costante lungo tutto il bordo d'uscita del distributore, poiché non essendo in rotazione, non altera la componente.

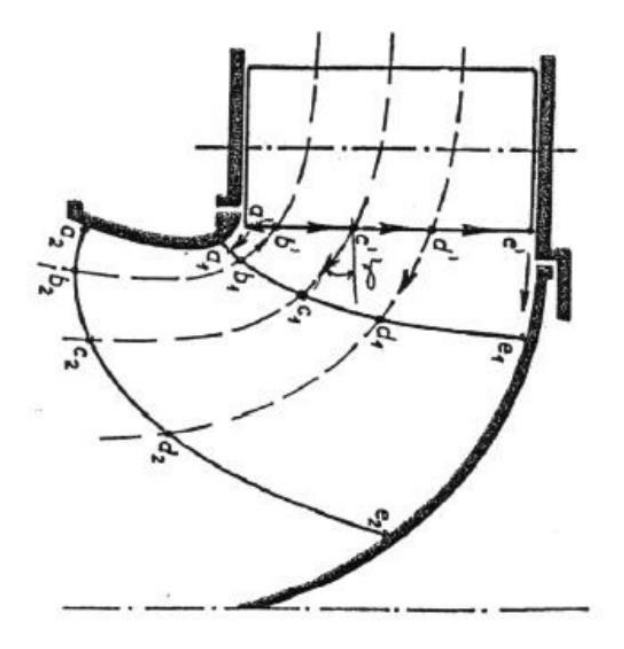

Figura 3.23 – Inclinazione delle linee di corrente nel distributore

Noti quindi gli angoli che la corrente forma all'uscita del distributore Fink con la direzione ortogonale all'asse di rotazione e l'angolo che la velocità assoluta forma con la tangente alla circonferenza è possibile calcolare la componente meridiana della velocità in uscita al distributore:

$$
C_{u0} = \frac{C_{m0} \cos \gamma_0}{\tan \alpha_0} \tag{3.43}
$$

Qualora si fosse già calcolata la velocità meridiana dalle precedenti formule empiriche, senza tener conto della leggera deviazione che le linee di corrente subiscono al passaggio dal

distributore, che solitamente è molto contenuto, dalla precedente formula si può calcolare il valore dell'angolo d'inclinazione delle pale del distributore *α0.* 

Quindi noti gli angoli di ogni linea di corrente sul bordo d'uscita *γ<sup>0</sup>* è possibile calcolare la componente della velocità tangenziale all'uscita, ricordando che invece l'angolo *α<sup>0</sup>* è costante per ogni linea del flusso. Nella regione dal bordo d'uscita della pala distributrice fino all'incontro del bordo d'ingresso della pala della girante si suppone che il momento della quantità di moto rimanga costante, considerando nulle le perdite per attrito tra parete e fluido. Quindi applicando nuovamente la legge del vortice libero è possibile conoscere tutte le componenti tangenziali della velocità su tutto il bordo d'ingresso della pala, e non solo sul tubo di flusso inizialmente considerato.

Conoscendo la componente tangenziale della velocità assoluta all'ingresso sarà possibile calcolare anche la componente della velocità assoluta all'uscita della girante, che per i motivi precedentemente esposti non si era supposta nulla in tutti i tubi di flusso, poiché tale condizione adatta solo a turbine Francis lente, come esposto in [4] nella quale è supposta in tutti i tubi di flusso nulla la componente tangenziale della velocità assoluta. Quindi dall'equazione dello scambio di energia si ricava *Cu2* per i tubi di flusso non considerati inizialmente*:*

$$
gH = U_1 C_{u1} - U_2 C_{u2} \tag{3.44}
$$

Adesso tutti i dati sono noti e sarà possibile ottenere gli angoli all'uscita ed all'ingresso dalle precedenti formule, 3.36 e 3.37, per il calcolo delle tangenti di *β* e di *βc*.

Si sono ottenute tutte le procedure per il calcolo delle dimensioni e degli angoli costruttivi della girante, implementando tali funzioni in ambiente Matlab si otterrà il programma automatico per il calcolo delle dimensioni.

# **CAPITOLO 4 MATLAB E RISULTATI**

#### **4.1. -Ambiente Matlab**

La piattaforma Matlab prende il nome dall'abbreviazione di Matrix Laboratory, sviluppato MathWorks Inc. e fu creato alla fine degli anni Settanta. È scritto in linguaggio C ed è un ambiente per la programmazione e per il calcolo numerico, largamente utilizzato da numerosi utenti, per lo più ingegneri e scienziati, per effettuare analisi di dati, sviluppo di algoritmi e creazione di modelli, matematici e fisici. Utilizzabile su diversi sistemi operativi vanta numerosi strumenti di supporto, i vari toolbox sviluppati per diversi campi scientifici rendono semplice l'utilizzo della piattaforma. Le estensioni di Matlab riguardano ambiti come il calcolo parallelo, intelligenza di artificiale, data science e statistica, matematica, creazione di report, generazione di codici ed altre applicazioni che coprono tutti i settori ingegneristici. Inoltre vi è Simulink con tutte le sue estensioni per la modellazione, analisi e simulazione di sistemi dinamici.

L'interfaccia principale del programma è composta da varie finestre, la cui posizione e grandezza può essere modificata o anche ridotta a icona. Le principali finestre sono la live editor, situata nella zona centrale della fig. 4.1, essa è la zona nella quale si digita il codice, si definiscono le variabili, le operazioni da svolgere ed anche commentare il lavoro mettendo all'inizio della riga il simbolo '%'; un'altra finestra importante è la command window, situata in basso al centro della fig. 4.1, ed è la zona nella quale si visualizzeranno i calcoli ed i passaggi effettuati una volta lanciato il programma, per lanciare il programma basta premere il tasto 'Run' in alto indicato dal simbolo 'play', in questa finestra compariranno anche eventuali errori e warnings se presenti nel corpo del programma, richiamando il numero della riga ed il nome dell'errore. Se il programma è molto lungo o presenta cicli iterativi e calcoli laboriosi ponendo alla fine di ogni riga il punto e virgola si evita di riportare i calcoli nella command window, velocizzando il periodo di calcolo e salvando memoria, nella finestra saranno presenti solo gli eventuali errori e warnings; poi vi è la current folder window, situata a sinistra della fig. 4.1, che indica la cartella nella quale verranno salvati i file, ma anche dove sono presenti eventuali programmi e file che possono essere caricati nel programma attraverso il comando 'load' seguito dal nome del file; infine vi è la workspace window, a destra in fig. 4.1 nella quale

vengono salvati i valori delle variabili presenti nel programma, tali valori possono essere, scalari, vettori e matrici, ma anche funzioni, cliccando sul nome della variabile si aprirà una finestra con il valore di tale variabile, tale valore per scalari o piccoli vettori è visualizzabile già nella workspace stessa.

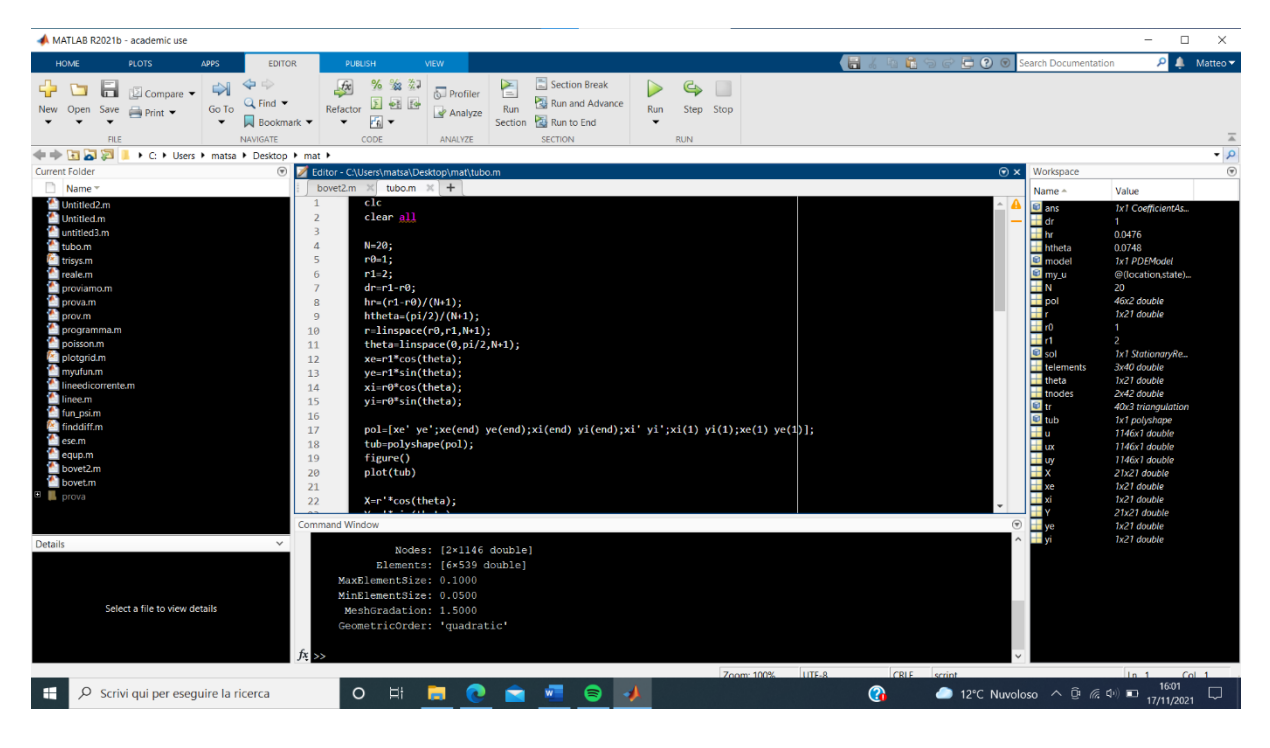

Figura 4.1 – Interfaccia principale dell'ambiente Matlab

In alto a destra è presente una piccola barra per la ricerca della documentazione relativa alle funzioni preesistenti, scrivendo all'interno sarà possibile cercare la documentazione relativa per poter cercare la funzione desiderata o per conoscere come disporre le variabili necessarie a tale funzione per la corretta esecuzione. Ad esempio, con il comando 'plot $(X, Y)$ ' è possibile plottare tutti i punti presenti nel vettore X con il relativo punto del vettore Y, una volta premuto su 'run' si aprirà una finestra con il grafico, ovviamente la lunghezza dei due vettori deve essere la stessa, poi è possibile aggiungere delle opzioni per il plottaggio, specificando il colore, il titolo, cosa è presente sull'asse delle ascisse e cosa sull'asse delle ordinate, ma anche una legenda se sullo stesso plot si è voluto rappresentare più funzioni. Per esempio, 'plot(X,Y,'xlabel','years','ylabel','GWh','title','electric production'), in questo caso sulle ascisse saranno presenti gli anni contenuti nel vettore dichiarato nella live editor 'X=[1990, 1995, 2000]' mentre sulle ordinate la produzione di energia elettrica relativo a tali anni 'Y=[57 63 75]' in GWh, con titolo 'electric production'.
Essendo basato su linguaggio C, Matlab mantiene la possibilità di scrivere gli stessi cicli. Il ciclo 'for' permette di scrivere delle istruzioni da ripetersi ciclicamente al termine di ognuna di esse, basterà scrivere:

for indice=inizio:incremento:fine

X(indice)=istruzione;

altre eventuali istruzioni;

#### end

Se l'incremento è unitario, basterà scrivere 'indice=inizio:fine'. Il ciclo terminerà automaticamente una volta che l'indice sarà uguale al valore 'fine'. È possibile scrivere più cicli for all'interno di un ciclo. Un altro ciclo importante è il ciclo condizionale 'if, else, else if, end', tale ciclo presuppone l'utilizzo di operatori logici '&&' per l'operatore and, '||' per l'operatore or, se si vuole componente per componente basterà mettere solo una volta l'operatore, l'operatore logico not è indicato da '~'. Questo ciclo può essere a sua volta multiplo, inserendo un ulteriore ciclo all'interno del ciclo. Un altro ciclo che permette di eseguire processi differenti al cambiare di un valore di una variabile è il ciclo 'switch, case, end'. Poi vi è il ciclo 'while, end' molto simile al ciclo for, ma che permette di iterare un processo fino a quando una espressione logica non è verificata, non necessita di incremento dell'indice e può essere utilizzato anche quando non è noto il numero di volte in cui compiere il ciclo.

Inoltre è possibile scrivere una funzione esterna, scrivendo 'function' all'inizio seguito dalle variabili che vogliamo ottenere ponendole uguale al nome della funzione seguito dalle variabili dipendenti, chiudendo con 'end' alla fine si crea la propria funzione, che sarà utilizzabile in altri codici richiamandola con il nome assegnatoli. Bisogna prestare attenzione che il file nella quale si sia salvata tale funzione sia presente nello stesso percorso del file in cui si voglia utilizzarla.

#### **4.2. Metodo per il codice di calcolo**

#### **4.2.1. Procedimento per il profilo del canale meridiano**

Le prime due righe del codice comprendono le scritte 'clc' e 'clear all', servono per cancellare tutti i dati eventualmente già presenti nella command window e nella workspace window.

Nella prima parte di stesura del codice si sono dichiarate le variabili necessarie al fine di progettare una girante Francis, il salto motore, al netto del rendimento idraulico delle condotte, nel mio caso a titolo di prova è stato posto uguale a *100 m* ma si può tranquillamente cambiare, poiché il programma gira indifferentemente dai parametri dichiarati all'inizio; la portata nominale della turbina espressa in m<sup>3</sup>/s, che è stata posta per i calcoli uguale a 20 ed il numero di giri all'alternatore, in rpm, nel caso considerato è stato posto uguale a 300. Oltre a questi dati si sono dichiarati anche la costante di gravità,  $[m/s^2]$ , e si sono ricavati da tali dati: il numero caratteristico, la velocità specifica e la velocità angolare di rotazione dell'albero, espressa in rad/s.

Dopo la parte della dichiarazione delle variabili, si sono dichiarati alcuni valori trovati graficamente dal grafico 3.11, salvando in dei vettori i valori trovati per la velocità di trascinamento al bordo d'ingresso sull'interno e sull'esterno della pala, anche per il bordo d'uscita, sia sulla corona esterna che al mozzo, la velocità meridiana media al distributore, la velocità di scarico ed i rapporti del diametro di scarico rispetto al diametro all'ingresso della girante sulla periferia e dell'altezza del distributore rispetto allo stesso diametro. Tutti i valori sono stati presi dal grafico, approssimati alla terza cifra decimale e sono corrispondenti agli stessi valori dell'indice caratteristico, anch'esso poi salvato in un ulteriore vettore. Per comodità i valori presi sono corrispondenti all'intervallo di indice caratteristico compreso tra 75 e 450, con distanza pari a 25 tra un valore e l'altro.

Effettuato questo passaggio, con il comando di Matlab '**polyfit**' (Polynomial Curve Fitting) si sono ottenuti, per ogni valore che è funzione dell'indice caratteristico salvato in vettore, i valori dei coefficienti del polinomio più adatto a descrivere tale curva, in modo tale di interpolare tutti i valori compresi nell'intervallo considerato. Affinché si voglia ottenere un risultato bisogna specificare il grado del polinomio, se per esempio sia n il grado del polinomio che voglio trovare, la funzione '**polyfit**' ritornerà un vettore contenente n + 1 valori, corrispondenti ai

valori del polinomio in ordine di potenza decrescente, ovvero il primo valore sarà  $p(x)^n$  mentre l'ultimo sarà p.

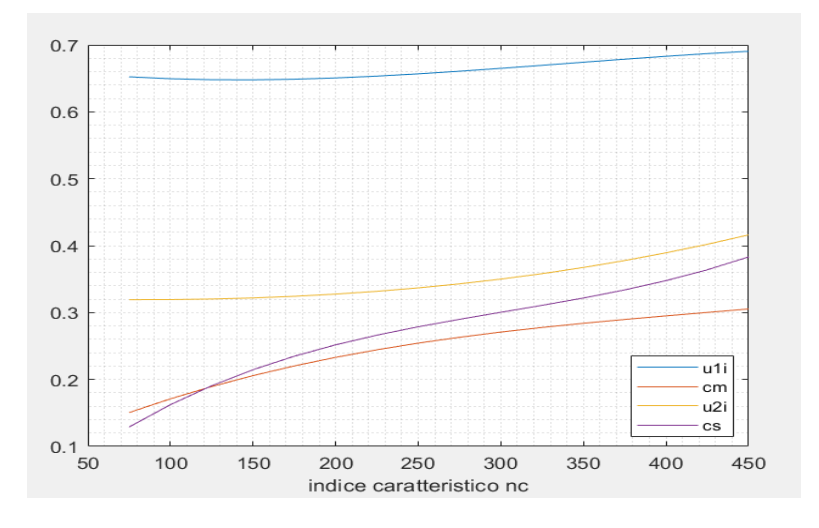

Figura 4.2 – Andamenti della velocità specifica meridiana, allo scarico, al bordo interno d'attacco e d'uscita in funzione dell'indice caratteristico

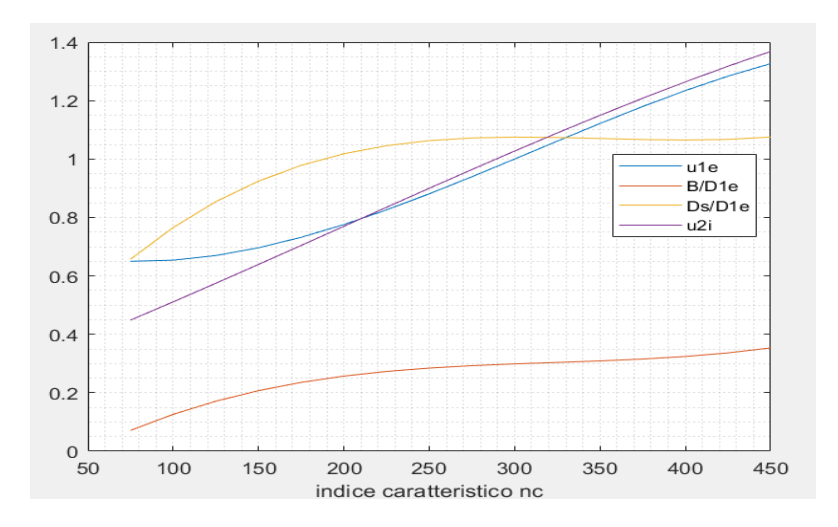

Figura 4.3 – Andamento delle velocità specifiche al bordo esterno d'attacco e d'uscita, dei rapporti del diametro di scarico rispetto e dell'altezza del distributore rispetto al diametro esterno d'attacco

Si ricorda che in ordinata non vi è presente alcuna unità di misura poiché tutti i valori sono adimensionali, le velocità in particolare sono rapportate al valore  $\sqrt{2gH}$ . I polinomi sono tutti del terzo grado, scelti così poiché rispecchiavano molto bene l'andamento delle curve rispetto a quelle trovate sui vari libri di letteratura. Occorre precisare che il grado massimo del polinomio è nove, al di sopra tale funzione non può essere utilizzata.

Conoscendo il valore dell'indice caratteristico relativo al nostro caso, sarà possibile utilizzare la funzione '**polyval**' (Polynomial Evaluation) per ricavare i valori delle quantità precedentemente esplicitate, in modo tale da salvarle per quando saranno utilizzate. Bisogna però moltiplicare le velocità specifiche trovate per  $\sqrt{2gH}$ , per renderle dimensionalmente valide.

Conoscendo le velocità *U<sup>i</sup>* al bordo d'ingresso e d'uscita della girante, dalla relazione che lega la velocità di rotazione *ω*, nota, si sono ottenuti i 4 raggi con i relativi diametri, che delimitano il bordo d'ingresso e d'uscita.

A questo punto si è passati a definire la geometria del condotto meridiano, seguendo la teoria di Bovet, si parte calcolando tutti i parametri adimensionali descritti nel precedente capitolo, anche se l'unico effettivo è il numero caratteristico, con il valore ottenuto dalla 3.5 per entrare nei grafici prima costruiti per ottenere i valori di una macchina simile ben dimensionata. Vengono poi riportate le formule 3.19, 3.20, 3.21, 3.22, 3.23, 3.24, 3.25 e 3.26. Dove tali valori sono rapportati al raggio d'uscita sulla periferia del condotto, ma si ottengono tramite relazioni in cui è presente la velocità specifica della turbomacchina calcolata dalla 3.7. Utilizzando la funzione '**linspace**(inizio,fine,numero divisioni)', che divide l'intervallo in punti equidistanti, si è suddivisa l'ascissa del condotto meridiano, sia per la parete alla periferia, che per la parete sulla corona esterna. Con un semplice ciclo iterativo, si sono ottenute i corrispondenti punti sull'asse delle ordinate, ricordando che la distanza tra le ascisse della corona esterna e interna è pari all'altezza del distributore, rapportato sempre al raggio d'uscita esterno, si somma questo valore alle coordinate in ascissa della corona esterna. Prima di ottenere il profilo del condotto meridiano con un ciclo condizionale si è tenuto conto della differenza di funzione a seconda se il raggio di curvatura fosse nel campo delle Francis veloci o normali e lente.

Nella fig. 4.4 si plottano le due curve ottenute, ricordando che z è parallelo all'asse di rotazione mentre r è la distanza radiale da tale asse. Entrambi adimensionali poiché ottenuti in funzione del raggio esterno del bordo d'uscita.

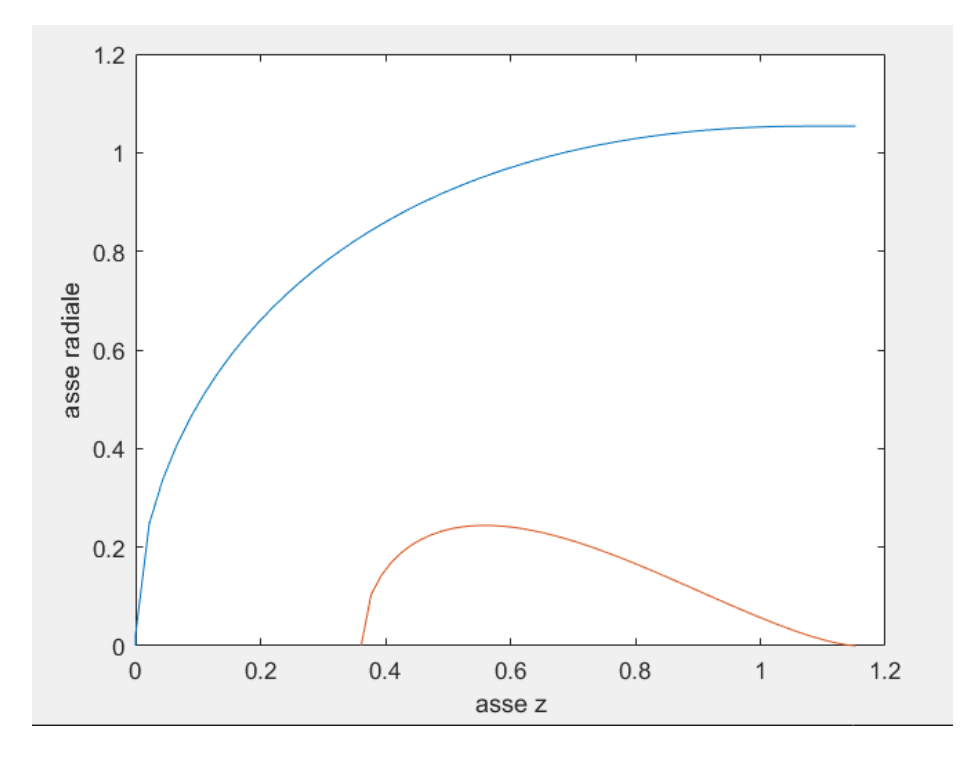

Figura 4.4 – Curve del canale meridiano ottenute su Matlab

A questo punto si sono salvati tutti i punti corrispondenti alle coordinate in una matrice formata da due colonne e di righe pari a due volte il numero degli elementi, nella quale la prima colonna indica le coordinate sulle ascisse e la seconda le corrispondenti sulle ordinate. Moltiplicando i vettori per il valore del raggio esterno d'uscita otteniamo la geometria effettiva. Questo passaggio è stato necessario per ottenere la geometria, tramite il comando '**polyshape**([Z' R'])', questa funzione permette di creare una geometria 2-D partendo dalle coordinate che delimitano la superficie da racchiudere. Tale funzione discretizza in un insieme finito di segmenti il perimetro dato dalle due curve. Potrebbe essere necessaria l'aggiunta di punti di congiunzione all'entrata e all'uscita del canale, onde evitare errori nella formazione del poligono. Si ricorda che in Matlab il segno ' **'** ' (apostrofo) tende ad indicare la matrice trasposta, che nel caso di un vettore riga, sarà il corrispettivo vettore colonna.

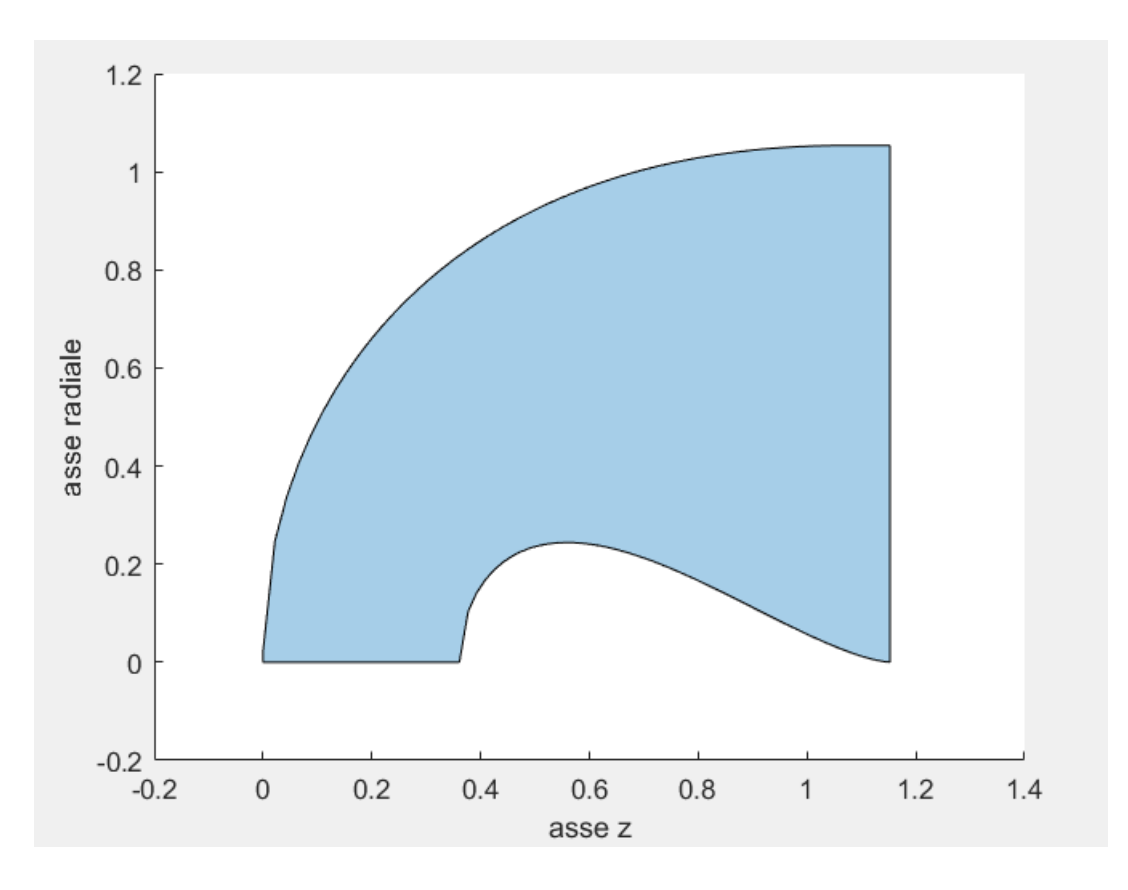

Figura 4.5 – Poligono che discretizza il canale meridiano (si noti la rotazione di 180°)

#### **4.2.2. -Soluzione della funzione di corrente di Stokes**

Una volta ottenuta tale geometria si può riferire il moto ad un osservatore inerziale e l'equazione che regola l'equilibrio della corrente assoluta sarà:

$$
\vec{V} \times \vec{\Omega} = \nabla \left( \frac{p}{\rho} + \frac{c^2}{2} + gz \right) = \nabla E
$$

Dove Ω è il rotore della velocità  $\vec{V}$ , la vorticità della corrente assoluta. Moltiplicata per uno spostamento elementare  $d\vec{s} = \vec{C}dt$  lungo una qualsiasi linea di corrente, si annulla e quindi E, l'energia totale del sistema si conserva lungo una linea di corrente. Una soluzione di  $\vec{V} \times \vec{\Omega} =$ 0, una soluzione è il moto irrotazionale, la vorticità è allora nulla. Quindi il moto sarà dotato di

una funzione potenziale, esiste una funzione *φ* le cui derivate parziali in ogni punto eguagliano i valori delle componenti di velocità, si può dire che:

$$
\vec{v} = grad\varphi = \nabla\varphi \tag{4.1}
$$

Allora il moto è detto a potenziale di velocità.

L'introduzione del potenziale equivale ad un cambio di variabile, la funzione velocità da trovare è sostituita da una funzione scalare, si ha il vantaggio di dover trovare un valore scalare rispetto ad un valore vettoriale. Nell'ipotesi di fluido incomprimibile, l'equazione di continuità può essere scritta come:

$$
div\vec{v} = \frac{\partial u}{\partial x} + \frac{\partial v}{\partial y} + \frac{\partial w}{\partial z} = \nabla \vec{v}
$$
(4.2)

Sostituendo nella 4.1 si ottiene:

$$
\vec{v} = \nabla^2 \varphi \tag{4.3}
$$

La funzione potenziale è una funzione armonica che soddisfa l'equazione di Laplace. Considerando uno spostamento infinitesimo *ds* la variazione *dφ* che ne deriva è uguale a:

$$
d\varphi = \frac{\partial \varphi}{\partial x} dx + \frac{\partial \varphi}{\partial y} dy + \frac{\partial \varphi}{\partial z} dz = \nabla \varphi d\vec{s}
$$
 (4.4)

Se lo spostamento avviene lunga una superficie equipotenziale si ha:

$$
d\varphi = \nabla \varphi \; d\vec{s} = 0 \tag{4.5}
$$

e cioè

$$
\vec{v} \, d\vec{s} = 0 \tag{4.6}
$$

Da cui deriva la proprietà delle superfici equipotenziali di essere ortogonali alla velocità, e quindi anche alle superfici di corrente. Sia q una portata che attraversa la superficie ottenuta dalla rotazione attorno all'asse della girante di una generica curva fra due punti all'interno del canale meridiano, similmente in figura 4.6 dove è riferito ad una pompa.

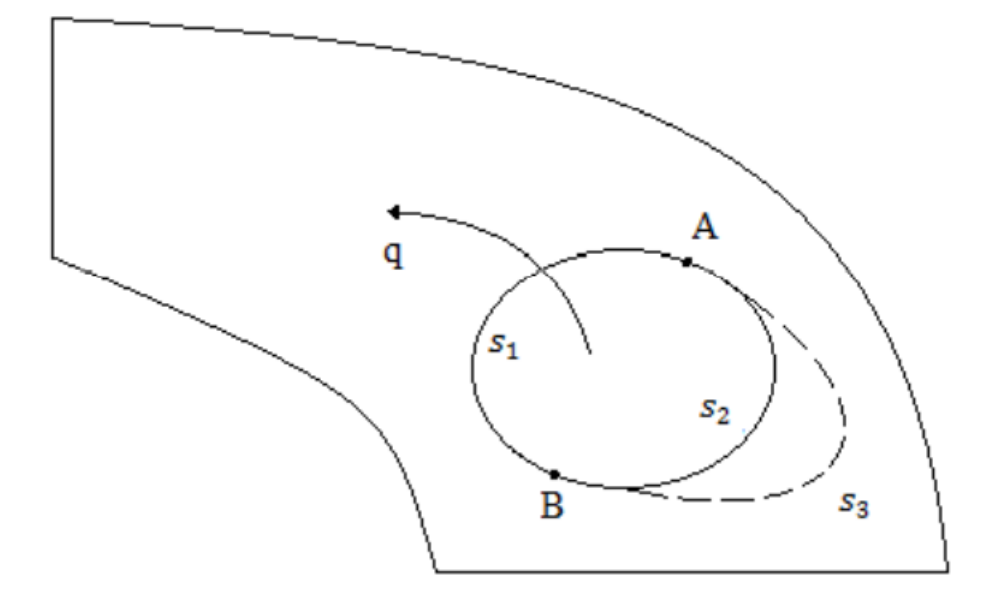

Figura 4.6 – Portata che palla attraverso una superficie ottenuta dalla rotazione attorno all'asse di rotazione della girante, la figura fa riferimento ad una turbomacchina di tipo operatrice

La stessa portata q' passante per  $S_2$  sarà uguale alla portata q=q'. La portata che confluisce lungo la superficie ottenuta ruotando intorno all'asse una qualunque curva che colleghi i punti A e B è sempre la stessa, è possibile allora introdurre una nuova funzione Ψ delle coordinate, i cui valori ottenuti dalla differenza del valore che la funzione assume in due punti, siano pari alla portata che fluisce nella superficie generata dalla rotazione di una curva che congiunge i due punti attorno all'asse di rotazione della girante.

$$
dQ = 2\pi d\Psi \tag{4.7}
$$

Muovendosi da A verso B si può dire che  $\overrightarrow{AB} = (-dz, dr)$  e d $\Psi = \nabla \Psi \overrightarrow{AB}$ , sostituendo nella (4.7) otteniamo:

$$
dQ = 2\pi \left[ \frac{\partial \Psi}{\partial z} (-dz) + \frac{\partial \Psi}{\partial r} dr \right] = 2\pi (r dz C_r + r dr C_z)
$$

Da dove si può calcolare il legame tra le componenti di velocità,  $C_z = \frac{1}{z}$ r  $\frac{\partial \Psi}{\partial r}$  e C<sub>r</sub>= $\frac{1}{r}$  $\boldsymbol{r}$ ∂Ψ дz

Essendo lungo una linea Ψ=costante e quindi  $rC_zdr - rC_rdz = 0$ . La funzione di corrente proviene dal principio della conservazione della massa e soddisfa l'equazione della continuità. L'equilibrio della corrente meridiana è regolato dalla componente Ω<sup>u</sup> del vettore vorticità.

$$
\Omega_u = \frac{\partial C_r}{\partial z} - \frac{\partial C_r}{\partial r}
$$

Esprimendo le velocità in funzione della funzione di corrente si ottiene infine, l'equazione differenziale da risolvere:

$$
\frac{\partial^2 \Psi}{\partial z^2} + \frac{\partial^2 \Psi}{\partial r^2} - \frac{1}{r} \frac{\partial \Psi}{\partial r} = \mathbf{0}
$$
 (4.8)

È un'equazione del trasporto per convezione e diffusione, che non può essere risolta tramite il toolbox di Matlab per risolvere le normali PDE, che ne risolve solo alcune, proprio per la presenza del termine differenziale rispetto al raggio moltiplicato per il suo inverso. Per risolvere matematicamente tale funzione bisogna approcciare a metodi di risoluzione che ne approssimano il risultato. Tra i metodi indicati in [16], nella quale si spiegano il metodo dei residui di Galerkin, noto anche come metodo degli elementi finiti che è più adatto a mezzi solidi, in alternativa si può utilizzare anche il metodo delle differenze finite, che è più utilizzato quando si ha a che fare con fluidi, spiegato anche in [3, 4, 5].

Il metodo delle differenze finite è un metodo che prevede l'approssimazione delle derivate, in un punto, per il quale sarebbe necessario conoscere tutti i valori nell'intorno di tale punto che sono infiniti, con un'espressione che ne tiene conto solo di un numero finito. Si passa dal limite al rapporto incrementale, permettendo di trasformare un'equazione differenziale alle derivate parziali in un sistema algebrico. Se il problema, come nel nostro caso è lineare, allora si ottiene un sistema lineare nella forma **Ax=b**, dove A è una matrice sparsa, la cui sparsità è dipendente dal grado di approssimazione usato nelle derivate. Seguendo lo sviluppo in serie di Taylor, si può approssimare la derivata di una funzione come differenza tra due suoi punti consecutivi fratto il proprio incremento, supponendo molto piccolo tutto lo sviluppo di ordine superiore.

Il primo passo per risolvere l'equazione algebricamente è suddividere il condotto meridiano in un numero finito di quadratini, ricordando che più sono i quadratini e migliore sarà l'approssimazione della soluzione, ma sarà anche maggiore lo sforzo computazionale, poiché la matrice sparsa è principalmente composta da zeri, che rende più complicato lo sforzo computazionale. Le linee di corrente in passato erano tracciate a sentimento, per poi riprovare il calcolo fino a quando l'errore non era molto piccolo, ma oggi grazie ai moderni calcolatori è possibile scrivere l'algoritmo e risolvere velocemente il sistema. Una volta diviso il canale meridiano in un numero finito di maglie quadrate, otteniamo una serie di nodi, tra i quali sulla

frontiera del dominio i valori sono noti. In particolare, sulla corona esterna il valore deve essere pari ad 1, o al 100%, a seconda del valore utilizzato, mentre sulla corona interna deve essere pari a 0, o 0%. All'ingresso del canale meridiano, invece la distribuzione sarà lineare, partendo a 0 sulla corona esterna e arrivando fino ad 1 sulla corona esterna, basta dividere la coordinata sulle ascisse per il valore dell'altezza del distributore. In uscita invece, avremo una distribuzione in funzione del quadrato della distanza dall'asse di rotazione,  $\Psi = \frac{R_l^2 - R_M^2}{R_A^2 - R_A^2}$  $\frac{R_i - R_M}{R_E^2 - R_M^2}$  dove R<sub>M</sub> indica l'eventuale raggio del mozzo se passa da parte a parte la girante, nel caso in cui il mozzo è inserito solo nella parte superiore è uguale a 0, ed R<sup>E</sup> indica il valore del raggio esterno alla fine del canale meridiano.

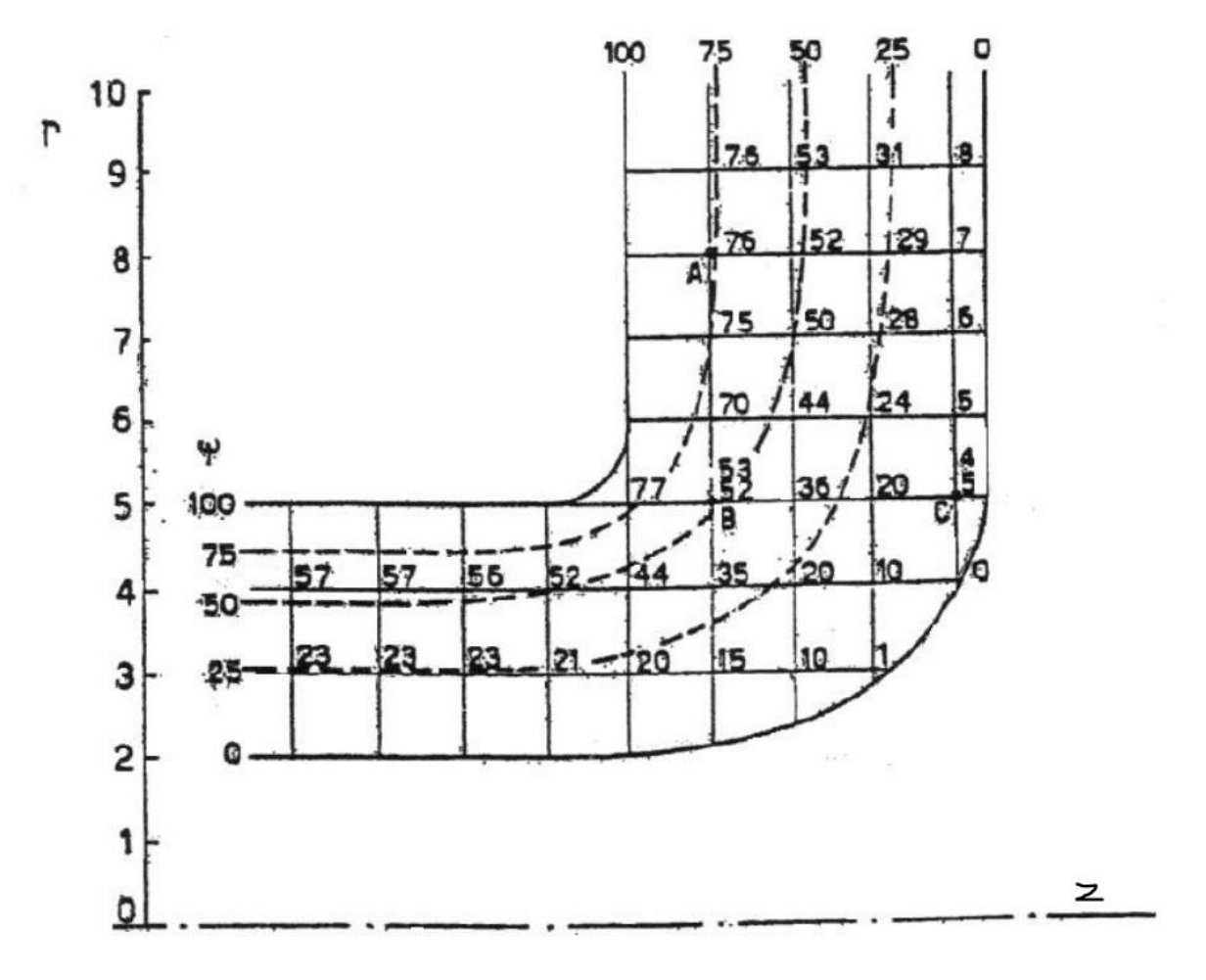

Figura 4.7 – Reticolo di maglie quadrate per una girante idraulica

Per dividere la girante in un numero finito di quadrati basta dividere in un numero determinato la distanza tra il primo e l'ultimo punto della corona interna sulle ascisse e successivamente dividere per il delta della prima divisione la distanza che avremo tra il primo e l'ultimo valore

delle ordinate sempre della corona interna. Dopodiché con il comando '**meshgrid**' si ottengono due matrici in cui il numero delle righe è pari al numero delle divisioni sull'asse delle ordinate, mentre il numero delle colonne quello relativo all'asse delle ascisse. La prima matrice restituita è composta da colonne in cui i valori sono x=costante, in particolare su una sola riga si hanno tutti i valori che assume la coordinata delle ascisse nell'intervallo discretizzato. Viceversa, la seconda matrice è composta da righe i cui valori sono y=costante, su ogni colonna invece vi saranno tutti i valori assunti nell'intervallo di discretizzazione sull'asse delle ordinate.

A questo punto sopra la nostra figura otteniamo un reticolo di maglie quadrate come in figura 4.8.

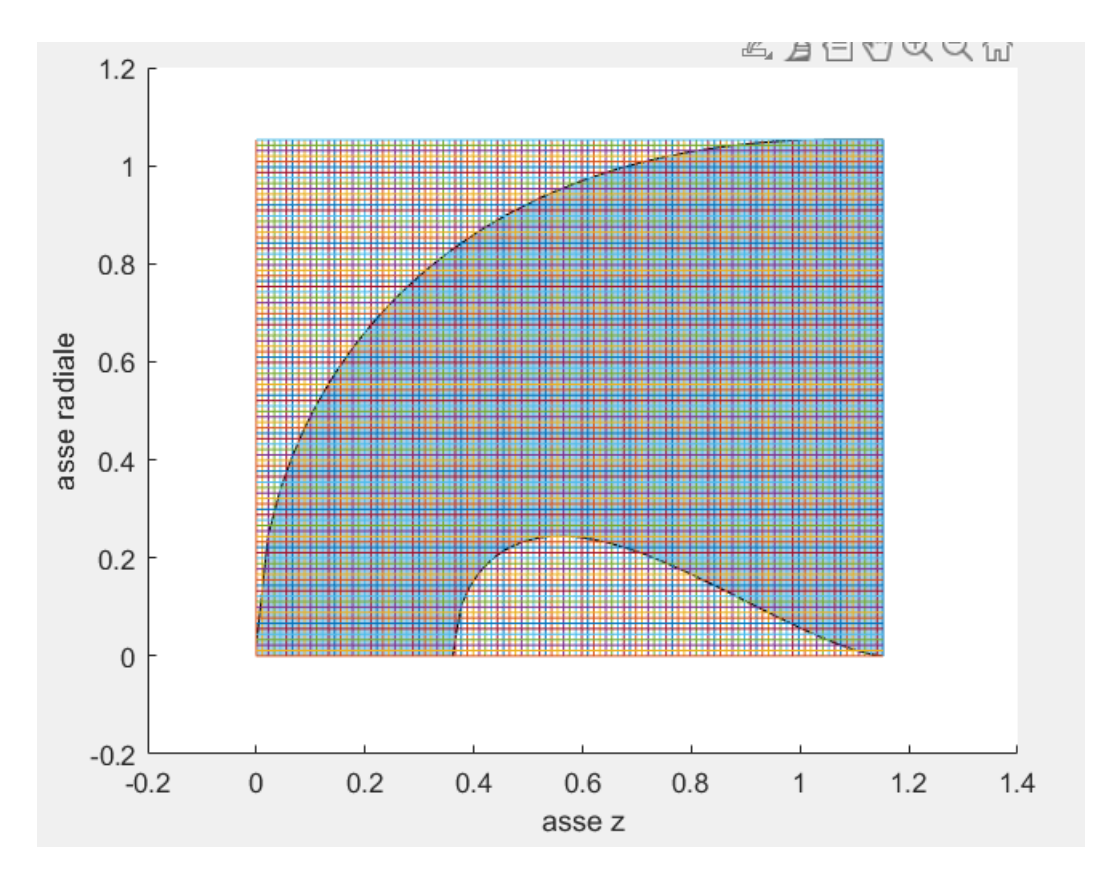

Figura 4.8 – Divisione del canale meridiano in un reticolo di maglie quadrate, composto da 105 divisioni sull'asse z e 96 sull'asse radiale.

Il passo successivo è rimuovere dalla matrice i punti all'esterno della frontiera. Con il comando '**inpolygon**' si ottengono i soli punti all'interno e sulla frontiera, in particolare specificando 'in' vengono restituiti tutti i numeri che appartengono alla geometria, in questo caso al canale meridiano, se si specifica invece sia 'in' che 'on' vengono divisi i punti interni (in) da quelli sulla frontiera (on). Sostituendo con dei **NaN**, Not a Number, i punti fuori dal dominio è

possibile mantenere la matrice quadrata, rendendo possibile l'implementazione di algoritmo, cosa che risulterebbe improbabile se venissero completamente rimossi, poiché la matrice diventerebbe un vettore contenente i punti appartenenti alla geometria, ma disposti in modo non ordinato.

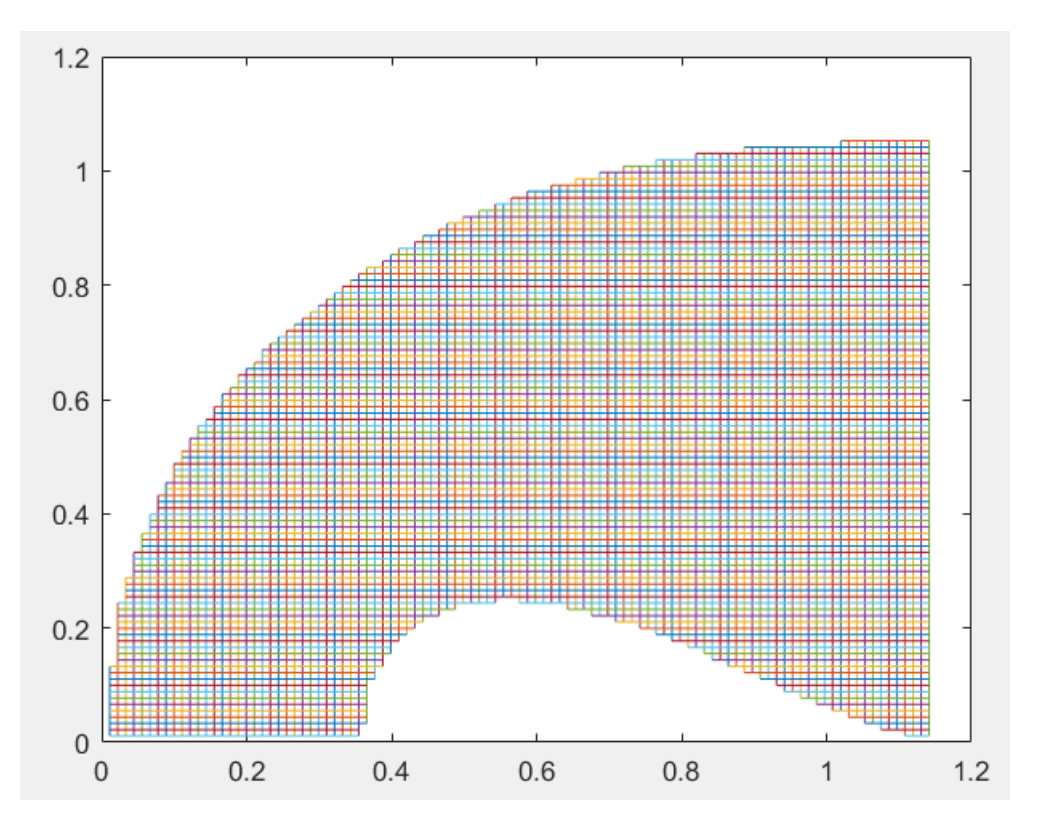

Figura 4.9 – Canale meridiano discretizzato in un numero finito di maglie

Sostituiti i valori esterni alla geometria della girante con dei NaN, siamo in possesso di due matrici che descrivono il canale meridiano, con i valori al di fuori pari a dei NaN ed i valori interni pari alle coordinate del nodo della maglia. I NaN sono dei valori che non vengono letti dal programma, ma consentono di occupare un posto nella matrice. A questo punto si può costruire la matrice A dei coefficienti delle equazioni del sistema lineare che verrà creato per risolvere approssimativamente la PDE.

I valori dei nodi al centro del reticolo vengono sostituiti dal seguente valore:

$$
\left(\frac{\partial^2 \Psi}{\partial z^2}\right)_i \approx \frac{\Psi_{i-1} + \Psi_{i+1} - 2\Psi_i}{l^2} \tag{4.9}
$$

Analogamente per la derivata seconda lungo il raggio:

$$
\left(\frac{\partial^2 \Psi}{\partial r^2}\right)_i \approx \frac{\Psi_{i-n} + \Psi_{i+n} - 2\Psi_i}{l^2} \tag{4.10}
$$

Dove n indica il numero di divisioni lungo l'asse delle ascisse, quindi il nodo consecutivo spostandosi sulle ordinate sarà il nodo *i+n*, mentre *l* è la lunghezza del lato della maglia.

Per la derivata di primo ordine invece sarà:

$$
\left(\frac{\partial \Psi}{\partial r}\right)_i \approx \frac{\Psi_{i-n} - \Psi_{i+n}}{2m l^2} \tag{4.11}
$$

Dove m indica il numero dei quadrati che vi sono dall'asse di rotazione al nodo considerato.

Per i nodi al bordo bisognerebbe tener conto del rapporto tra la distanza effettiva dal bordo e la lunghezza del lato *l* della maglia, ottenendo dei valori rapportati al valore *λi=li/l*, ma supponiamo che la discretizzazione sia così fitta da approssimare il valore di *λi≈1*.

Il valore di un'equazione tipo sarà:

$$
\Psi_{i-n}\left(1-\frac{1}{2m}\right)+\Psi_{i-1}-4\Psi_i+\Psi_{i+1}+\Psi_{i+n}\left(1+\frac{1}{2m}\right)=0\tag{4.12}
$$

Se i nodi intorno al nodo i-esimo sono dei valori al bordo allora tali valori non appariranno come coefficienti ma bensì come valori al bordo appartenenti al vettore soluzione b. Se per esempio il nodo che precede è sul bordo della corona interna sarà:

$$
\Psi_{i-n}\left(1-\frac{1}{2m}\right)-3\Psi_i+\Psi_{i+1}+\Psi_{i+n}\left(1+\frac{1}{2m}\right)=0\tag{4.13}
$$

Oppure se quello che succede il nodo centrale è sul bordo esterno sarà:

$$
\Psi_{i-n}\left(1-\frac{1}{2m}\right)+\Psi_{i-1}-4\Psi_i+\Psi_{i+n}\left(1+\frac{1}{2m}\right)=-1\tag{4.14}
$$

Va ricordato che il valore -1 apparterrà al vettore soluzione b.

La presenza dei NaN permette di non leggere le caselle della matrice occupate da essi, quindi gli algoritmi non contano la presenza dei NaN, ma passano avanti. Per quanto riguarda la matrice dei coefficienti, si costruisce partendo dalla forma di una matrice  $n \times m$  come quella delle coordinate dei punti appartenenti alla geometria, sostituendo tutti i valori numerici con degli zeri, ottenendo una matrice composta da zeri e da NaN. Si trasforma questa matrice in un vettore riga, dove si susseguono tutti le righe presenti nella matrice di classe  $n \times m$ , ottenendo un vettore riga dalla lunghezza  $i = n \times m$ . Si crea poi una matrice quadrata  $i \times i$  dove tutte le

righe sono uguali al vettore iniziale e dopo si somma la sua trasposta in modo da ottenere le righe e le colonne i-esime pari a soli NaN se il valore della diagonale i-esimo è pari a NaN.

A questo punto si possono scrivere gli algoritmi che sostituiranno il valore sulla diagonale in un numero intero che varia nell'intervallo compreso tra 1 e 4, a seconda di quanti nodi nelle sue vicinanze sono fuori il dominio. Se per esempio sia il nodo che precede che quello che si trova nella riga precedente sono nulli allora il valore della diagonale sarà pari a -2, se solo uno pari a -3 e se solo un nodo è all'interno del dominio allora sarà uguale a -1. Se presenti i nodi che si trovano sulla stessa riga sia a destra che sinistra allora i valori accanto alla diagonale (i,i) saranno uguali ad 1. In poche parole  $(i,i+1)$  ed  $(i,i-1)$  sono uguali ad 1, se sono sul bordo saranno pari a 0. Per i nodi che invece si trovano sulla stessa colonna m-esima, ovvero i nodi (i,i+n) ed (i,i-n) saranno pari rispettivamente a  $1+\frac{1}{2m}$  ed  $1-\frac{1}{2n}$  $\frac{1}{2m}$ .

Completato tale processo si è ottenuta la matrice diagonale A, compresa di NaN, rimuovendo tutte le righe e tutte le colonne costituite da soli NaN si otterrà una matrice sempre quadrata, ma di classe minore. Questa matrice è di rango massimo, poiché sulla diagonale vi sono valori diversi da 0 e tutte le righe sono linearmente indipendenti tra di loro. Quindi il sistema lineare ammette una soluzione.

Si può passare alla costruzione del vettore soluzione b. Riprendendo la matrice composta da zeri e da NaN ottenuta dalla sostituzione nella matrice delle coordinate valori pari a 0, si può ottenere una matrice logica composta da 1 e 0, 1 se il valore (i,j) della matrice è NaN, mentre 0 altrove. Questa matrice sarà d'aiuto per gli algoritmi, poiché differenziando la zona al di fuori della corona esterna con un valore diverso da 0 e differenziando la zona al di fuori della corona interna con un altro valore diverso da 0, si può costruire un algoritmo con due cicli iterativi, i e j, ad indicare rispettivamente le righe e le colonne della matrice, con un ciclo condizionale in cui se il valore (i,j) della matrice quasi-logica è pari al valore assegnato ai punti fuori la corona esterna allora il valore della matrice soluzione che si trova subito dopo o subito prima sarà pari ad 1, se invece è pari al valore della zona fuori la corona interna, i valori della matrice soluzione nelle vicinanze saranno 0. Inoltre, la prima riga prima della zona esclusa dalla corona esterna sarà pari al valore delle ascisse rapportato al valore dell'altezza del distributore, mentre l'ultima riga sarà pari al rapporto del quadrato della distanza dall'asse di rotazione del punto in considerazione con il quadrato del raggio esterno alla fine del canale meridiano.

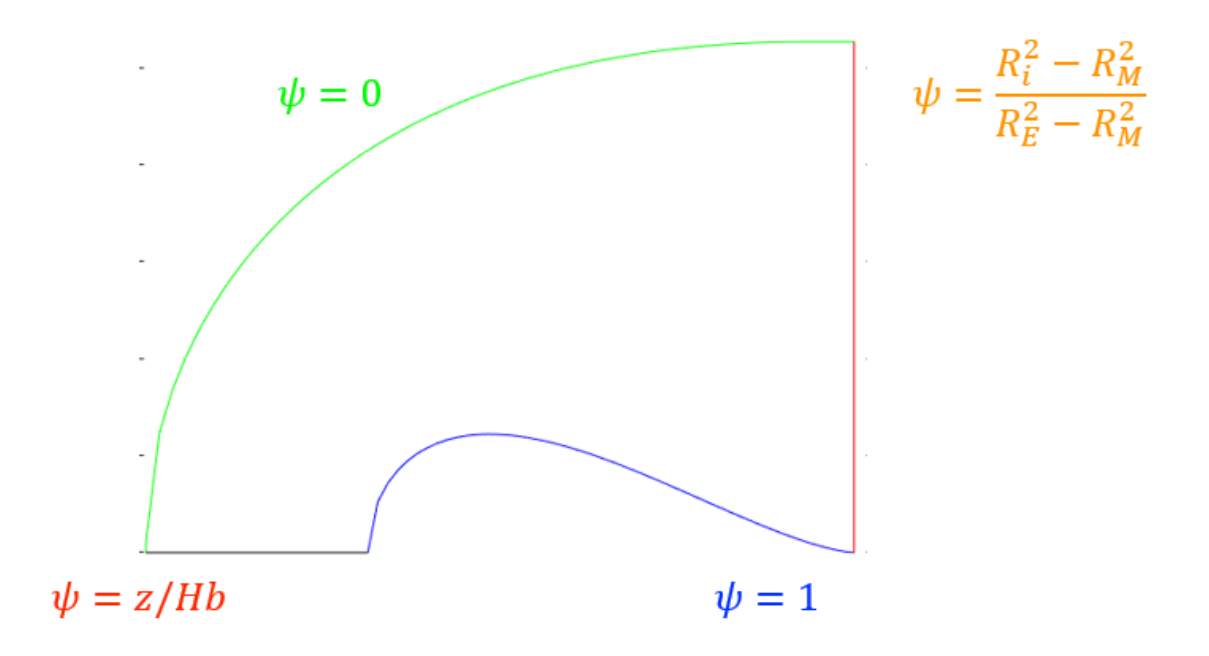

Figura 4.10 – Condizioni al bordo

La matrice della soluzione, di classe  $n \times m$  sarà svolta per essere trasformata in un vettore riga, esattamente come fatto precedentemente per la matrice dei coefficienti, ma una volta ottenuto il vettore di lunghezza  $n \times m$  e rimossi i NaN è conclusa.

Tramite il comando '**linsolve**' è possibile risolvere il sistema lineare, la funzione restituisce un vettore colonna nel quale si susseguono i valori dei nodi appartenenti al dominio del sistema. Nel caso in esame una volta ottenuta la geometria del condotto, con una discretizzazione pari a 105 quadratini lungo l'asse delle ascisse e 96 lungo le ordinate, avendo rimosso la prima riga e l'ultima colonna, perché fanno parte della soluzione al bordo, si ottiene una matrice quadrata 9880x9880, alla quale vanno sottratti i NaN fino ad ottenere una matrice quadrata 7218x7218, mentre il vettore soluzione è 1x7218 una volta rimossi i NaN. La soluzione è anch'essa un vettore 1x7218.

Anche le matrici delle coordinate delle ascisse e delle ordinate vengono riordinate in modo da ottenere due vettori nella quale si susseguono le righe delle matrici e vengono rimossi i NaN, si ottengono vettori della stessa lunghezza del vettore soluzione. Con un ciclo iterativo ed un ciclo condizionale si estraggono i valori delle coordinate dei punti aventi il medesimo valore, lasciando un piccolo intervallo nell'intorno del valore cercato. Si è effettuato tale procedimento

per estrarre i valori di Ψ=0.25, Ψ=0.50 e Ψ=0.75, poiché i punti dove i valori della funzione sono pari a 0 ed a 1 coincidono con i profili della corona interna ed esterna.

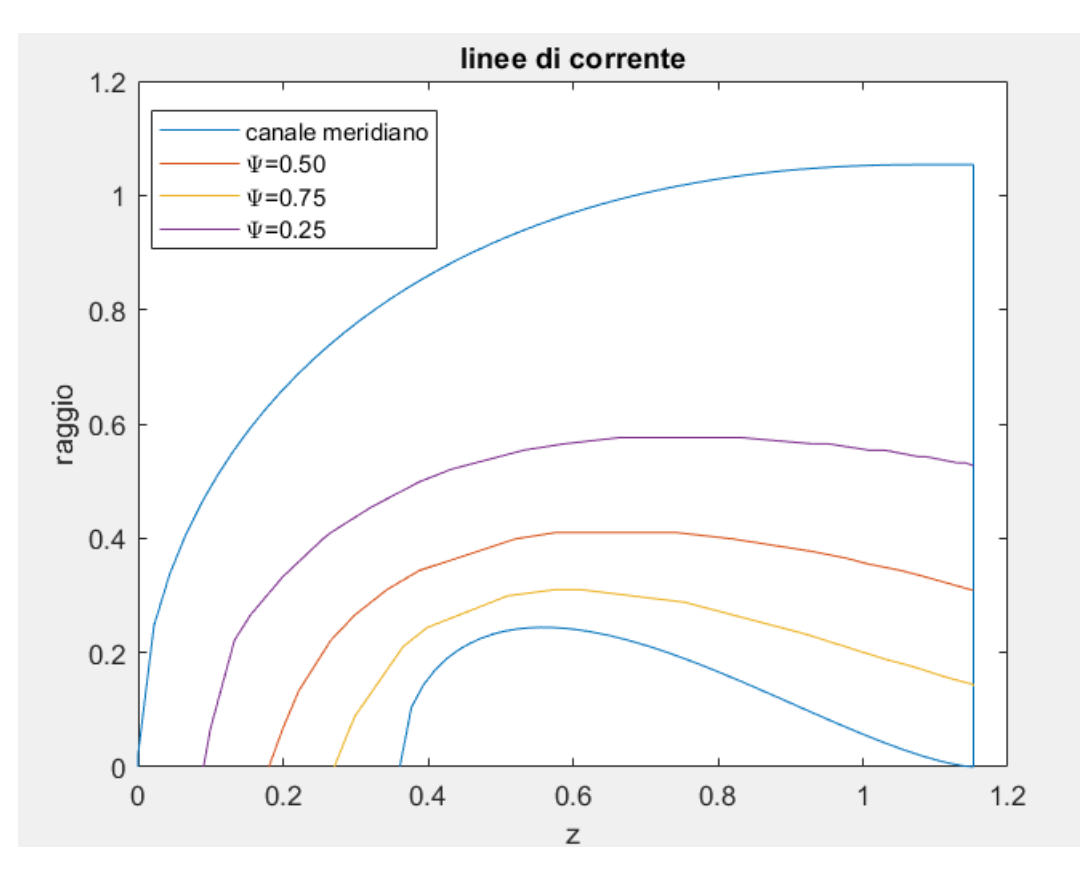

Figura 4.11 – Linee di corrente

Nel caso in esame si sono trovati 37 punti per il valore di Ψ=0.25, 17 punti per Ψ=0.50 e Ψ=0.75. Probabilmente l'intervallo nell'intorno del valore cercato per la funzione di corrente pari ad un quarto ha restituito più punti che si discostavano poco dal valore esatto. A questi punti vanno aggiunti il primo punto relativo al bordo d'ingresso che è noto per via delle condizioni iniziali e l'ultimo relativo alle condizioni al bordo d'uscita.

La funzione '**plot**' collega i punti contenuti nei vettori con i valori delle coordinate, motivo per cui le linee sono frastagliate. Inoltre avendo applicato un ciclo condizionale con un intervallo compreso nell'intorno dei valori cercati compreso tra  $\pm 0.02$ , è lecito aspettarsi un andamento un po' discontinuo in alcune situazioni. Restringendo l'intervallo ancora di più si perderebbe di qualità poiché i punti ottenuti potrebbero essere pochi, mentre aumentandolo si avrebbe un andamento quasi a gradino.

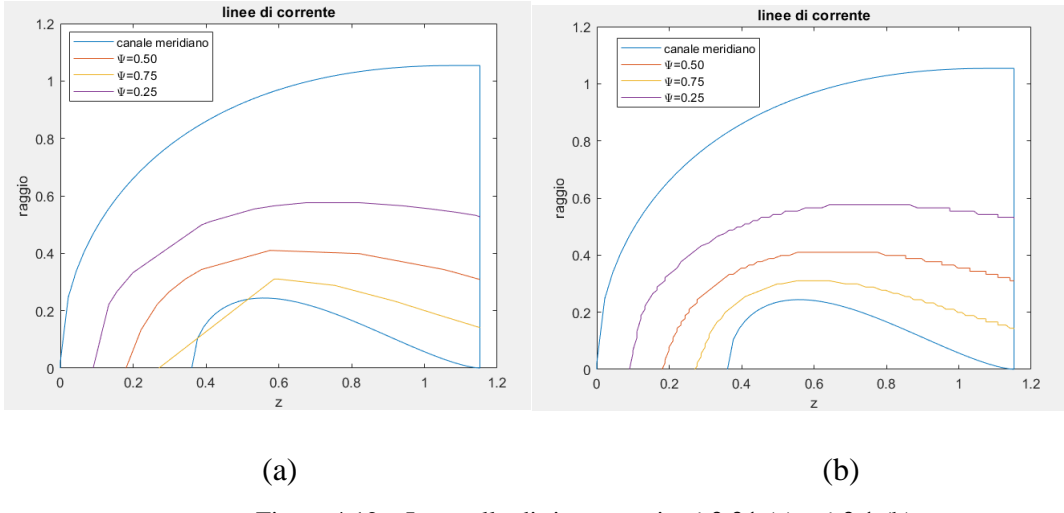

Figura 4.12 – Intervallo di ricerca pari a  $\pm 0.01$  (a) e  $\pm 0.1$  (b)

Una volta ottenuta una buon'approssimazione delle linee di corrente si può passare al calcolo degli angoli di inclinazione delle pale della girante.

A questo punto bisogna precisare che per la soluzione dell'equazione differenziale è stata effettuata un'ipotesi esemplificativa, tanto robusta tanto maggiore è il numero di quadratini costituenti il canale meridiano. Nella risoluzione del sistema lineare, se il nodo presente sul bordo del canale è ad una distanza minore di quella del lato del quadrato come in figura 4.18 bisognerebbe tenerne conto con le seguenti equazioni al nodo:

$$
\left(\frac{\partial^2 \Psi}{\partial z^2}\right)_i \approx \frac{\Psi_{i-1} - \Psi_i}{l_1 l} - \frac{\Psi_i - \Psi_{i+1}}{l^2}
$$

$$
\left(\frac{\partial^2 \Psi}{\partial r^2}\right)_i \approx \frac{\Psi_{i-n} - \Psi_i}{l^2} - \frac{\Psi_i - \Psi_{i+n}}{l_4 l}
$$

$$
\left(\frac{1}{r}\frac{\partial \Psi}{\partial r}\right)_i \approx \frac{\Psi_{i-n} - \Psi_{i+n}}{nl(l+l_4)}
$$

Le equazioni sono riferite al nodo centrale della figura 4.18.

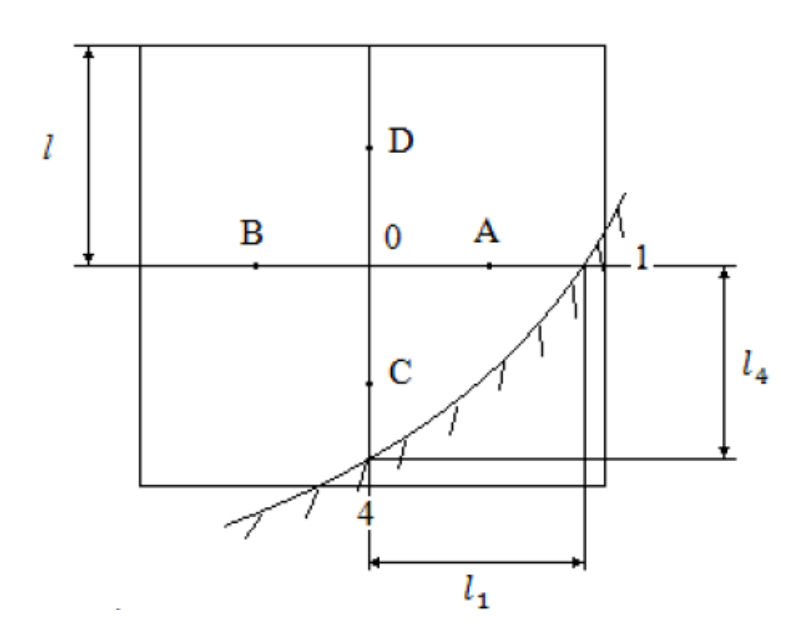

Figura 4.13 – Nodo in prossimità del bordo

Come si può vedere tale approssimazione è ben verificata se la distanza tra un nodo è l'altra è molto piccola tale che il rapporto tra il lato della maglia corta ed i lati della maglia di lunghezza pari alla discretizzazione sia prossimo ad un valore unitario, *λi=li/l≈1.*

Provando ad implementare queste nuove tipologie di equazioni all'interno del codice si è notato che per una discretizzazione non troppo spinta, la funzione 'polyxpoly' all'interno di un ciclo iterativo non risponde più correttamente, probabilmente perché essendo una funzione del Mapping Toolbox di Matlab, non si presta facilmente ai cicli iterativi. In ogni caso, la differenza tra una maglia poco fitta, tenendo conto delle lunghezze differenti in prossimità del bordo, ed una maglia più fitta considerando l'approssimazione effettuata non è rilevante.

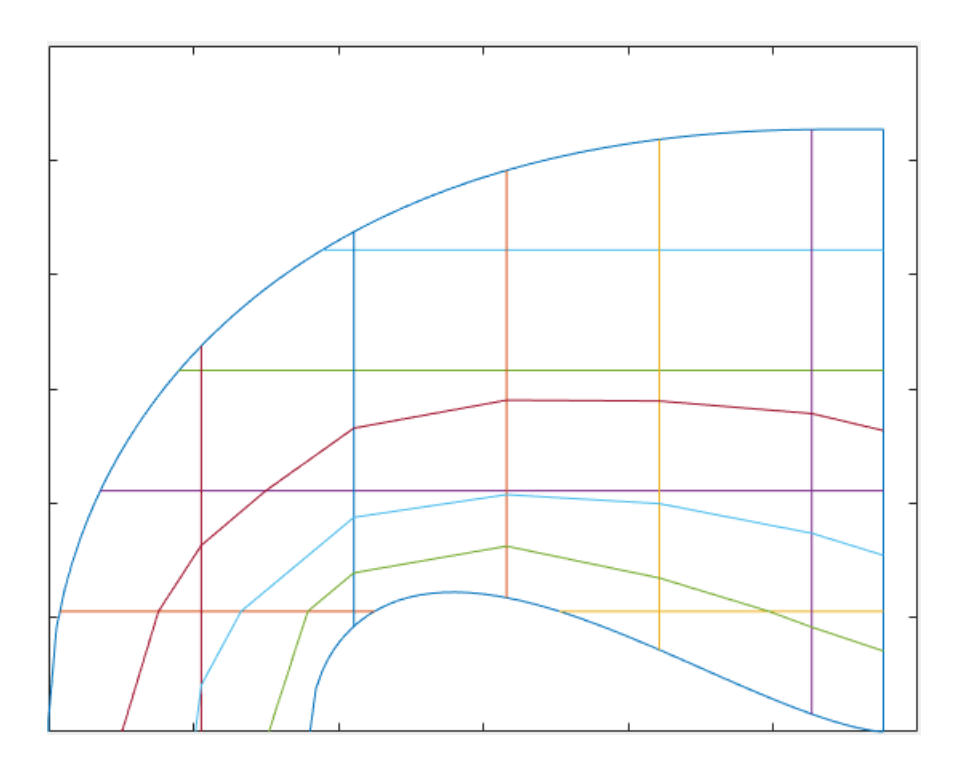

Figura 4.14 – Linee di corrente su una maglia poco fitta tenendo conto delle lunghezze differenti in prossimità del bordo della condotta

Si può osservare che tra la figura 4.11 e la figura 4.14 non si notano differenze sostanziali, anzi, l'andamento delle linee di corrente per la discretizzazione più spinta come in figura 4.11 restituisce delle curve più regolari mentre nella figura 4.19 per via della non elevata discretizzazione le linee sono più delle spezzate.

#### **4.2.3. Calcolo degli angoli di incidenza ottimali**

Una volta trovate le linee di corrente è possibile seguire le operazioni già trattate in 3.4.3. I valori delle coordinate dei punti appartenenti alla medesima linea di corrente sono contenuti in dei vettori che devono essere riorganizzati in modo che la loro posizione sia quella sequenziale e priva di NaN Ciò accade perché la soluzione trovata con il comando '**linsolve**' è ottenuta dal susseguirsi delle righe della matrice e quindi i punti salvati all'interno dei vettori potrebbero non trovarsi nella posizione corretta, soprattutto se la curva non è monotona nel dominio considerato. Una volta sistemati i valori nella corretta posizione, tramite alcuni cicli iterativi, è

possibile partendo dalla posizione dei raggi sulla corona esterna della girante, trovare il punto più vicino che dista dall'asse di rotazione una distanza pari, o molto vicina, a quella dei raggi esterni ricavati dal diagramma di figura 3.11 tramite il numero caratteristico della turbina. Trovati i punti con un ciclo iterativo ed uno condizionale, si traccia la perpendicolare alla linea di corrente corrispondente a quella situata sulla corona esterna, quindi quella dove Ψ=1. Per tracciare la perpendicolare bisogna ricercare il punto che viene subito prima oppure subito dopo il punto col valore prossimo al raggio esterno, quindi si può conoscere il valore della pendenza della retta passante per i due punti, poiché per due punti passa una ed una sola retta, quindi si traccia la retta perpendicolare alla linea di corrente, nel punto che corrisponde al raggio, la pendenza della perpendicolare è l'inverso della pendenza della retta trovata, e si intreccia con la seconda linea di corrente. Successivamente, con la funzione '**polyxpoly**' si ottiene il punto di intersezione tra la perpendicolare alla linea di flusso Ψ=1 e la linea Ψ=0.75. Trovato questo punto si ricalcola la pendenza della retta passante per il punto d'intersezione e la linea Ψ=0.75, ripetendo lo stesso procedimento, ovvero trovare il punto più vicino per calcolare la pendenza. La retta perpendicolare la si fa a sua volta intersecare con la successiva linea di corrente, si ripetono i passaggi fino a trovare tutti i punti d'intersezione alle relative rette perpendicolari, sia sul bordo d'attacco che sul bordo d'uscita. Si è così ottenuta una forma preliminare della posizione del bordo d'ingresso e del bordo d'uscita della pala.

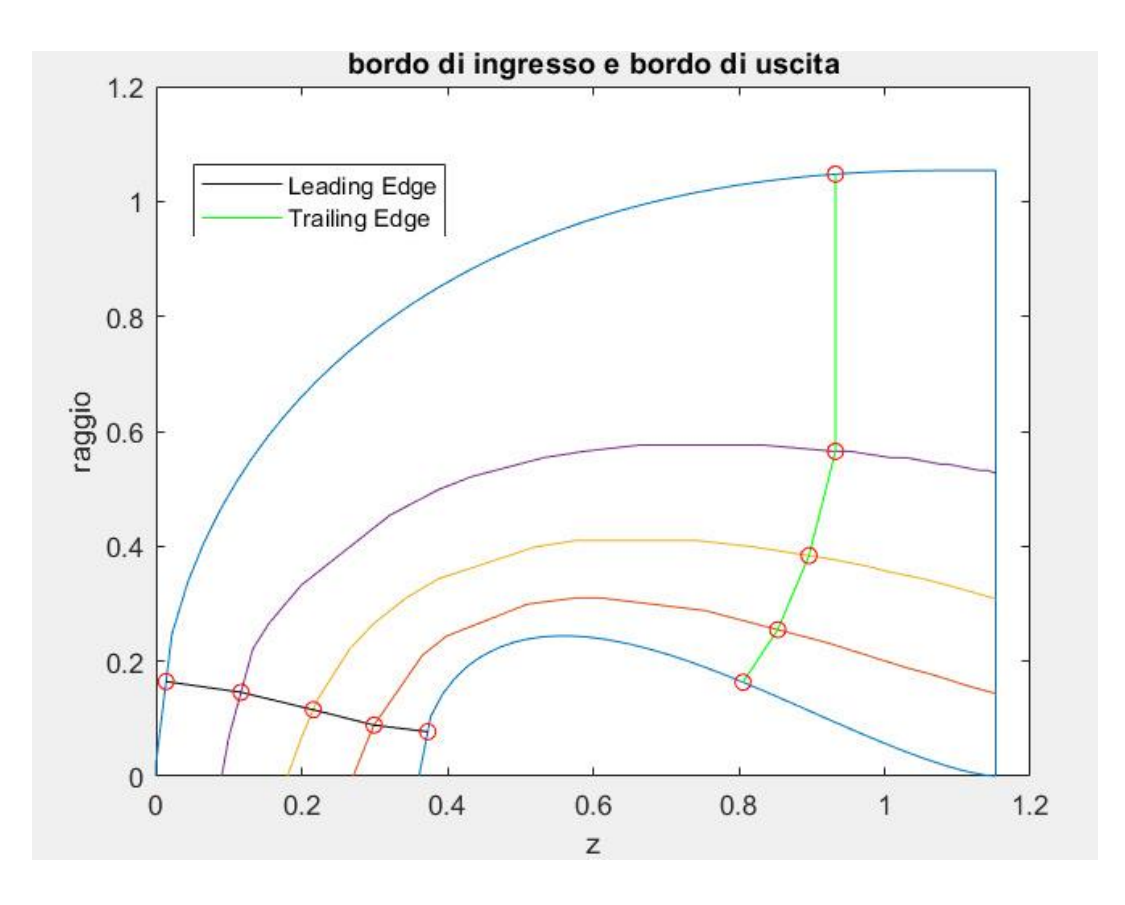

Figura 4.15 – Leading Edge e Trailing Edge

Una volta trovati punti di intersezione di ogni linea di corrente è possibile risalire al calcolo della distanza del raggio i-esimo di ogni tubo di flusso delimitato dalle due linee di corrente successive come media dei valori dei raggi sui punti di intersezioni delle linee di corrente. Poi si calcolano le larghezze relative ad ogni singolo tubo, come in figura 3.14.

Avendo diviso in quattro tubi di flusso è possibile calcolare la portata passante in ogni singolo tubo di flusso e quindi smaltita da ogni turbina elementare, nel nostro caso è  $q = \frac{Q}{4}$  $\frac{Q}{4} = 5 \, m^3/s.$ La larghezza dei tubi di flusso ∆B<sup>i</sup> è calcolabile attraverso la norma del vettore individuato da due punti di intersezione dei bordi di ingresso o di uscita della girante, mentre i raggi R<sub>i</sub> sono pari alla distanza del punto di mezzeria, trovabile facilmente.

Tramite le relazioni 3.33 e 3.34 si possono calcolare lo spessore e il coefficiente di ostruzione relativo di ogni tubo di flusso. Poi mediante la relazione 3.32 si trovano le componenti meridiane della velocità assoluta in ingresso ed in uscita della pala della girante per ogni tubo di flusso.

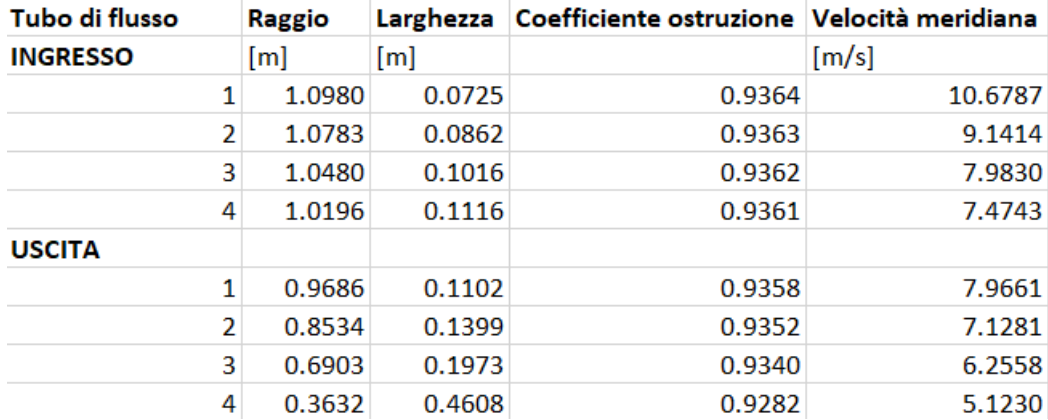

Tabella 4.16 – Valori dei raggi, larghezze, coefficienti di ostruzione della pala e componente della velocità nel canale meridiano all'ingresso ed all'uscita della palettatura mobile

A questo punto bisogna conoscere le velocità meridiane sulle singole linee di corrente, per cui i valori delle velocità vengono salvati in un vettore, sia per l'ingresso che per l'uscita, ed anche i valori dei raggi relativi al singolo tubo di flusso vengono salvati in un vettore. Si interpolano così i valori ottenuti in funzione del raggio tramite una funzione polinomiale di terzo grado, similmente a quanto fatto per i diagrammi riportati in figura 4.2 e 4.3. Si ottengono così i valori delle velocità meridiane sulle singole linee di corrente, ottenendo i seguenti risultati:

> **Cm1,Ψ=1=11.2706** m/s **Cm1,Ψ=0.75=10.1612** m/s **Cm1,Ψ=0.5=8.4647** m/s **Cm1,Ψ=0.25=7.6775** m/s **Cm1,Ψ=0=7.2230** m/s **Cm2,Ψ=1=8.3902** m/s **Cm2,Ψ=0.75=7.5846** m/s **Cm2,Ψ=0.5=6.7347** m/s **Cm2,Ψ=0.25=5.8645** m/s **Cm2,Ψ=0=4.3488** m/s

A questo punto si passa al dimensionamento preliminare del distributore. Come già detto nel paragrafo 3.4.3, la posizione del bordo d'uscita delle pale del distributore dev'essere ad una

distanza compresa tra i 40 ed i 100 mm, non troppo lontana affinché il fluido non debba percorrere un tratto troppo ampio non guidato e non troppo vicina per mantenersi lontana dalla zona in cui la curvatura è troppo elevata. Si sceglie di posizionare il distributore ad una distanza di 50 mm dal raggio d'ingresso.

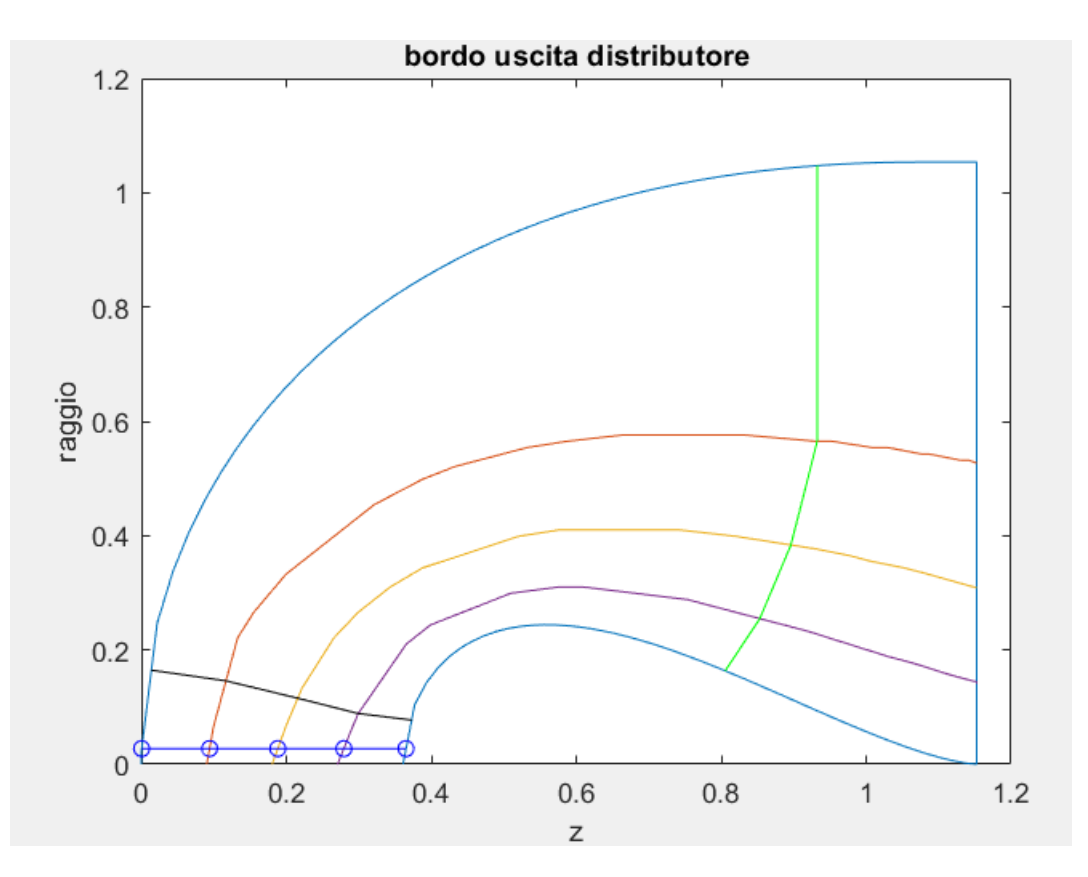

Figura 4.17 – Posizionamento bordo d'uscita del distributore

Per ottenere i punti di intersezione si è usato il comando '**polyxpoly**' tra le linee di corrente ed una retta con l'ascissa costante pari al valore del raggio del distributore. Ovviamente è necessario lasciare del gioco tra il distributore e la cassa della girante, proprio per permettere al distributore di ruotare attorno al proprio perno in modo da effettuare la regolazione della portata. Similmente a quanto fatto per le pale distributrici si seguono le formule 3.38, 3.39 e 3.40 si calcolano le larghezze dei tubi di flusso, i relativi raggi e i relativi coefficienti di ostruzione delle pale, in modo da poter valutare anche qui la componente tangenziale della velocità.

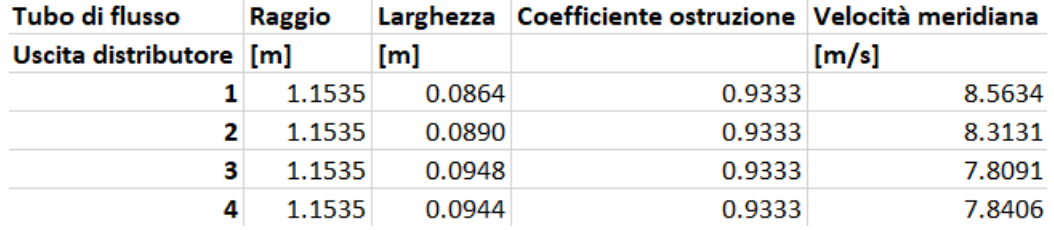

Tabella 4.18 – Valori dei raggi, larghezze, coefficienti di ostruzione della pala e componente della velocità nel canale meridiano all'uscita della palettatura fissa

Anche in questo caso i valori vanno interpolati per poter risalire al valore della velocità meridiana sulle linee di corrente. Si sono ottenuti i seguenti risultati:

> **Cm,0,Ψ=1=8.3930 m/s Cm,0,Ψ=0.75=8.5122 m/s Cm,0,Ψ=0.5=8.0533 m/s Cm,0,Ψ=0.25=7.7031 m/s Cm,0,Ψ=0=8.3264 m/s**

Il numero delle pale del distributore è 14, mentre per quanto riguarda il numero delle pale della girante è pari a 16, essendo i due numeri diversi sono accettabili, qualora fossero stati uguali si sarebbe dovuto cambiare il numero delle pale distributrici per via dei motivi esplicitati nel capitolo 3.4.3.

A questo punto ponendo il secondo termine del secondo membro dell'equazione 3.44 uguale a zero è possibile risalire alla componente tangenziale della velocità assoluta per la linea Ψ=0.75, scegliendo questa perché le velocità sono più elevate tralasciando la linea Ψ=1 dove in realtà per gli effetti dovuti allo strato limite si hanno dei fenomeni che porterebbero la velocità prossima a zero. Dalla legge del vortice libero si è ricavata la stessa componente ma all'uscita del distributore. Su questa linea sono note sia la componente tangenziale che la componente meridiana per cui si può risalire all'angolo del distributore tramite la relazione 3.41, che nel nostro caso risulta *α0=*18.68°. Dall'inclinazione all'uscita del distributore delle relative linee di corrente si può ricavare anche l'angolo che le linee di corrente subiscono una volta uscite dal distributore. A questo punto si può usare la relazione 3.43 che mette in relazione la componente tangenziale con la componente meridiana, ottenendo così la componente tangenziale per ogni linea di corrente all'uscita del distributore, quindi applicando la legge del vortice libero si

possono ottenere tutti i valori della componente tangenziale sul bordo d'ingresso della girante e per le linee di corrente diverse da quella inizialmente considerata per ottenere la componente tangenziale in uscita nulla dalla 3.44 si sono ottenute le componenti tangenziali in uscita.

Occorre precisare che nella realtà l'angolo calcolato all'uscita del distributore è minore dell'angolo effettivo che il fluido subisce nel percorrere tale percorso, in [14] si propone un modello per calcolare la deviazione che il fluido subisce nell'attraversare il distributore, ma si necessita di un'attenta progettazione di quest'ultimo componente. Varia anche la componente meridiana e per cui sul bordo il prodotto *rC<sup>u</sup>* non è più costante.

Infine, dall'equazione 3.35 si sono calcolati gli angoli di incidenza della pala con il fluido relativi ad ogni linea di corrente sia all'ingresso che all'uscita, ottenendo i risultati riportati nella seguente tabella, 4.19.

| INGRESSO U [m/s] |           | Cu [m/s]   | $Cm$ [m/s]                    | ľΊ<br>β |
|------------------|-----------|------------|-------------------------------|---------|
| Ψ=0              | 31.6479   | 28.1985    | 7.2230                        | 64.4728 |
| $\Psi = 0.25$    | 32.4127   | 25.4718    | 7.6775                        | 47.8846 |
| $\Psi = 0.50$    | 33.4335   | 25.8168    | 8.4647                        | 48.0185 |
| $\Psi = 0.75$    | 34.3193   | 26.5836    | 10.1612                       | 52.7180 |
| Ψ=1              | 34.6683   | 25.9477    | 11.2706                       | 52.2690 |
|                  |           |            |                               |         |
| <b>USCITA</b>    | $U$ [m/s] | $Cu$ [m/s] | $\mathsf{Cm}\,[\mathrm{m/s}]$ | ľΊ<br>в |
| Ψ=0              | 4.1734    | $-4.7700$  | 4.3488                        | 25.9319 |
| $\Psi = 0.25$    | 18.6483   | $-4.6503$  | 5.8645                        | 14.1285 |
| $\Psi = 0.50$    | 24.7260   | $-1.9892$  | 6.7347                        | 14.1490 |
| $\Psi = 0.75$    | 28.8949   | 0.0000     | 7.5846                        | 14.7078 |

Tabella 4.19 – Angoli di incidenza

Lo studio del moto dei fluidi nelle turbomacchine è molto semplificato, poiché si assume che la corrente sia priva di rotazione, in regime permanente e che il moto sia dotato di simmetria assiale. Per giustificare queste ipotesi si considerano gli organi statorici e rotorici dotati di un numero infinitamente grande di pale. Negli organi statorici le prime due ipotesi possono essere veritiere nel caso in cui il moto sia permanente e irrotazionale all'ingresso, ma non avrà simmetria assiale se le pale hanno deviato il percorso del fluido. Anche la corrente relativa nelle giranti potrà essere permanente ma non simmetrica ed irrotazionale, nel momento in cui avviene scambio di energia tra fluido e pale. La corrente assoluta a sua volta non è permanente nella girante, per via dello spessore delle pale, ed il suo moto non può essere descritto da funzioni

continue nello spazio fluido, motivo per cui la somma vettoriale della velocità di trascinamento e della velocità relativa è solo una semplificazione e non corrisponde alla vera velocità assoluta.

Seguendo la teoria di Busemann, esposta brevemente nel capitolo 3.4.3, si tiene conto della distribuzione bidimensionale della corrente e si va a correggere l'angolo tenendo conto della rotazione della girante. Tenendo conto del grafico 3.19 che è riferito al bordo d'ingresso di una girante centrifuga di tipo operatrice, ma che ben si presta al caso del bordo d'uscita di una girante motrice secondo [15], si può calcolare la deviazione della corrente. Con valori pari a circa 0.075 per tutte le linee di corrente ad eccezione della linea di corrente Ψ=0, il quale è prossimo a 0.09. Si è pensato a questo punto di livellare la pala, non considerando i valori ottenuti in prossimità delle corone, poiché per gli effetti dello strato limite e per la diversa inclinatura delle linee a ridosso della corona interna e della corona esterna i valori potrebbero subire delle variazioni diverse dalla realtà. Quindi si fa oscillare il valore angolare in entrata tra 47° e 53°. Tale procedimento è assunto come buona prassi in [4], per quanto riguarda le turbomacchine a fluido incomprimibile operatrici.

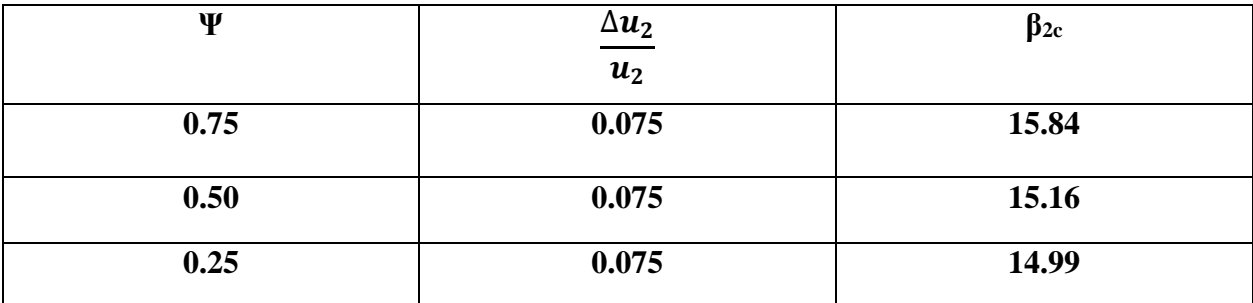

Dalla 3.37 si sono ottenuti i seguenti nuovi valori degli angoli in uscita:

Tabella 4.20 – Correzione degli angoli in uscita della pala secondo Busemann

Come fatto per il bordo d'entrata, si è pensato anche in questo caso di livellarla facendo variare l'angolo tra 14.5° e 16°.

Per una più corretta progettazione si rimanda ad un'analisi approfondita del modello tridimensionale della girante tramite programmi per la computazione della meccanica dei fluidi. Come espresso in [17] il modello di soluzione proposto è considerabile come soluzione approssimata per via delle considerazioni ed approssimazioni effettuate. Essendo state ricavate le funzioni di corrente di Stokes nel condotto meridiano, in assenza di pale e in assenza di scambio di quantità di moto, bisogna dire che con la presenza delle pale tali linee tenderanno a subire l'azione delle pale e quindi si sposteranno. Realizzare un modello CAD tridimensionale

su Matlab non è semplice, poiché il programma di calcolo, pur avendo ottime funzioni per il plottaggio, non rende possibile la modellazione, spesso accade il contrario, dal modello CAD si passa a Matlab per i calcoli.

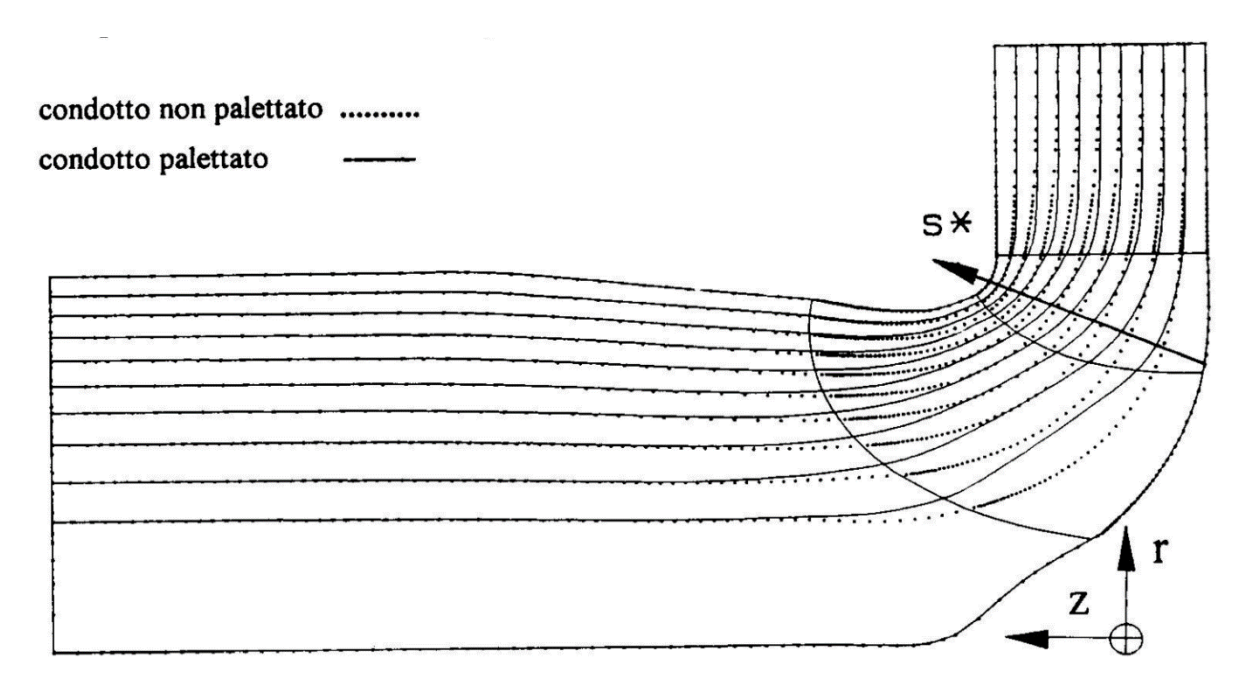

Figura 4.21 – Variazione delle linee di corrente in presenza delle pale rotoriche e statoriche

In ogni caso i calcoli utilizzati sono confermati su tutta la bibliografia esaminata e per perfezionare infine la pala in fase di progetto, conviene testare il modellino CAD su software specifici per la Computational Fluid Dynamics (CFD).

# **CAPITOLO 5 MODELLAZIONE DELLA PALA**

#### **5.1. Disegno dei profili palari**

Per quanto riguarda il disegno del profilo della pala, come riferito in [4,5] vengono tracciati a sentimento, iniziando dai valori degli angoli ottenuti in ingresso ed in uscita. Le sezioni della pala sono sulle superfici assialsimmetriche ottenute dalla rotazione delle linee di corrente nel canale meridiano e non sono sviluppali sul piano. Se proprio è necessario riportarle in piano allora, si possono sviluppare in piano le superfici coniche he hanno come generatrici le rette tangenti in un punto alle superfici di corrente. Con la seguente relazione si può misurare l'angolo sulle superfici coniche *β<sup>c</sup>* e l'angolo reale della pala *β:*

#### *r tanβ=r<sup>c</sup> tanβ<sup>c</sup>*

Altri metodi per il tracciamento del profilo possono essere i profili NACA, essi sono dei profili di serie ottenuti tramite equazione conoscendo il punto di alzata massima della pala. Le equazioni vengono ottenute inserendo i valori degli angoli in ingresso ed in uscita. Ne esistono diverse serie, ma vengono principalmente utilizzate per le pale degli organi statorici, o per rotori di turbomacchine a fluido comprimibile, come specificato in [1,4,6,14].

In [4] per una turbomacchina operatrice è utilizzata anche la rappresentazione della girante più semplice idrodinamicamente, detta turbina bidimensionale, le cui pale sono a semplice curvatura. Affinché il moto sia bidimensionale, lungo le superfici generate dalla rotazione attorno all'asse delle linee di corrente, devono essere costanti le grandezze fluide. Bisogna osservare che le sezioni ottenute intersecando le superfici radiali con dei piani radiali risultano ortogonali in ogni punto alle linee di corrente, quindi la corrente non è influenzata dalla pala e dallo scambio di energia. Si specifica che questa configurazione va limitata a giranti con basso numero tipico, cioè per turbine Francis lente. Il profilo ottenuto per questo tipo di pale è ad arco di cerchio.

Un altro metodo di rappresentazione è quello inventato da Kaplan, detto anche metodo dei triangoli degli errori, tale metodo consiste nel suddividere ogni linea di corrente all'interno del canale meridiano in triangoli curvilinei, più tali triangoli saranno piccoli e minore sarà l'errore commesso nella rappresentazione. Una volta effettuata questa divisione si riportano su un piano

tutte le lunghezze dell'ipotenusa curvilinea del triangolo disegnando i profili dell'estradosso o dell'intradosso per tentativi, cercando di mantenere gli angoli in ingressa ed in uscita uguali a quelli calcolati. Infine la proiezione circolare di queste rette è riportata su un altro piano all'interno della corona circolare formata dai raggi di ingresso ed uscita della pala.

Inoltre in [18] si accenna al fatto che in progettazione, disegno e costruzione di una turbomacchina conviene sempre operare per favorire la potenza sviluppata, cioè stabilire in leggero eccesso tutte le quote e le misure.

Per disegnare i profili della pala, non è possibile la rappresentazione in piano, poiché la curva si estende in tutte e tre le dimensioni dello spazio. Avendo deciso di livellare la pala tra i valori degli angoli ottenuti sulla corona interna e i relativi ottenuti sulla corona esterna, si hanno le coordinate del profilo sulla direzione radiale e sulla direzione assiale. Bisogna quindi ottenere i punti sulla terza direzione del sistema di riferimento. Quindi spostandoci su un piano perpendicolare al piano meridiano, il piano circonferenziale, e contenente l'asse radiale, si può ottenere il profilo della curva. Partendo dal bordo d'attacco, sulla corona interna, si trova la seconda coordinata del terzo asse del sistema di riferimento, partendo dall'origine. Con un processo iterativo, in cui le coordinate note sono la prima e la seconda coordinata radiale della pala sulla corona interna, e la coordinata 0 sull'asse perpendicolare, è possibile trovare la coordinata che ci permetterà di ottenere il primo tratto della pala che dovrà rispettare il valore angolare di incidenza ottimale per la linea di corrente Ψ=0. Si calcola l'inclinazione di una retta all'ingresso, che deve essere inclinata a 47° ed in uscita dove un'altra piccola retta dev'essere inclinata di 14.5°. Una volta trovate i due tratti di retta che segnano l'inizio e la fine del profilo palare su piano circonferenziale si può andare sul toolbox di Matlab per la modellazione di curve, Curve Fitting Toolbox. Qui è possibile vedere e modellare delle curve nel piano e nello spazio. Inserendo i punti noti per quanto riguarda il profilo sulla corona interna si è scelto di modellare con una spline cubica. Una spline cubica è una serie di polinomi tutti di terzo grado raccordati tra loro, interpolando quindi i nodi dei vettori, che per l'asse meridiani erano noti dati la natura assialsimmetrica della corona circolare.

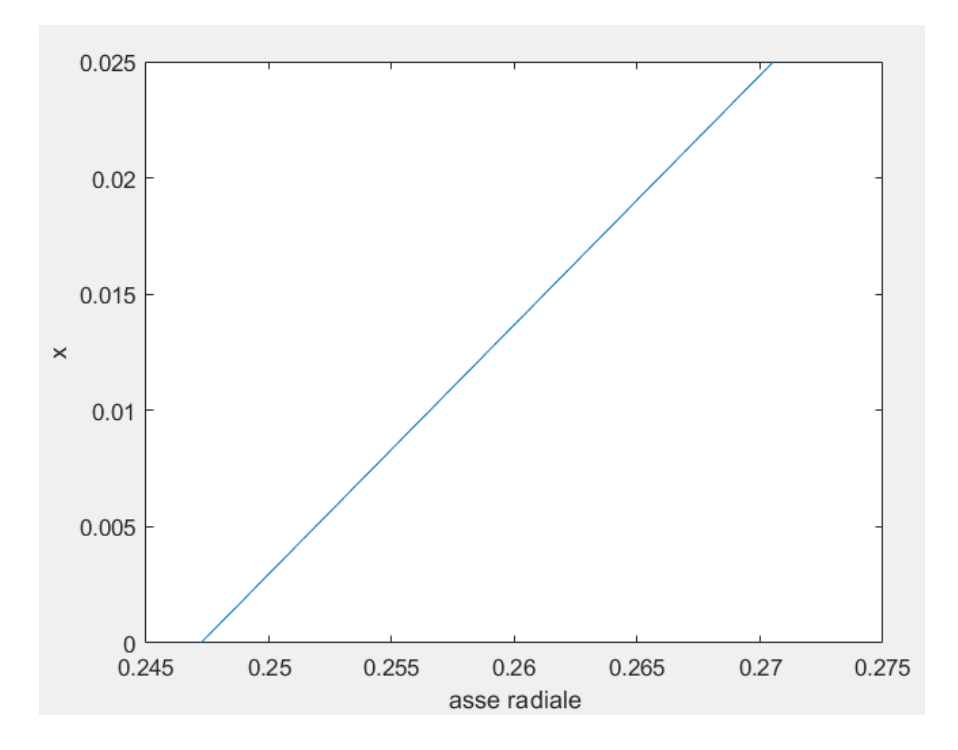

Figura 5.1 – Tratto iniziale della proiezione del profilo palare in ingresso sul piano circonferenziale relativo alla linea di corrente Ψ=0

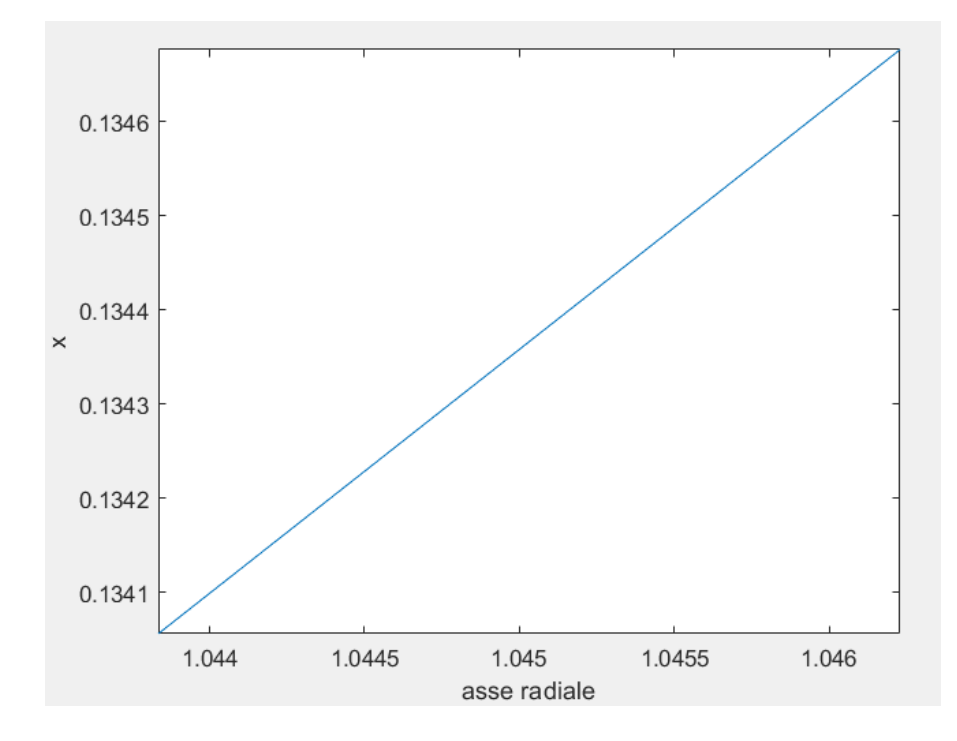

Figura 5.2 – Tratto finale della proiezione del profilo palare in uscita sul piano circonferenziale relativo alla linea di corrente Ψ=0

Processo analogo è stato fatto per il profilo palare sulla corona esterna ottenendo le proiezioni del primo tratto in ingresso e del tratto finale in uscita.

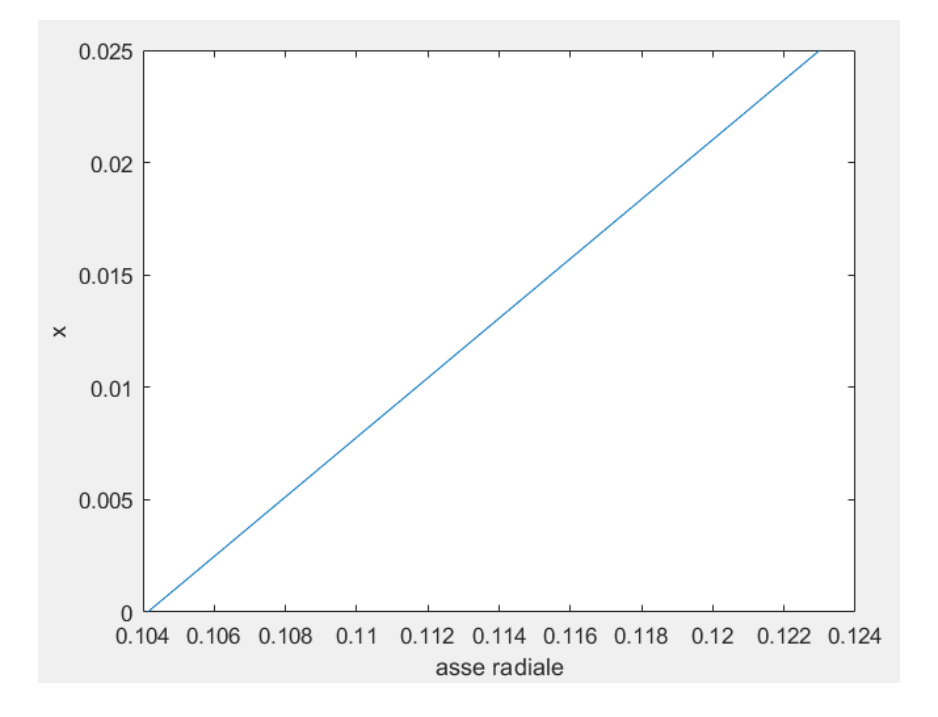

Figura 5.3 – Tratto iniziale della proiezione del profilo palare in uscita sul piano circonferenziale relativo alla linea di corrente Ψ=1

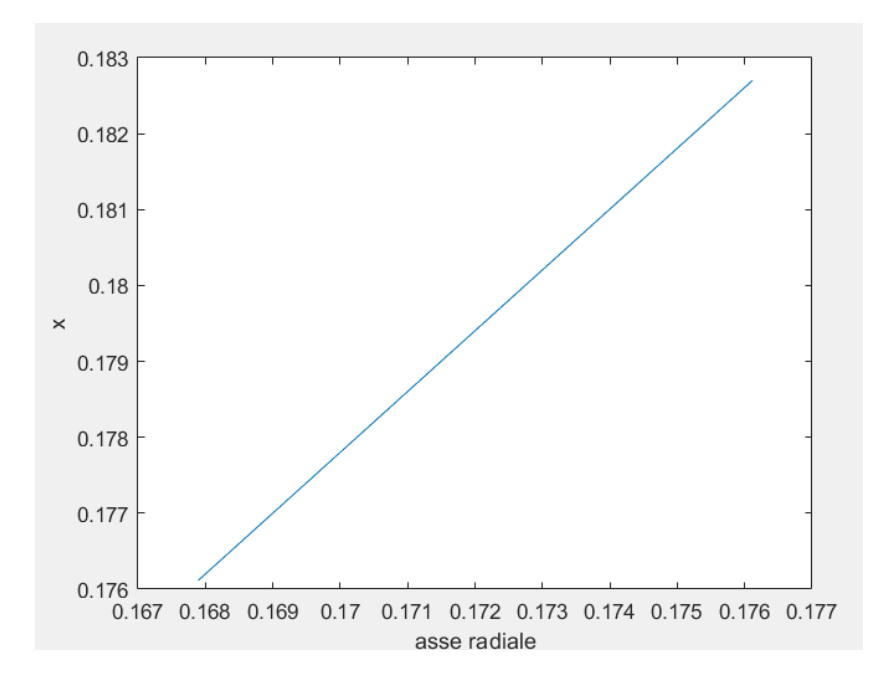

Figura 5.4 – Tratto finale della proiezione del profilo palare in uscita sul piano circonferenziale relativo alla linea di corrente Ψ=1

Si raccomanda che le figure non hanno gli assi con limiti simili e quindi potrebbero sembrare non poste alla corretta inclinazione.

Successivamente si aggiunge la coordinata assiale in modo da ottenere il profilo tridimensionale della pala sulla corona interna.

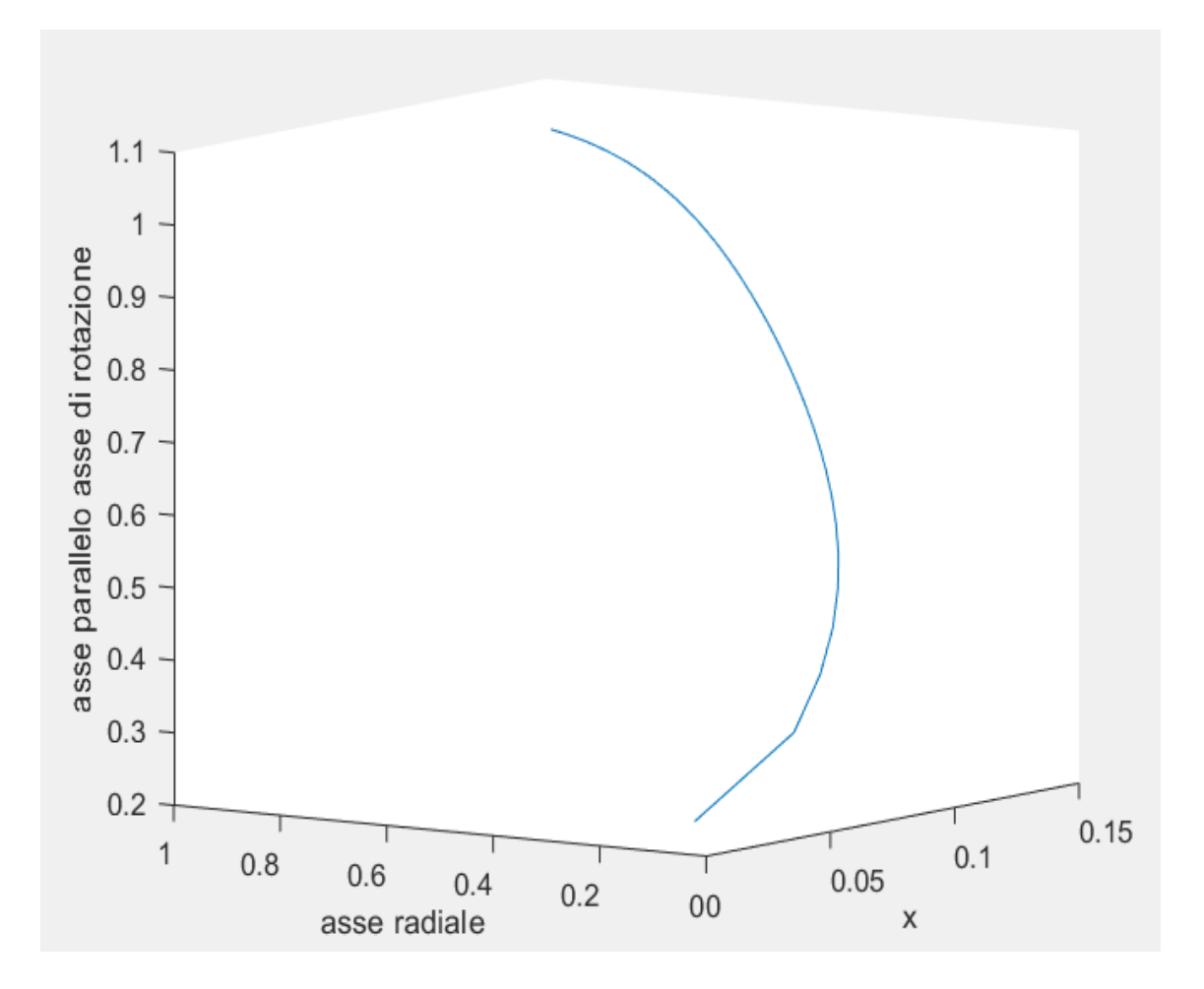

Figura 5.5 – Profilo palare per Ψ=0 tridimensionale

Analogamente è fatto lo stesso per la corona esterna.

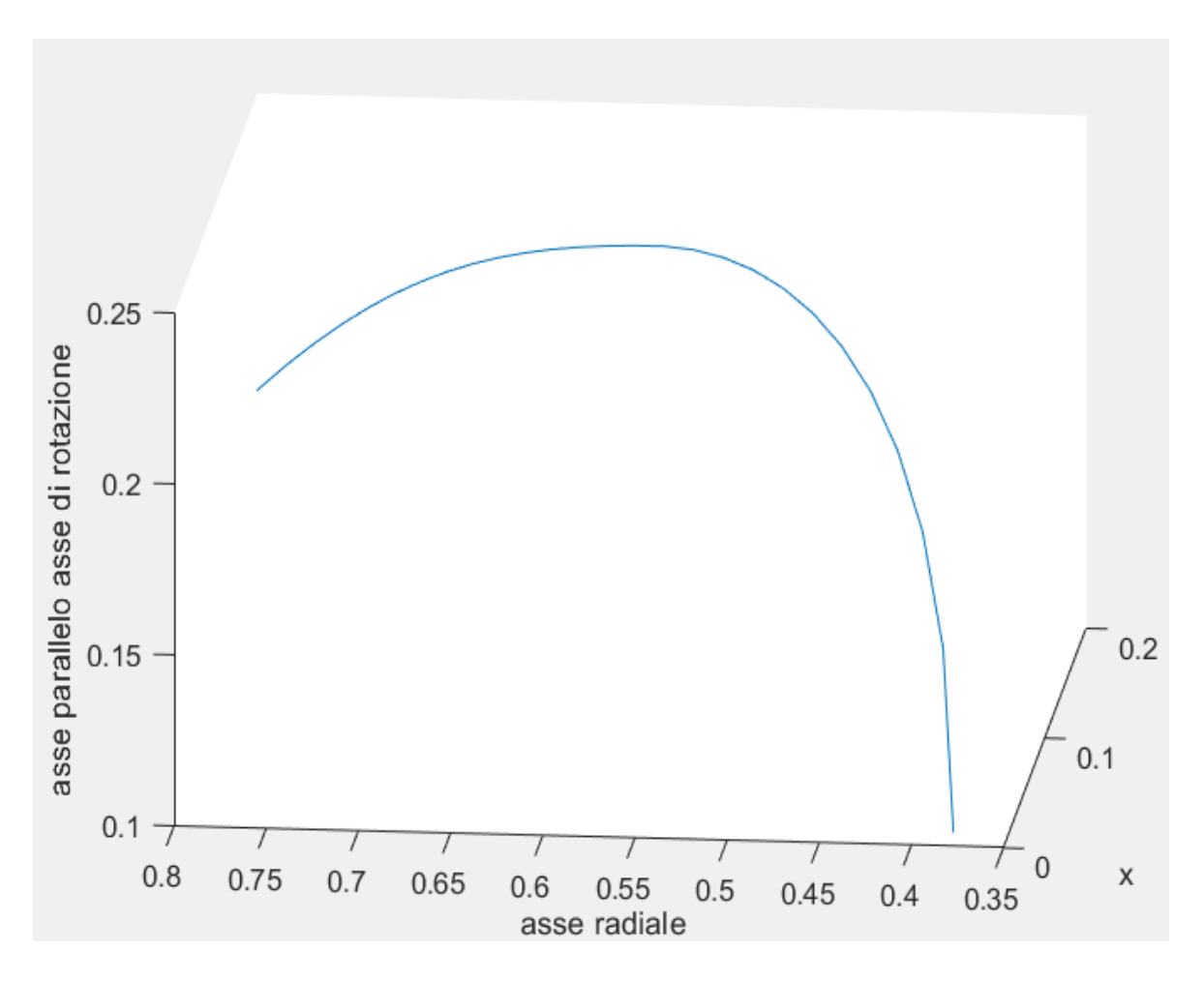

Figura 5.6 - Profilo palare per Ψ=1 tridimensionale

Ottenute le forme dei profili è possibile modellare la pala e le corone, ma per fare ciò bisognerà utilizzare un programma di modellazione flessibile.

#### **5.2. Modellazione tridimensionale della pala e della girante**

Ottenuti i profili tridimensionali della pala è possibile copiare le coordinate *x*, *r* e *z* in un foglio Excel, in modo da poterle riportare su Inventor, sia per il profilo interno che per il profilo esterno. Inventor è un programma di progettazione meccanica 3D, supporta l'importazione di set di punti direttamente da file di Excel, senza dover effettuare ulteriori passaggi.

Caricati i due set di punti tridimensionali è possibile collegare i punti tramite una spline, ottenendo così i due profili. Successivamente effettuando un'operazione di '**loft**' si ottiene una

superficie senza spessore, alla quale assegnandone uno preso dai calcoli precedentemente effettuati si ottiene la pala.

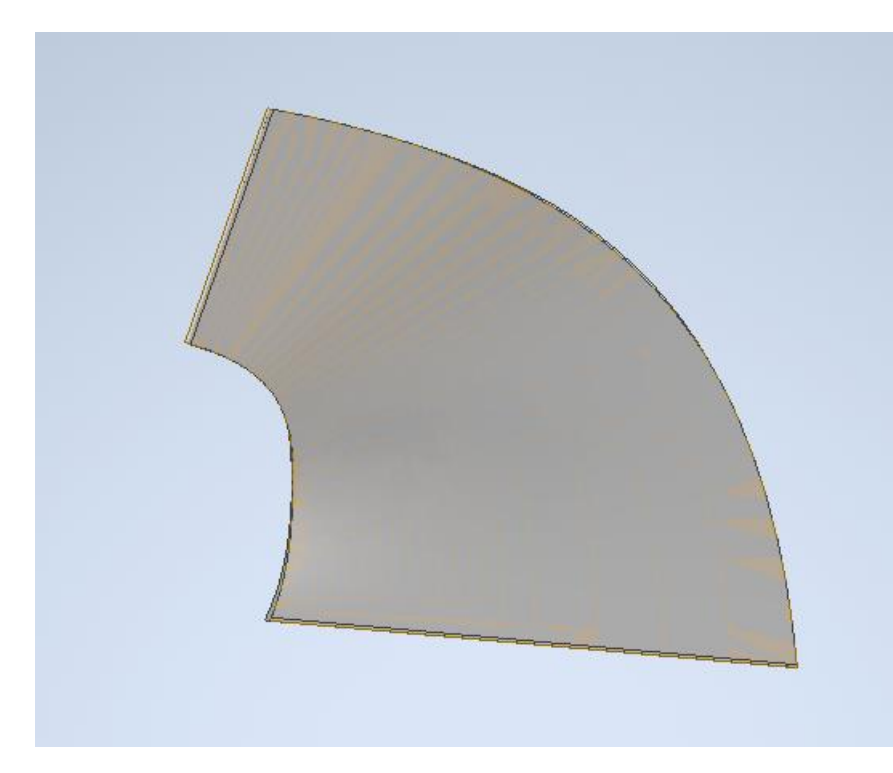

Figura 5.7 – Pala vista laterale

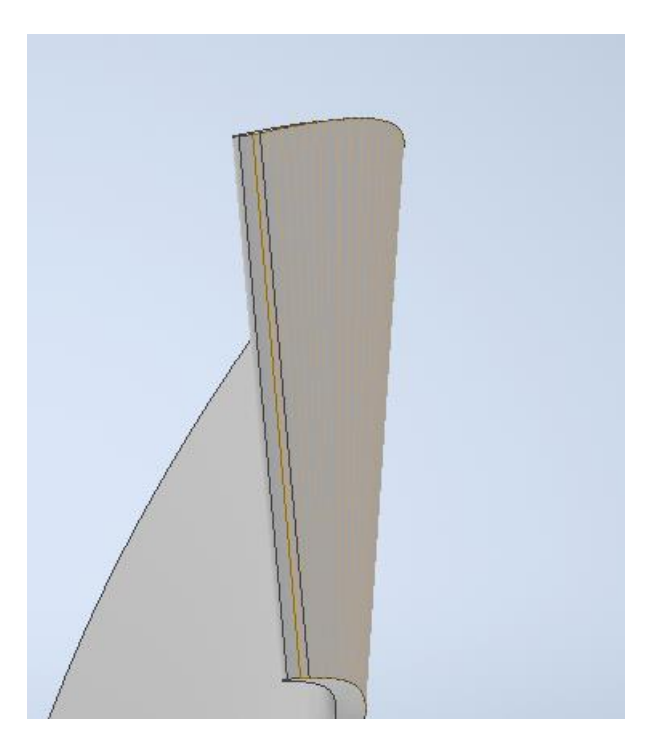

Figura 5.8 – Bordo in ingresso della pala

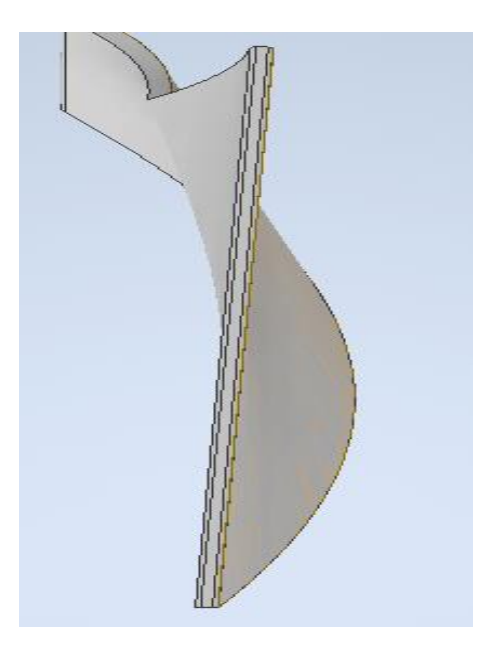

Figura 5.9 – Bordo in uscita della pala

In maniera molto simile si sono caricati le coordinate sull'asse radiale e sull'asse parallelo a quello di rotazione delle superfici delimitanti il canale meridiano e una volta profilate e create si è effettuata una rotazione attorno all'asse di rotazione per ottenere la forma della girante.

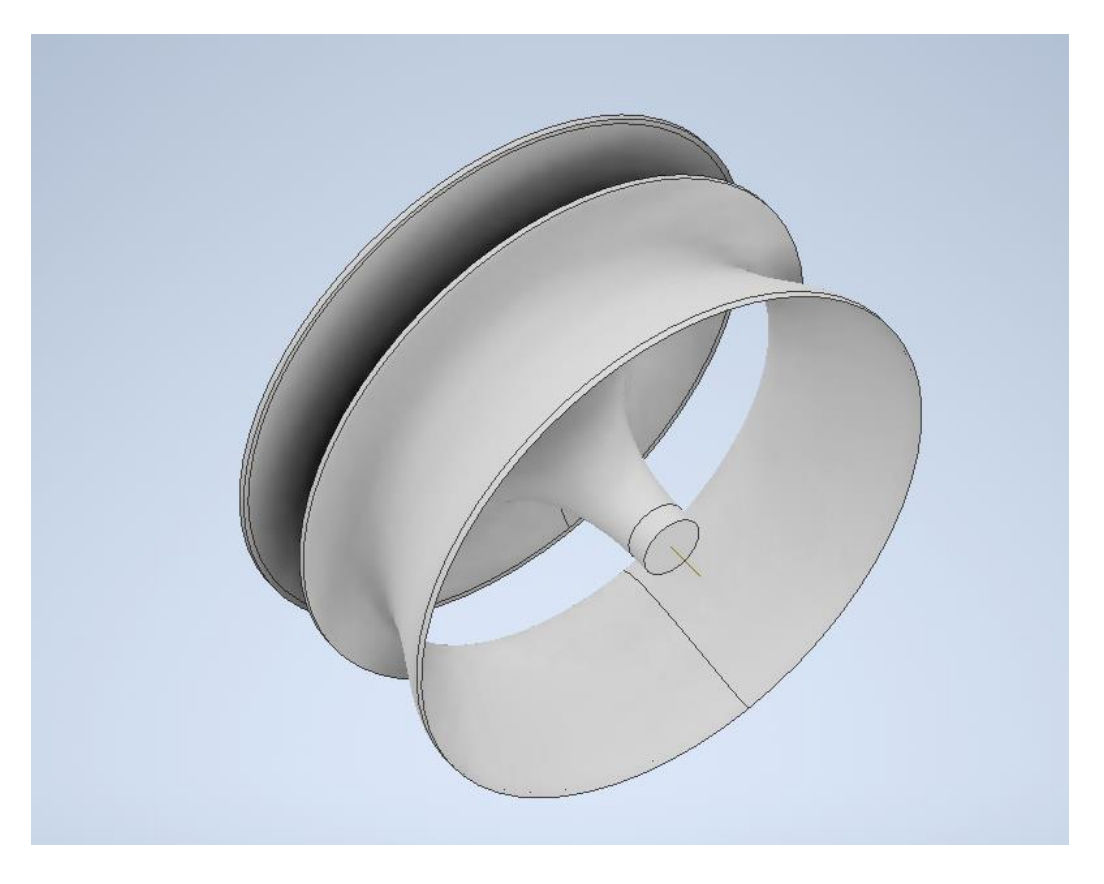

Figura 5.10 – Corona interna ed esterna della girante.
### *CAPITOLO 5*

Si avvisa che nella realtà il canale meridiano spesso si interrompe in prossimità del bordo d'uscita della pala ed è forato per permettere l'accoppiamento con l'albero.

Infine si sono accoppiate le pale, 16, intorno all'asse di rotazione in modo da ottenere il modello completo della girante.

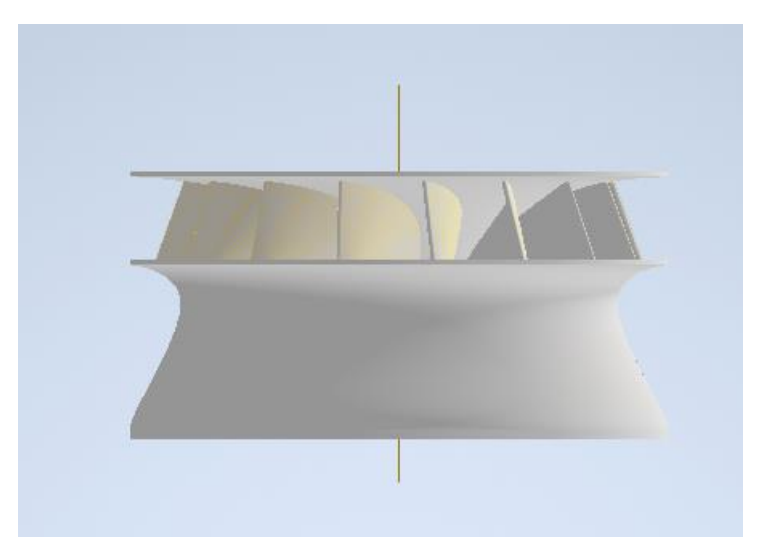

Figura 5.11 – Girante completa di pale, vista di profilo

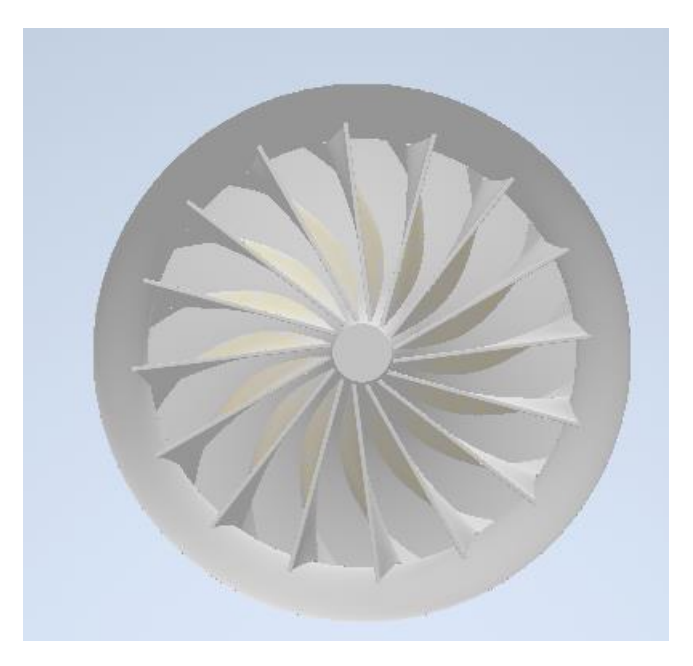

Figura 5.12 – Girante completa di pale, vista da sotto

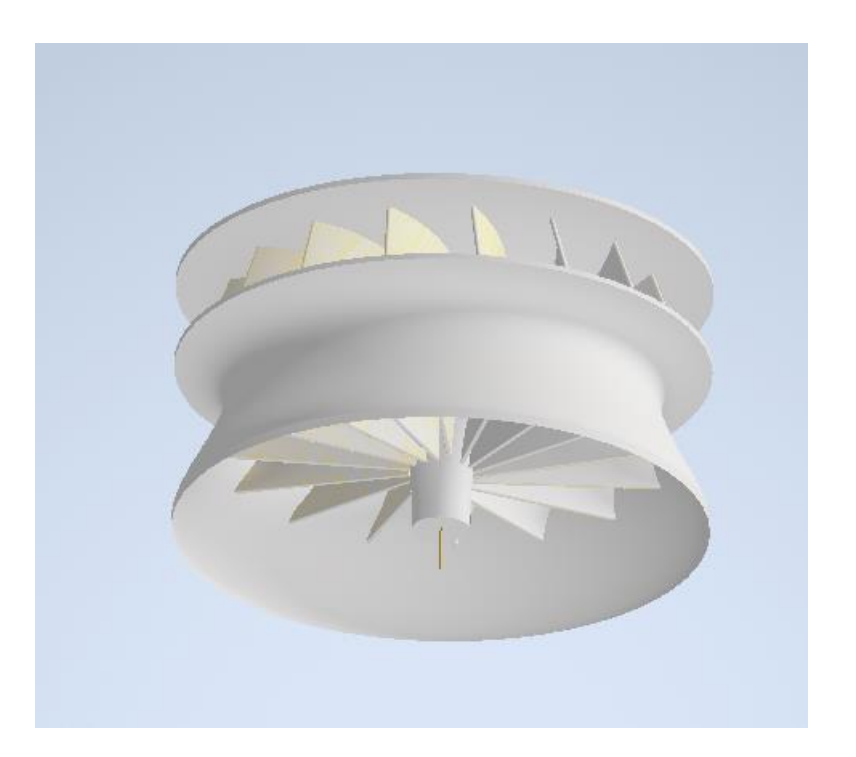

Figura 5.13 – Girante turbina Francis

# **CAPITOLO 6 CONCLUSIONI**

Il codice scritto sembra esser abbastanza affidabile, per un controllo finale sarebbe opportuno verificare i risultati ottenuti con dei risultati già noti di angoli per la progettazione di pale per turbine di tipo Francis, che sono stati supposti a sentimento per ottenere un numero caratteristico non troppo elevato, per rimanere nel campo delle turbine Francis normali, cioè inferiore a 200, poiché come spesso riportato in letteratura nell'andare verso numeri sempre più elevati la teoria monodimensionale corretta in regime quasi bidimensionale non si presta molto bene allo studio del moto del fluido, bisognerebbe utilizzare software più complessi per ottenere una corretta distribuzione tridimensionale del campo di moto oppure verificare sul piano circonferenziale le linee di corrente ottenute per ottenere un'approssimazione quasi tridimensionale data appunto dalle teorie quasi bidimensionali sia sul piano meridiano che sul piano circonferenziale. Un'ulteriore via da seguire sarebbe verificare la girante ottenuta e modellata su Inventor su dei programmi che testano le prestazioni fluidodinamiche (CFD) e ne valutano i rendimenti, in commercio esistono numerosi software appositi per la modellazione di turbomacchine idrauliche.

Il programma funziona anche se i dati di input iniziali vengono sostituiti, per esempio si riportano nella seguente tabella gli angoli di incidenza in entrata ed in uscita dalla pala, non corretti secondo la teoria quasi bidimensionale, per una turbina il cui numero di giri è *n=600 giri/min, Q=20 m^3/s* e *H=300 m*, il cui indice caratteristico è *nc=129*.

| INGRESSO β [°] |         |
|----------------|---------|
| Ψ=0            | 47.5653 |
| Ψ=0.25         | 50.7721 |
| Ψ=0.50         | 50.3989 |
| Ψ=0.75         | 58.3285 |
| Ψ=1            | 77.5723 |
|                |         |
| USCITA         | β [°1   |
| Ψ=0            | 9.8871  |
| Ψ=0.25         | 12.8099 |
| Ψ=0.50         | 13.3144 |
| Ψ=0.75         | 15.1485 |

Figura 6.1 – Angoli ottenuti per una girante con  $n_c=129$ 

#### *CAPITOLO 6*

Analogamente il programma gira per una girante avente *nc=174*, nella successiva tabella sono riportati gli angoli ottenuti.

| INGRESSO β [°] |         |
|----------------|---------|
| Ψ=0            | 37.1589 |
| Ψ=0.25         | 39.2978 |
| Ψ=0.50         | 38.5873 |
| W=0.75         | 47.1817 |
| Ψ=1            | 64.7822 |
|                |         |
| <b>USCITA</b>  | B I°I   |
| Ψ=0            | 62.2420 |
| $V = 0.25$     | 13.2545 |
| $V = 0.50$     | 18.2385 |
| Ψ=0.75         | 21.0663 |

Figura 6.2 – Angoli ottenuti per una girante con  $n_c=174$ 

Ricordando che la girante con la quale si è scritto il codice, ha per numero caratteristico un valore molto prossimo a *147*, il codice sembrerebbe coprire con buona approssimazione il campo delle turbine Francis.

Infine, si potrebbe pensare di allargare l'algoritmo per coprire anche il campo delle turbine Kaplan, che sono un'evoluzione della turbina Francis per numeri caratteristici più elevati. Per questa tipologia di turbine, il canale meridiano è modellato differentemente, perché bisogna permettere in movimento delle pale per lavorare sempre al massimo rendimento, mentre per i triangoli di velocità e per il calcolo degli angoli, si fa riferimento allo stesso procedimento utilizzato per le turbine Francis. Essendo una turbina assiale nel momento della modellazione si può far affidamento ai profili NACA, le cui equazioni sono facilmente riportabili su codici di calcolo come Matlab.

## **BIBLIOGRAFIA**

**[1] –** C. D'Amelio, Le turbine idrauliche. Elementi di Macchine, Fridericiana Editrice Univ., 2001, Napoli;

**[2] –** G. Buchi, Le moderne turbine idrauliche ed i regolatori di velocità: teoria e pratica, Hoepli, 1957, Milano;

**[3] –** G. Naldi, Macchine vol. 2, le turbomacchine motrici ed operatrici, Pitagora, 2019, Bologna;

**[4] –** G. Ventrone, Le turbomacchine, Cortina, 1981, Padova;

**[5] –** C. Osnaghi, Teoria delle turbomacchine, Esculapio, 2020, Milano;

**[6] –** G. Naldi, Macchine vol. 1, fluidodinamica e termodinamica delle turbomacchine, Pitagora, 1998, Bologna;

**[7] –** M. Nechleba, Hydraulic turbines, their design and equipment, Artia, 1957, Praga;

**[8] –** H. Brekke, Hydraulic turbines: design, erection and operation, 2001;

**[9] –** Terna group, [Pubblicazioni Statistiche -](https://www.terna.it/it/sistema-elettrico/statistiche/pubblicazioni-statistiche) Terna spa;

**[10] -** [Environmental Impacts of Renewable Energy Technologies \(archive.org\);](https://web.archive.org/web/20070410190558/http:/www.ucsusa.org/clean_energy/renewable_energy_basics/environmental-impacts-of-renewable-energy-technologies.html)

**[11] –** A. Bartolazzi, Le energie rinnovabili, Hoepli, 2005, Milano;

**[12] –** Carbon emission from hydroelectric reservoirs linked to reservoir age and latitude, N. Barros, J. J. Cole, L. J. Tranvik, Y. T. Prairie, D. Bastviken, V. L. M. Huszar, P. del Giorgio, F. Roland, Nature geoscence, July 2011, DOI:101038;

**[13] –** Achieving sustainability and energy efficiency goals: Assessing the impact of hydroelectric and renewable electricity generation on carbon dioxide emission in China, Z. Xiaosan, J. Qingquan, K. S. Iqbal, A. Manzoor, R. Z. Ur, Energy policy, August 2021, DOI:112332;

**[14] –** A. Santolin, Procedure per la progettazione standardizzata delle turbine delle piccole centrali idroelettriche;

#### *BIBLIOGRAFIA*

**[15] –** G. Ventrone, Deviazione della corrente relativa nelle giranti delle turbine Francis, L'energia elettrica, 1972;

**[16] –** F. Cesari, Esercizi di meccanica delle strutture. Metodo degli elementi finiti, Vol. 6, Pitagora, 2015, Bologna;

**[17] –** G. Naldi, Verifica del flusso in una turbina Francis, 51° congresso ATI, Udine, 1996;

**[18] –** G. Ceccarelli, Calcolo, disegno e costruzione delle palettature per turbine idrauliche, Gheroni;

**[19] –** F. Morelli, Ambiente software integrato per la progettazione e la verifica fluidodinamica di turbomacchine idrauliche;

**[20] –** G. Morrone, Risoluzione numerica delle equazioni di Navier-Stokes incomprimibili in dominio rettangolare;

**[21] –** F. Moukalled, L. Mangani, M. Darwish, The finite volume method in computational fluid dynamics, Springer, 2016, Svizzera;

**[22] –** G. Naldi, Calcolo del flusso meridiano in una turbomacchina mediante un elemento finito con base B-spline, 50° congresso ATI, Saint-Vincent, 1995;